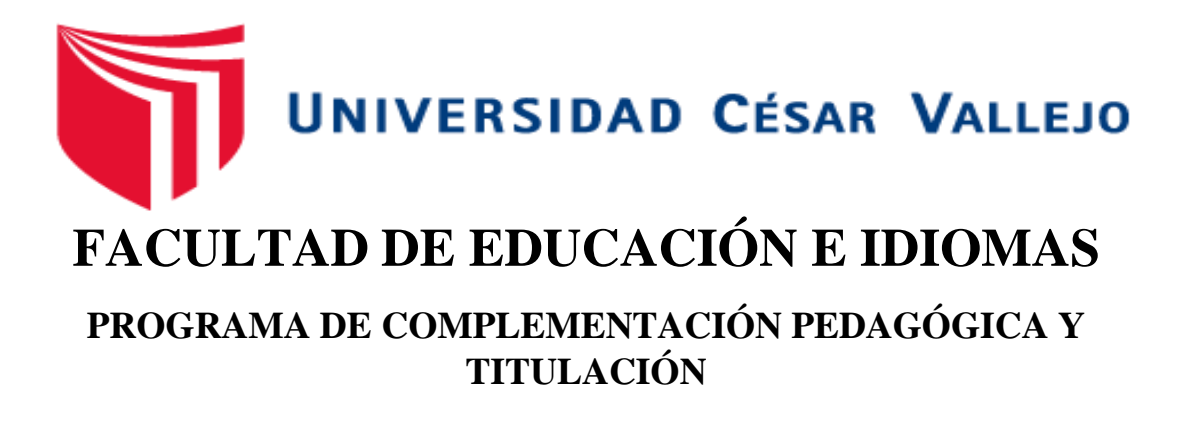

**Taller Cmaptools para la elaboración de mapas conceptuales en los estudiantes de primer año de la I.E.P "Luz del Saber" - Huancán 2016**

## **TESIS PARA OBTENER EL TÍTULO PROFESIONAL DE LICENCIADO EN EDUCACIÓN SECUNDARIA**

## **AUTORA:**

Huamán Güere Liz Zulema

## **ASESOR:**

Dr. Peralta Villanes, Arturo Alfredo

# **SECCIÓN:**

Educación e Idiomas

# **LÍNEA DE INVESTIGACIÓN**

Innovaciones Pedagógicas

# **PERÚ - 2017**

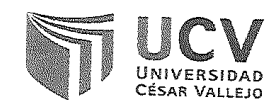

#### ACTA DE SUSTENTACIÓN DE TESIS

Siendo las  $\frac{1}{2}$   $\frac{1}{2}$  del día 30 de abril, se reunió el Jurado evaluador para presenciar la sustentación de la tesis titulada:

TESIS TALLER CMAPTOOLS PARA LA ELABORACIÓN DE MAPAS CONCEPTUALES EN LOS ESTUDIANTES DE PRIMER AÑO DE LA I.E.P "LUZ DEL SABER" - HUANCÁN 2016

## Presentada/o por el /la / Bachiller: LIZ ZULEMA HUAMAN GÜERE

Luego de evidenciar el acto de exposición y defensa de la tesis, se dictamina:  $\sqrt{\rho}$   $\gamma$   $\delta$   $\delta$   $\gamma$ por unanimidod

En consecuencia, el/la/ graduando se encuentran en condición de ser calificado/a/ como APTO \_\_ para recibir el Titulo de \_\_\_

Trujillo, 30 de abril del 2017

Dr. HURTADO TIZA DAVID RAÚL

PRESIDENTE

بهميم

Dr. SUAREZ REYNOSO CARLOS ALBERTO

Dr. PERALTA VILLANES ARTURO ALFREDO

**VOCAL** 

SECRETARIO

### **DEDICATORIA**

A Dios, a mis padres Benito y Agustina, porque a través de su apoyo incondicional en el logro de todos mis objetivos y el crecimiento profesional para la buena practica docente en la sociedad actual.

Liz Zulema

### **AGRADECIMIENTO**

A la Escuela de Pregrado de la Universidad Cesar Vallejo, por darme la oportunidad de obtener el Grado Académico de Licenciado en Educación.

A Arturo Peralta Villanes por su asesoramiento continúo en la tesis, y su oportuna orientación en mi formación como docente.

A todos los docentes y colaboradores del Programa de Complementación Pedagógica, por su comprensión, apoyo y amabilidad que me otorgaron durante este tiempo.

Al personal de la IEP "Luz del Saber", por el apoyo e interés mostrado durante la aplicación de la investigación "Taller Cmaptools para la elaboración de mapas conceptuales en los estudiantes del primer año de la I.E.P. Luz del Saber - Huancán 2016", en especial al Promotor Néstor Adauto Illanes y a toda la plana de docentes y alumnos, quienes colaboraron para el éxito de esta investigación.

La autora

#### **DECLARACIÓN JURADA**

Yo, Liz Zulema Huamán Güere, estudiante del Programa de Complementación Pedagógica, de la Escuela de Pregrado de la Universidad Cesar Vallejo, identificada con DNI N° 40845516, con la tesis titulada : "Taller Cmaptools para la elaboración de mapas conceptuales en los estudiantes del primer año de la I.E.P. Luz del Saber - Huancán 2016".

Declaro bajo juramento que:

1) La tesis es de mi autoría.

2) He respetado las normas internacionales de citas y referencias para las fuentes consultadas. Por tanto, la tesis no ha sido plagiada ni total ni parcialmente.

3) La tesis no ha sido auto plagiado; es decir, no ha sido publicada ni presentada anteriormente para obtener algún grado académico previo o título profesional.

4) Los datos presentados en los resultados son reales, no han sido falseados, ni duplicados, ni copiados y por tanto los resultados que se presenten en la tesis se constituirán en aportes a la realidad investigada.

De identificarse la falta de fraude (datos falsos), plagio (información sin citar a autores), auto plagio (presentar como nuevo algún trabajo de investigación propio que ya ha sido publicado), piratería (uso ilegal de información ajena) o falsificación (representar falsamente las ideas de otros), asumo las consecuencias y sanciones que de mi acción se deriven, sometiéndome a la normatividad vigente de la Universidad César Vallejo.

Huancayo, abril de 2017.

 $\alpha$ fuanna $\circ$ 

Huamán Güere Liz Zulema DNI N° 40845516

### **PRESENTACIÓN**

Señores Miembros del Jurado:

Cumpliendo con lo especificado en el Reglamento para elaboración y sustentación de Tesis de la Escuela de Pregrado de la Universidad César Vallejo, tengo a bien poner a vuestra consideración la Tesis titulada: **"Taller Cmaptools para la elaboración de mapas conceptuales en los estudiantes del primer año de la IEP Luz del Saber – Huancán 2016"**, con la finalidad de obtener el grado de Licenciado en Educación Secundaria.

El informe consta de siete capítulos, cuya estructura se encuentra interrelacionada en forma secuencial, determinados por la Universidad César Vallejo en su reglamento y estos son: el capítulo I, plantea el Problema de investigación, con los objetivos que la orientan; el capítulo II, describe y explica el diseño de la investigación, la muestra y los instrumentos de recolección de datos usados en la investigación; el capítulo III, se refiere a los resultados de la investigación, así como a la comprobación de las hipótesis; seguido de las discusiones en el capítulo IV; en el capítulo V, se menciona las conclusiones a que se han llegado de la investigación; asimismo las recomendaciones a la institución en el capítulo VI; luego se detallan las referencias bibliográficas utilizadas en el capítulo VII; finalmente los anexos.

Espero que dicho Informe final amerite vuestra aceptación y aprobación, asimismo valoro sus acertadas recomendaciones para seguir capacitándome en mi labor investigativa y seguir avanzando profesionalmente.

La autora

vi

# **ÍNDICE**

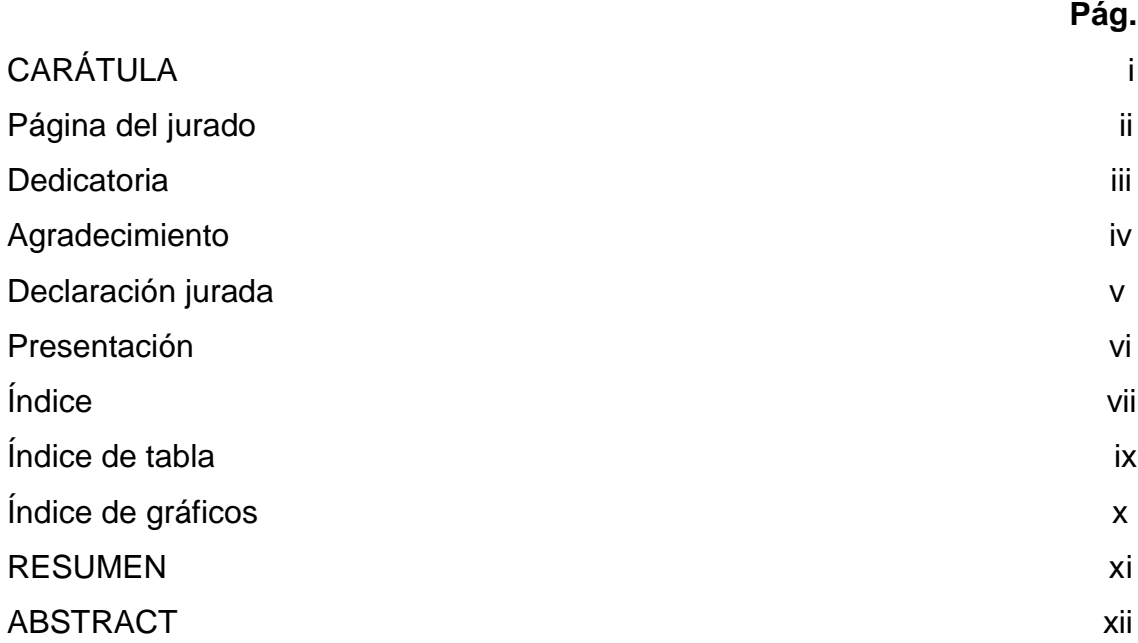

# **CAPÍTULO I**

# **INTRODUCCIÓN**

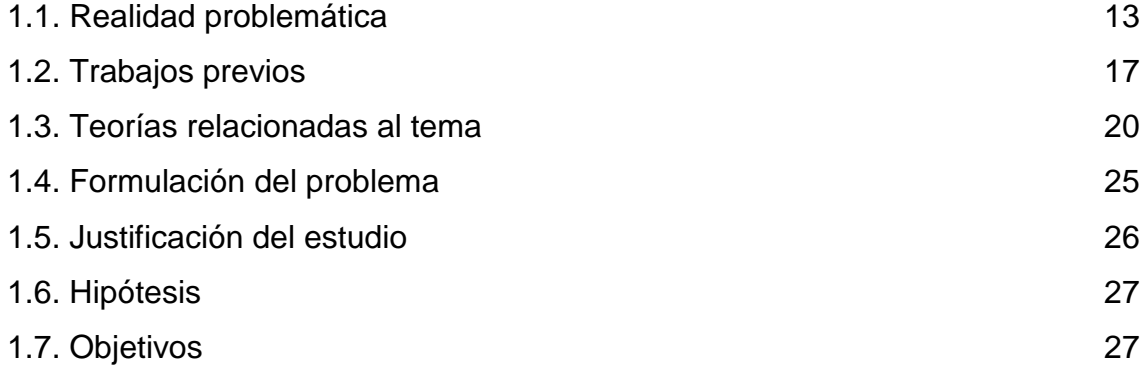

# **CAPÍTULO II MÉTODO**

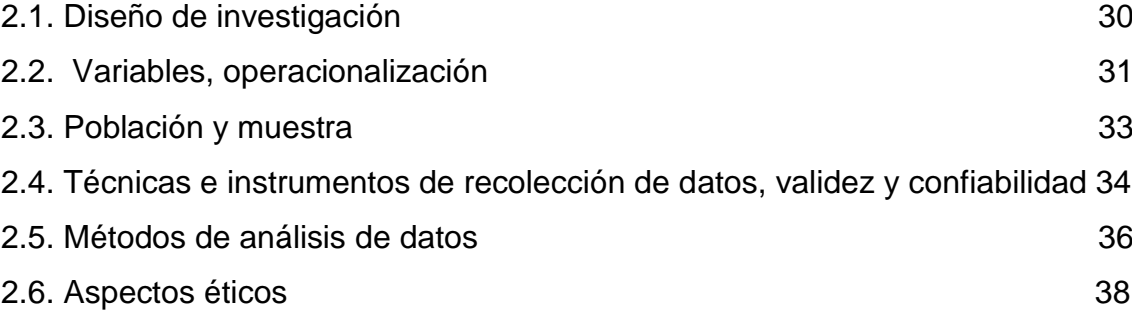

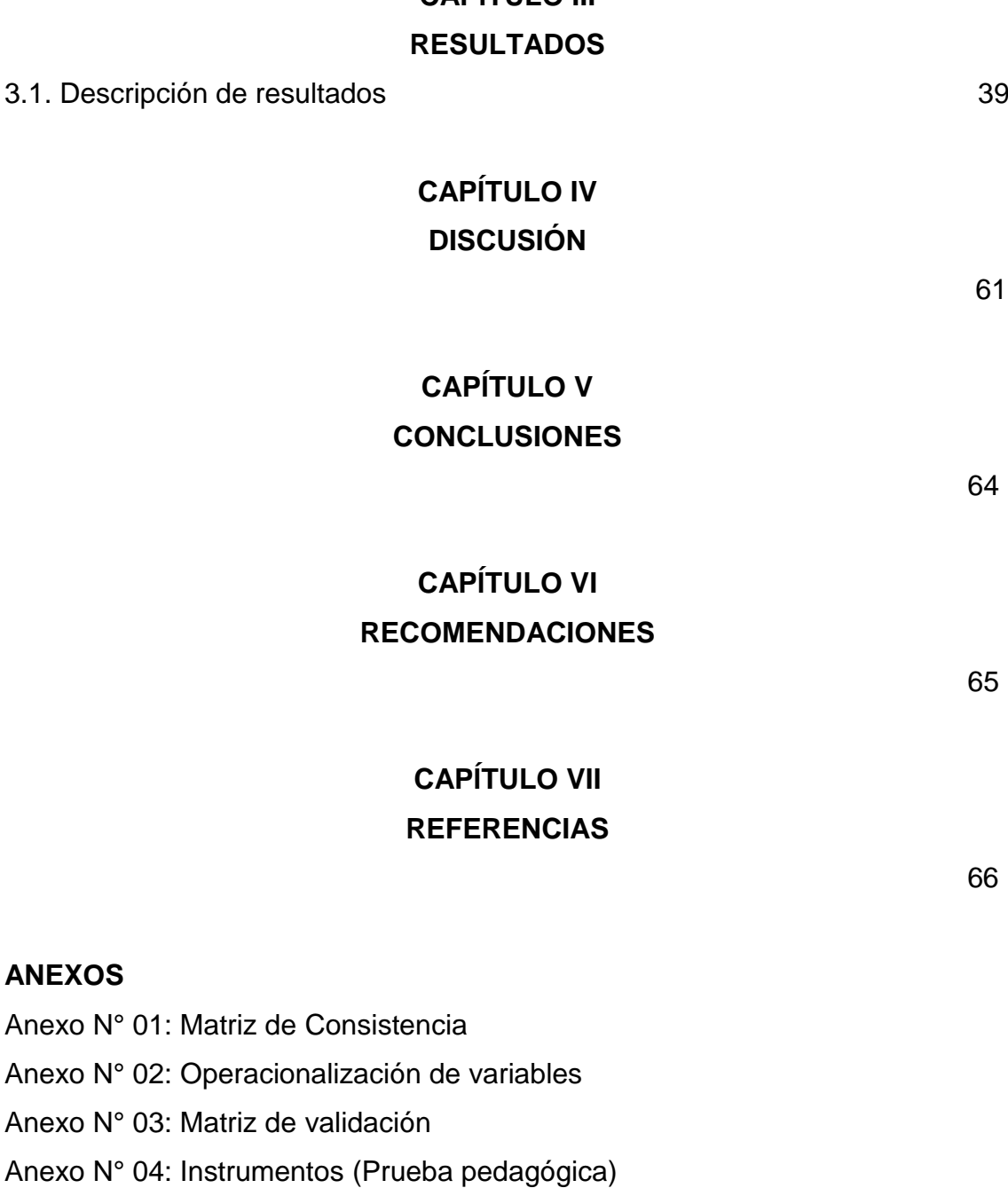

**CAPÍTULO III**

- Anexo N° 05: Base de datos: validez y Confiabilidad de los instrumentos.
- Anexo N° 06: Base de datos general
- Anexo N° 07: Constancia emitida por la institución que acredite la realización de la investigación.
- Anexo N° 08: Programa de aplicación
- Anexo N° 09: Evidencias Fotográficas y/o vídeo del proceso de la investigación.

# **ÍNDICE DE TABLAS**

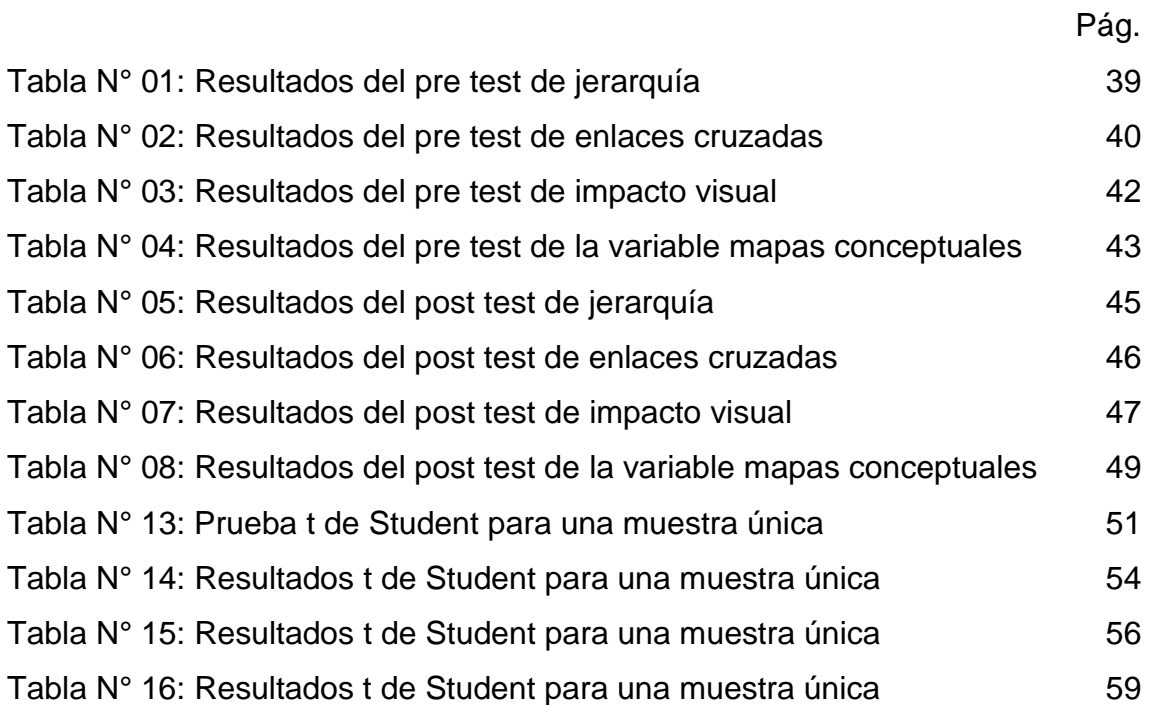

# **ÍNDICE DE GRÁFICOS**

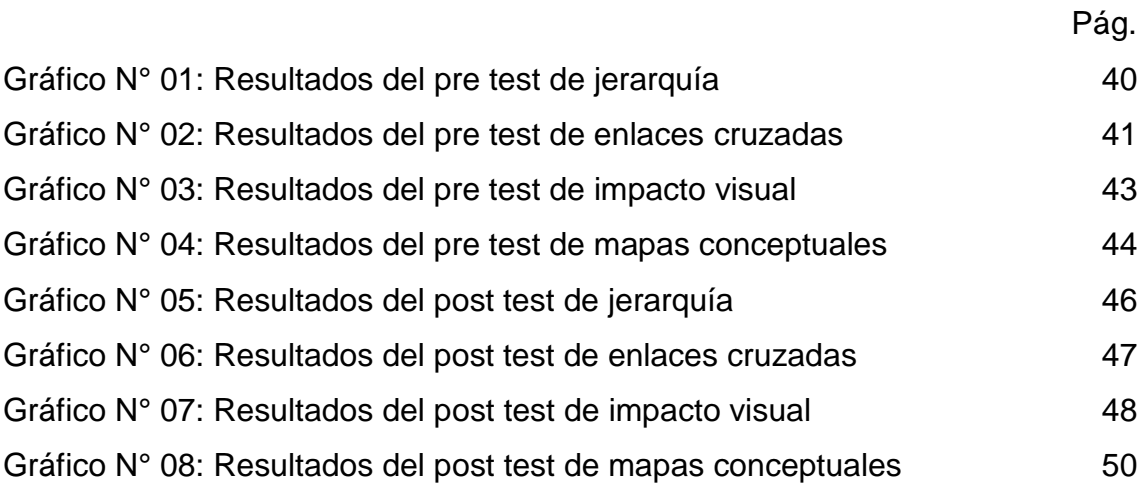

## **Taller Cmaptools para la elaboración de mapas conceptuales en los estudiantes del primer año de la I.E.P. "Luz del Saber" - Huancán 2016**

### **RESUMEN**

La presente investigación se basó en el desarrollo de un taller Cmaptools para la elaboración de mapas conceptuales en los estudiantes de primer año de la institución educativa Luz del Saber, donde se manifestaba una deficiente elaboración de mapas conceptuales de textos continuos en el área de Comunicación, evidenciando actitudes de indiferencia y poca valoración por su aprendizaje, además del poco uso de herramientas digitales capaces de lograr el mejor desempeño y agilizar los procesos al elaborar un mapa conceptual, garantizando una mejor comprensión de los textos en el área en mención.

El proyecto estuvo enmarcado en el tipo de investigación aplicativo, fundamentada a nivel experimental con el desarrollo de un taller Cmaptools. Se emplearon una serie de técnicas e instrumentos de recolección de datos, específicamente una prueba objetiva aplicada antes y después de la investigación.

Para la elaboración del taller Cmaptools y el cumplimiento de los objetivos planteados se desarrollaron ocho sesiones de aprendizaje, en las cuales se desarrollaron conocimientos y pasos para la elaboración de mapas conceptuales a través de la herramienta digital Cmaptools.

De esta manera se pudo concluir, con un nivel de significancia de  $0.025$  y con  $t<sub>t</sub>$  $(2,201)$  < tc (6,482), indicando que el taller Cmaptools influye significativamente en el desarrollo de mapas de los estudiantes del grupo muestral.

**Palabras clave:** herramienta, Cmaptools, tic, mapas conceptuales.

xi

## **Cmaptools workshop for the development of conceptual maps in first year students of the I.E.P. "Luz del Saber" - Huancán 2016**

### **ABSTRACT**

The present research was based on the development of a Cmaptools workshop for the development of conceptual maps in the first year students of the Luz del Saber educational institution, where there is a deficient elaboration of conceptual maps of continuous texts in the area of Communication, evident attitudes of indifference and little appreciation for their learning, in addition to the little use of digital tools capable of achieving the best performance and streamline the processes when developing a conceptual map, ensuring a better understanding of the texts in the area in question.

The project was framed in the type of research, based on an experimental level with the development of a high Cmaptools. A number of techniques and data collection instruments are used, specifically an objective test applied before and after research.

For the elaboration of the Cmaptools workshop and the fulfillment of the objectives, the learning sessions were developed, in which knowledge and steps were developed for the elaboration of conceptual maps through the digital tool Cmaptools.

(2,201) <tc (6,482), indicating that the highest Cmaptools significantly influences the mapping of students in the sample group.

**Keywords:** tool, Cmaptools, tic, mental maps.

#### **INTRODUCCIÓN**

#### **1.1. Realidad problemática**

El uso de mapas conceptuales se ha extendido mucho desde hace años hasta la actualidad, especialmente en el ámbito del desarrollo científico y en la educación. Cómo técnica, se le han referido varias cualidades, entre ellas la que permite estructurar de mejor manera ciertos contenidos para favorecer su comprensión.

En la educación en particular los mapas conceptuales son una herramienta muy útil porque ayudan a pensar de manera estructurada, a mejorar los procesos de recuerdo y la capacidad de abstracción. Asimismo, son un medio para aprender sobre el propio proceso de aprendizaje.

Una ventaja adicional de esta técnica es que se puede utilizar en todos los niveles, desde los niños de educación primaria hasta profesionales de alto nivel.

La organización y representación del conocimiento son componentes fundamentales cuando se trata de demostrar el aprendizaje de las personas, sobre todo desde la base de la Teoría del Aprendizaje Verbal Significativo de Ausubel y colaboradores.

La idea fundamental en la teoría del aprendizaje significativo de Ausubel es que el aprendizaje toma lugar cuando se relacionan nuevos conceptos y proposiciones a marcos proposicionales y conceptuales presentes en los estudiantes basándose a su conocimiento previo.

Además, nadie puede desconocer los aportes significativos que la pertinente utilización del computador, internet y sus aplicaciones posibilita un adecuado desarrollo de los aprendizajes en los y las estudiantes, no sólo en el conocer, sino también en el hacer y el ser (Palamidessi, 2006). Sin embargo, son pocas las instituciones educativas que se preguntan el para qué, por qué y cómo se pueden hacer uso las tecnológicas como práctica significativa de aprendizajes.

A nivel nacional, no basta dotar de infraestructura tecnológica a los colegios, por parte de las autoridades gubernamentales del Ministerio de Educación o el financiamiento de ellas mismas (como es el caso de las escuelas privadas), para generar la llamada "equidad en la alfabetización digital", y que los y las docentes busquen la manera de hacer uso de dicha tecnología, optimizando su integración en sus prácticas, según los niveles establecidos por Marc Prensky (Educar, 2006): jugar con la idea; haciendo lo viejo a la manera vieja; haciendo lo viejo a la manera nueva; haciendo cosas nuevas de modos nuevos.

Desde la reflexión del profesor Sánchez (2003), explica que las TICs, entregan herramientas poderosas, las que, integradas adecuadamente al currículo, pueden ser un recurso valioso para el desarrollo de aprendizajes de carácter colaborativo y de reflexión. Como menciona el profesor la literatura ha descrito potencialidades de las TICs en el aprendizaje y la cognición como el desarrollo de habilidades de colaboración, análisis, síntesis y evaluación de la información. Sin embargo, son pocos los docentes y directivos que se cuestionan el uso de las tecnológicas como práctica para generar aprendizajes significativos.

Por otro lado, el Ministerio de Educación, deseoso de mejorar los niveles de logro de la educación en el Perú, ha ido desarrollando evaluaciones censales a través de la Unidad de Medición de la Calidad Educativa (UCM), con el objetivo de conocer el nivel de rendimiento de los estudiantes. Por lo tanto, ha desarrollado un nuevo Diseño Curricular Básico en el cual se articulan los tres niveles; y se propone desarrollar las habilidades comunicativas de los y las estudiantes haciendo uso de las TICs.

Desde el enfoque comunicativo planteado en el DCB, la redacción está ineludiblemente enmarcada en el uso de la lengua en situaciones comunicativas concretas y no en el estudio exclusivo de nociones teóricas y de análisis sintáctico, tales como la descripción gramatical de palabras y de oraciones aisladas. De esta manera, se pretende rescatar no la

preocupación por la estructura de la lengua sino el uso comunicativo de la lengua.

Según el Diseño Curricular Básico (DCB) (MED 2003), a lo largo de la educación secundaria, redactar se relaciona con:

- Escribir textos de diverso tipo respetando su estructura y propósitos.
- Tener en cuenta criterios de coherencia, corrección lingüística y adecuación a la situación comunicativa.
- Considerar el proceso de elaboración de un texto: el plan, el borrador y la corrección.
- Reflexionar sobre algunos conceptos y nociones básicas de gramática que apoyen el desarrollo de la expresión escrita. Estos aspectos fundamentales, así como las actividades permanentes que los acompañan, han sido recogidos para construir el modelo evaluativo de la elaboración de textos de los estudiantes de secundaria.

Considerando ambos aspectos tan importantes, hoy en día, como habilidades en los estudiantes, se ha notado una falta de uso del tic para la elaboración de los mapas conceptuales en las instituciones de nuestra región.

En la Institución Educativa "Luz del Saber", la calidad en la elaboración de mapas conceptuales y el manejo adecuado del taller Cmaptools es muy bajo, ello se debe a muchos factores como:

- La indiferencia frente al uso del tic en el desarrollo de producción de textos.
- El limitado léxico de los estudiantes.
- Lo limitado de sus producciones de mapas conceptuales.
- Falta de uso adecuado de Cmaptools
- Falta de estímulo frente a las producciones, el desarrollo de la creatividad y la imaginación dentro de su contexto.

Se debe incentivar en las instituciones que producir textos puede mejorar sus relaciones sociales y académicas, no solo en la etapa escolar sino para toda su vida, tanto personal como profesional, con la cual pueda alcanzar metas. El objetivo fue dotar a los estudiantes de herramientas digitales que los ayuden a realizar sus producciones con más creatividad e imaginación, pero sobre todo en menor tiempo.

#### **1.2. Trabajos previos**

Los estudios realizados con respecto a las variables de estudio tenemos:

Palomino (2014), en su tesis titulada: *Los Mapas Conceptuales: Una herramienta para contribuir al mejoramiento de la comprensión de textos expositivos, en el grado noveno de Básica Secundaria de la Institución Educativa Leopoldo Pizarro González (I.E.L.P.G) del Municipio de Miranda Cauca*, en una universidad de Colombia. Con la finalidad de obtener el grado de magister; Cuyo método general empleado fue el científico, como métodos específicos empleados fueron el hipotético deductivo y el estadístico, con un diseño experimental. Su población estuvo conformada por 72 estudiantes.

El investigador arriba a la siguiente conclusión: En este trabajo se demostró que existen diferencias entre los estudiantes que implementaron los mapas conceptuales como estrategia didáctica para mejorar la comprensión de textos expositivos relacionados con la estructura química del ADN y los estudiantes que leen textos expositivos de manera tradicional.

Rey (2008), en su tesis titulada: *Utilización de los mapas conceptuales como herramienta evaluadora del aprendizaje significativo del alumno universitario en ciencias con independencia de su conocimiento de la metodología, en una universidad de España*. Con la finalidad de obtener el grado de doctorado. Cuyo método general empleado fue el científico, como métodos específicos empleados fueron el hipotético deductivo y el estadístico, con un diseño experimental. Su población estuvo conformada por 16 estudiantes.

El investigador arriba a la siguiente conclusión: Estos resultados demuestran la validez de la metodología adaptada de creación de mapas conceptuales para medir el aprendizaje significativo, dado que las notas no varían y por tanto el conocimiento medido es residente en el alumno.

Sánchez (2012), en su tesis titulada: *El uso de mapas conceptuales utilizando Cmaptools como estrategia para la enseñanza – aprendizaje de equilibrio químico*, en una Universidad de Colombia. Con la finalidad de obtener el grado de magister; cuyo método general empleado fue el científico, como métodos específicos empleados fueron el hipotético deductivo y el estadístico, con un diseño experimental. Su población estuvo conformada por 26 estudiantes.

El investigador arriba a la siguiente conclusión: La implementación del software Cmaptools les permitió a los estudiantes de la I.E. Santa Sofía desarrollar un ambiente colaborativo, en torno al desarrollo de las guías evidenciándose así una mejor aceptación por la química.

Quinto (2005), en su tesis titulada: *Uso del mapa conceptual utilizando Cmap Tools en la comprensión lectora de estudiantes de odontología según estilos de aprendizaje*, en una Universidad Nacional Mayor de San Marcos. Con la finalidad de obtener el grado de magister; Cuyo método general empleado fue el científico, como métodos específicos empleados fueron el hipotético deductivo y el estadístico, con un diseño experimental. Su población estuvo conformada por 70 estudiantes.

El investigador arriba a la siguiente conclusión: Se identificó los estilos de aprendizaje en estudiantes de odontología para lo cual se utilizó el Cuestionario de Estilos de aprendizaje de Honey y Alonso (CHAEA). Se observa que el mayor número de sujetos se ubicó en el estilo teórico (40%), en segundo lugar, están los activos (32%) y en menor proporción el estilo reflexivo (18%) y pragmático (10%).

Cuellar (2014), en su tesis titulada: *Uso de mapas conceptuales como alternativa para elevar el rendimiento académico en la asignatura de enfermería de la salud del adulto y anciano, de los estudiantes del 4to año de enfermería-facultad de medicina – UNMSM 2011*, en una Universidad

Nacional Mayor de San Marcos. Con la finalidad de obtener el grado de magister; Cuyo método general empleado fue el científico, como métodos específicos empleados fueron lo teórico y el estadístico, con un diseño experimental. Su población estuvo conformada por 70 estudiantes.

El investigador arriba a la siguiente conclusión: Se encontró como prueba estadística -3.527, por lo cual se rechaza la hipótesis nula (Ho) y se acepta la hipótesis de investigación (Hi) confirmándose el uso de mapas conceptuales eleva el rendimiento académico en la asignatura de enfermería de la salud del adulto y anciano de los estudiantes de Enfermería de la Facultad de Medicina de la Universidad Nacional Mayor de San Marcos.

Dávila (2012), en su tesis titulada: *Aplicación del software Cmap-tools en el uso de mapas conceptuales para cátedras de Ciencias Sociales en la facultad de Ciencias de la Educación y Humanidades de la Universidad de la Amazonía Peruana. Iquitos – 2011*, en la Universidad Alas Peruanas. Con la finalidad de obtener el grado de doctor en educación, cuyo método general empleado fue el científico, como métodos específicos empleados fueron lo teórico y el estadístico, con un diseño experimental. Su población estuvo conformada por 147 estudiantes.

La investigadora arriba a la siguiente conclusión: El estudio demostró que la aplicación del software CMAP-tools es una herramienta de aprendizaje que permite: mejorar el tiempo de diseño, realizar correcciones y añadidos, distribuir, dar mayor claridad, enviar por correo electrónico, pegar en un documento y presentación, los mapas conceptuales creados por el docente y/o estudiante durante una sesión de enseñanza-aprendizaje en cátedras de Ciencias sociales u otras cátedras.

Ramos (2014), en su tesis titulada: *Los mapas conceptuales en el aprendizaje de la función de nutrición en estudiantes de secundaria de Lircay- Huancavelica*, en la Universidad Nacional del Centro del Perú. Con la finalidad de obtener el grado de magister en educación; cuyo método general empleado fue el científico, como métodos específicos empleados fueron lo teórico y el estadístico, con un diseño cuasiexperimental. Su población estuvo conformada por 132 estudiantes.

El investigador arriba a la siguiente conclusión: Se determinó la eficacia de la aplicación de los Mapas Conceptuales en el aprendizaje de la Función de Nutrición del Área de Ciencia, Tecnología y Ambiente en estudiantes de la Institución Educativa "José Carlos Mariátegui" del Distrito de Lircay, Huancavelica, puesto que existe una diferencia significativa entre los grupos experimentales y el grupo control en estudiantes del segundo grado, con un nivel de significancia de 0,05.

#### **1.3. Teorías relacionadas al tema**

Como afirma Boggino (2003) "un mapa conceptual es la representación gráfica de las relaciones significativas entre conceptos que adquieren formas de proposiciones, formadas a partir de dos o más términos conceptuales que la conectan y constituyen una unidad semántica. Así, la significatividad entre los conceptos estará dada, por una parte, por las palabras que enlazan los conceptos, como también, por otra parte, por las relaciones jerárquicas que se establecen entre los conceptos, desde los más generales a los particulares que están comprendidos en los primeros" [19].

De acuerdo a Ontoria, Ballesteros, Cuevas, Giraldo, Martín, Molina, Rodríguez, y Vélez (2001), el mapa conceptual es una respuesta práctica al aprendizaje significativo; quienes, parafraseando a Ausubel, "…tiene lugar cuando se intenta dar sentido o establecer relaciones entre los nuevos conceptos o nueva información y los conceptos y conocimientos existentes ya en el alumno, o con alguna experiencia anterior".

Mapas Conceptuales con representación jerárquica en sentido vertical. Es la elaboración de los mapas conceptuales de acuerdo a todos los criterios establecidos por Novak (1988), manteniendo la representación jerárquica en sentido vertical para su enseñanza y elaboración.

Mapas Conceptuales con representación jerárquica en sentido horizontal. Es la elaboración de los mapas conceptuales de acuerdo a la propuesta de Aguilar (2006) donde se mantienen los criterios establecidos por Novak

(1998), pero la representación de la jerarquización se realiza en sentido horizontal para su enseñanza y elaboración.

Los elementos de los mapas conceptuales a considerar son:

**Los conceptos** o también llamados nodos; son aquellas representaciones mentales que permiten al sujeto reconocer y/o clasificar eventos y objetos La externalización de esta representación mental se hace mediante símbolos, tales como las palabras, señas o dibujos. Novak y Gowin (1998) explica que la palabra es una "etiqueta" que representa al concepto, así la representación que las personas tienen sobre las cosas y los hechos pueden ser nombradas y comunicadas mediante el lenguaje gramaticalmente los conceptos se pueden identificar como nombres, adjetivos y pronombres. A menudo vale la pena identificar los nodos de tales mapas, que están vinculados con muchas otras ideas como focos de metas de comprensión.

**Las Proposiciones;** contienen dos o más conceptos se unen mediante palabras o frases de enlace para formar una afirmación con significado. La unión entre los conceptos y las secuencias de lecturas convierten las ramificaciones del mapa conceptual en líneas narrativas. La línea narrativa, que es una cadena de n (concepto-enlace concepto) se constituye en el acto de lectura en una unidad de significado, esta unidad puede hacerse más amplia si en vez del modelo: concepto+enlace+concepto=proposición, se pasa al modelo de: proposición+proposición=unidad de significado.

**Palabras o frases de enlace;** éstas determinan la cualidad de la relación entre conceptos, que como se ha visto, se establecen y muestran mediante líneas. La función de las palabras enlace es determinante en el proceso de lectura del mapa conceptual, ya que crean una secuencia de lectura de tipo: concepto -palabra enlace- concepto produciendo un enunciado proposición. Por ejemplo, en la frase "el perro es mamífero" los dos términos conceptuales, "perro y mamífero", estarían enlazados con la palabra "es". Formando una proposición con la que se puede realizar un mapa conceptual más simple. Cuando el mapa se complica, aparecen distintas ramas o líneas conceptuales y pueden aparecer relaciones cruzadas, es decir, líneas de

unión entre conceptos que no están ocupando lugares contiguos, sino que se encuentran en líneas o ramas conceptuales diferentes.

La palabra enlace cumple también una función para determinar la jerarquía conceptual y da precisión relación entre conceptos. Enlaces como "depende de", "es parte de", "se divide en" y otros más, sirven para precisar las relaciones de subordinación entre conceptos.

En una primera clasificación, los mapas conceptuales pueden ser divididos en los siguientes:

*Mapa panorámico:* son aquellos con características descriptivas, los cuales abarcan la temática a tratar de forma general o global.

*Mapa detallado o desarrollado:* son analíticos, es decir que incluyen gran cantidad de detalles respecto del tema tratado.

Sin embargo, otra clasificación los agrupa en:

*Mapa jerárquico:* recibe esta denominación debido a que está organizado a partir de un concepto clave ubicado en la parte superior del mapa, y desde el cual van descendiendo el resto de los elementos que lo componen, teniendo en cuenta la importancia de los mismos.

*Mapa de araña:* como su nombre lo indica, este tipo de mapa conceptual se caracteriza por presentar la palabra o temática principal en el centro, y a partir de ésta, los temas de inferior jerarquía se colocan alrededor, de modo que se asemeja a las patas de una araña.

*Mapa de organigrama:* es aquel en el cual la información se presenta de forma lineal, demostrando la dirección correcta para su lectura, es decir, la manera en que se debe seguir los datos para que estos tengan sentido.

*Mapa sistémico:* tiene características similares al anterior, pero con la diferencia de que éste contiene entradas y salidas.

*Mapa multidimensional:* tiene la particularidad de constituirse a partir de una figura bidimensional o tridimensional, a partir de un organigrama.

*Mapa de paisaje:* esta clasificación se basa en la confección de un mapa a modo de paisaje, tomando como punto inicial un espacio real o ficticio. De esta manera, la información será organizada de acuerdo a la imagen que se quiere formar.

*Dimensiones del mapa conceptual:* Señalaremos tres dimensiones propias de los mapas conceptuales que los diferencian de otros organizadores gráficos y de otras estrategias cognitivas:

**Jerarquización:** Los conceptos están dispuestos por orden de importancia o de "**inclusividad**". Los conceptos más inclusivos ocupan los lugares superiores de la estructura gráfica. Las ejemplificaciones se sitúan en último lugar y como hemos dicho no se encuadran. Hacemos dos observaciones: 1. En un mapa conceptual sólo aparece una vez el mismo concepto. 2. Algunas veces, conviene terminar las líneas de enlace con una flecha para indicar el concepto derivado, cuando ambos están situados a la misma altura o en caso de relaciones cruzadas.

**Selección:** Los mapas constituyen una síntesis o resumen que contiene lo más importante o significativo de un texto. Previamente a la construcción del mapa conceptual hay que elegir los términos que hagan referencia a los conceptos en los que conviene centrar la atención. Como es sabido, si queremos recoger en un mapa un texto muy extenso, quedarán excluidos muchos conceptos que podrían recogerse si nos centráramos en una parte de ese mensaje.

Existen unas limitaciones de tipo material con las que hay que contar, además del uso que asignemos al mapa. Cuidaremos más la claridad si lo vamos a utilizar como recurso de apoyo en una exposición oral que cuando lo destinamos a nuestro uso particular. De igual modo, es recomendable realizar mapas con diversos niveles de generalidad. Algunos presentan la panorámica global de una materia o tema y otros se centran en partes o subtemas más concretos.

**Impacto visual:** Esta característica se apoya en la anterior. En palabras de Novak: "Un buen mapa conceptual es conciso y muestra las relaciones entre las ideas principales de un modo simple y vistoso, aprovechando la notable capacidad humana para la representación visual" (Novak, p. 106). Se aconseja no dar por definitivo el primer borrador del mapa, sino repetirlo para mejorar su presentación.

Algunas sugerencias para mejorar el impacto visual: Se resaltan más los términos conceptuales cuando van con letras mayúsculas y los enmarcamos con elipses. Esta figura destaca ante el rectángulo porque logra aumentar el contraste entre las letras y el fondo.

**Cmap Tools;** es un programa desarrollado en el Instituto de Cognición Humana y de Máquinas combina las fortalezas de hacer mapas conceptuales con el poder de la tecnología, particularmente el Internet y la Web (WWW).

El software no solo facilita a los usuarios de todas las edades el construir y modificar mapas conceptuales de una manera similar a la que un procesador de palabras facilita escribir un texto, sino que le permite a los usuarios colaborar a distancia en la construcción de sus mapas, publicar sus mapas conceptuales de manera que cualquier persona los pueda acceder a ellos en Internet, agregarle recursos a sus mapas para explicar más sus contenidos, y hacer búsquedas en la WWW de información relacionada al mapa (Cañas et al., 2004b).

El programa permite al usuario agregarle recursos (fotos, imágenes, gráficos, videos, esquemas, tablas, textos, páginas Web u otros mapas conceptuales), ubicados en cualquier parte de Internet, a conceptos o frases de enlace de un mapa conceptual por medio de una sencilla operación de arrastrar y soltar. Los enlaces a estos recursos se despliegan como íconos bajo los conceptos. Hacer clic en uno de estos íconos desplegará una lista de vínculos de entre los cuales el usuario puede seleccionar para abrir el recurso agregado. Utilizando Cmaptools, es posible usar mapas conceptuales para acceder a cualquier material en formato digital, incluyendo materiales preparados por la misma persona que está haciendo el mapa.

De esta forma, los mapas conceptuales pueden servir como herramientas de indexación y navegación en dominios complejos del conocimiento, como se ilustrará más adelante con materiales de NASA sobre Marte (Briggs et al., 2004). Al facilitarse los enlaces entre mapas conceptuales, los aprendices pueden construir Modelos de Conocimiento (Cañaset al., 2005; Cañas et al., 2003b), los cuales son colecciones de mapas conceptuales sobre un tema en particular con recursos ligados, demostrando así que su comprensión sobre un dominio no está limitado a solo un mapa conceptual.

## **1.4. Formulación del problema Problema general:**

¿De qué manera el taller Cmaptools influye en la elaboración de mapas conceptuales en los estudiantes de primer año de la Institución Educativa Particular Luz del Saber el distrito de Huancán en el año 2016?

### **Problemas específicos**

- 1. ¿De qué manera el taller Cmaptools influirá en la dimensión jerarquización para la elaboración de mapas conceptuales en los estudiantes de primer año de la Institución Educativa Luz del Saber de Huancán en el año 2016?
- 2. ¿De qué manera el taller Cmaptools influirá en la dimensión selección para la elaboración de mapas conceptuales en los estudiantes de primer año de la Institución Educativa Luz del Saber de Huancán en el año 2016?
- 3. ¿De qué manera el taller Cmaptools influirá en la dimensión impacto visual para la elaboración de mapas conceptuales en los estudiantes de primer año de la Institución Educativa Luz del Saber de Huancán en el año 2016?

### **1.5. Justificación del estudio**

Las razones por las cuales la presente investigación se logró desarrollar se presentan a continuación:

**Por conveniencia;** el presente trabajo de investigación es conveniente porque permite desarrollar en aprendizaje significativo en los estudiantes de primer año en la elaboración de mapas conceptuales a través del taller Cmaptools.

**Relevancia social;** esta investigación es de beneficio para la comunidad educativa de la institución Luz del Saber y sus aledaños, debido al desarrollo de competencias digitales en los estudiantes, docentes y padres de familia ofreciendo nuevas propuestas pedagógicas sin prejuicios sociales ni culturales.

**Implicancias prácticas;** este trabajo ayudará a resolver la adquisición de nuevos conocimientos basándose en la información leída y desarrollando habilidades digitales propias de esta generación para la solución de problemas futuros en el uso de los tics.

**Valor teórico;** esta investigación apoya el desarrollo del aprendizaje significativo de Ausubel y la elaboración de mapas conceptuales por Novak, donde se busca que el estudiante adquiera estrategias y técnicas para su autoaprendizaje personal y social.

**Utilidad metodológica;** se justifica porque ha sido desarrollada, tomando en cuenta el reglamento de la investigación científica, debido a que toda investigación, es básica y aplicada. Según Carrasco (2005), "La investigación científica básica tiene como finalidad incrementar el conocimiento en áreas específicas y la segunda, lograr la eficacia del conocimiento científico" (p. 35).

### **1.6. Hipótesis**

### **Hipótesis General**

El taller Cmaptools influye significativamente en la elaboración de mapas conceptuales en los estudiantes de primer año de la Institución Particular Luz del Saber de Huancán en el año 2016.

#### **Hipótesis Específicas**

- 1. El taller Cmaptools influye significativamente en la dimensión jerarquización para la elaboración de mapas conceptuales en los estudiantes de primer año de la Institución Educativa Luz del Saber de Huancán en el año 2016.
- 2. El taller Cmaptools influye significativamente en la dimensión selección para la elaboración de mapas conceptuales en los estudiantes de primer año de la Institución Educativa Luz del Saber de Huancán en el año 2016.
- 3. El taller Cmaptools influye significativamente en la dimensión impacto visual para la elaboración de mapas conceptuales en los estudiantes de primer año de la Institución Educativa Luz del Saber de Huancán en el año 2016.

## **1.7. Objetivos**

## **Objetivo General**

Determinar la influencia del taller Cmaptools en la elaboración de mapas conceptuales en los estudiantes de primer año de la Institución Educativa Particular Luz del Saber de Huancán en el año 2016.

## **Objetivos Específicos:**

- 1. Determinar la influencia del taller Cmaptools en la dimensión jerarquización para la elaboración de mapas conceptuales en los estudiantes de primer año de la Institución Educativa Luz del Saber de Huancán en el año 2016.
- 2. Determinar la influencia del taller Cmaptools en la dimensión selección para la elaboración de mapas conceptuales en los estudiantes de primer año de la Institución Educativa Luz del Saber de Huancán en el año 2016.
- 3. Determinar la influencia del taller Cmaptools en la dimensión impacto visual para la elaboración de mapas conceptuales en los estudiantes de primer año de la Institución Educativa Luz del Saber de Huancán en el año 2016.

## **CAPÍTULO II MÉTODO**

La presente investigación es de enfoque cuantitativo, que Hernández, Fernández y Baptista (2010) expresan que se "usa la recolección de datos para probar hipótesis, con base en la medición numérica y el análisis estadístico, para establecer patrones de comportamiento y probar teorías."

Para Sánchez & Reyes (2006) los tipos de investigación, según su finalidad, son: básica (pura o fundamental), aplicada (activa o dinámica), sustantiva y tecnológica. Esta investigación es de tipo aplicada por tiene como finalidad la resolución de problemas prácticos inmediatos en orden a transformar las condiciones del acto didáctico y a mejorar la calidad educativa.

En esta investigación, se utilizó el Método Científico como método general. Según Bunge (2000), señala "el conocimiento científico es un saber crítico (fundamentado), metódico, verificable, sistemático, unificado, ordenado, universal, objetivo, comunicable (por medio del lenguaje científico), racional, provisorio y que explica y predice hechos por medio de leyes". (p. 31).

El diseño experimental es una investigación que se manipula cuidadosamente las variables, para determinar sus influencias. Responde a las preguntas, ¿cómo? y ¿por qué? Es decir, se realiza la investigación sobre la base de la causa y efecto, con la finalidad de determinar su influencia. Como su nombre lo indica, su interés se centra en explicar el por qué ocurre un fenómeno y en qué condiciones se da éste, o por qué se relacionan dos o más variables. (Ib. p. 126)

#### **2.1. Diseño de investigación**

Tamayo (2002), se entiende metodología como el conjunto de características del proceso de investigación, por lo que necesariamente cuando se habla o se refiere a investigación implícitamente debemos referirnos a la metodología como a ese conjunto de características o procedimientos indispensables en la realización de un estudio.

En el presente trabajo se utilizó como método general el científico "*Son acciones o modos de proceder para obtener conocimientos nuevos y verdaderos. Es un procedimiento riguroso, formulado lógicamente, para la adquisición, organización o sistematización y transformación de conocimientos, tanto en su aspecto teórico, como en su fase experimental*" identificando un problema, observándola, planteando una hipótesis, recogiendo datos, contrastándola y finalmente la conclusión (De Gortaria, 1976, p. 85) y como método específico utilizado en el trabajo de investigación fue experimental.

Según los objetivos y planteamientos establecidos, el estudio realizado es un estudio experimental y el diseño es pre-experimental, con pre-test y posttest, debido a que se plantea el uso de Herramienta Cmaptools para la elaboración de mapas conceptuales en los estudiantes de secundaria.

Según **[Fuente especificada no válida.](file:///D:/tesis%202016%20final/tesis%2030%20de%20abril/capitulos.docx%23hernandes)**, nos dicen: «Este tipo de diseños se caracterizan por un bajo nivel de control y, por tanto, baja validez interna y externa.

El inconveniente de estos diseños es que el investigador no puede saber con certeza, después de llevar a cabo su investigación, que los efectos producidos en la variable dependiente se deben exclusivamente a la variable independiente o tratamiento. Sin embargo, este tipo de diseños son los únicos aplicables en determinados tipos de investigaciones educativas».

El diseño de investigación es:

$$
GE: O_1 - X - O_2
$$

Dónde:

**GE=** 12 niños de primer año

**O1=** Pre - Test **X =** Tratamiento **O2=** Post – Test

### **2.2. Variables, Operacionalización**

Según Hernández, Fernández y Baptista (2010) "Una variable es una propiedad que puede fluctuar y cuya variación es susceptible de medirse u observarse". (p. 93)

Sánchez y Reyes (2002) define: "Una variable es una característica, propiedad o cualidad de un fenómeno que tiende a variar y que es susceptible de ser medido y evaluado. O que adquiere distintos valores". (p. 31)

## a) **Variable independiente**

Taller Cmaptools

## b) **Variable dependiente**

Mapas conceptuales

### **Sus dimensiones:**

Jerarquización

Selección

Impacto Visual

## **CUADRO N° 01 Operacionalización de la variable Mapas Conceptuales**

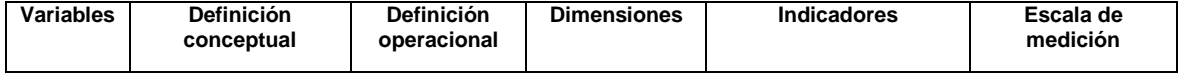

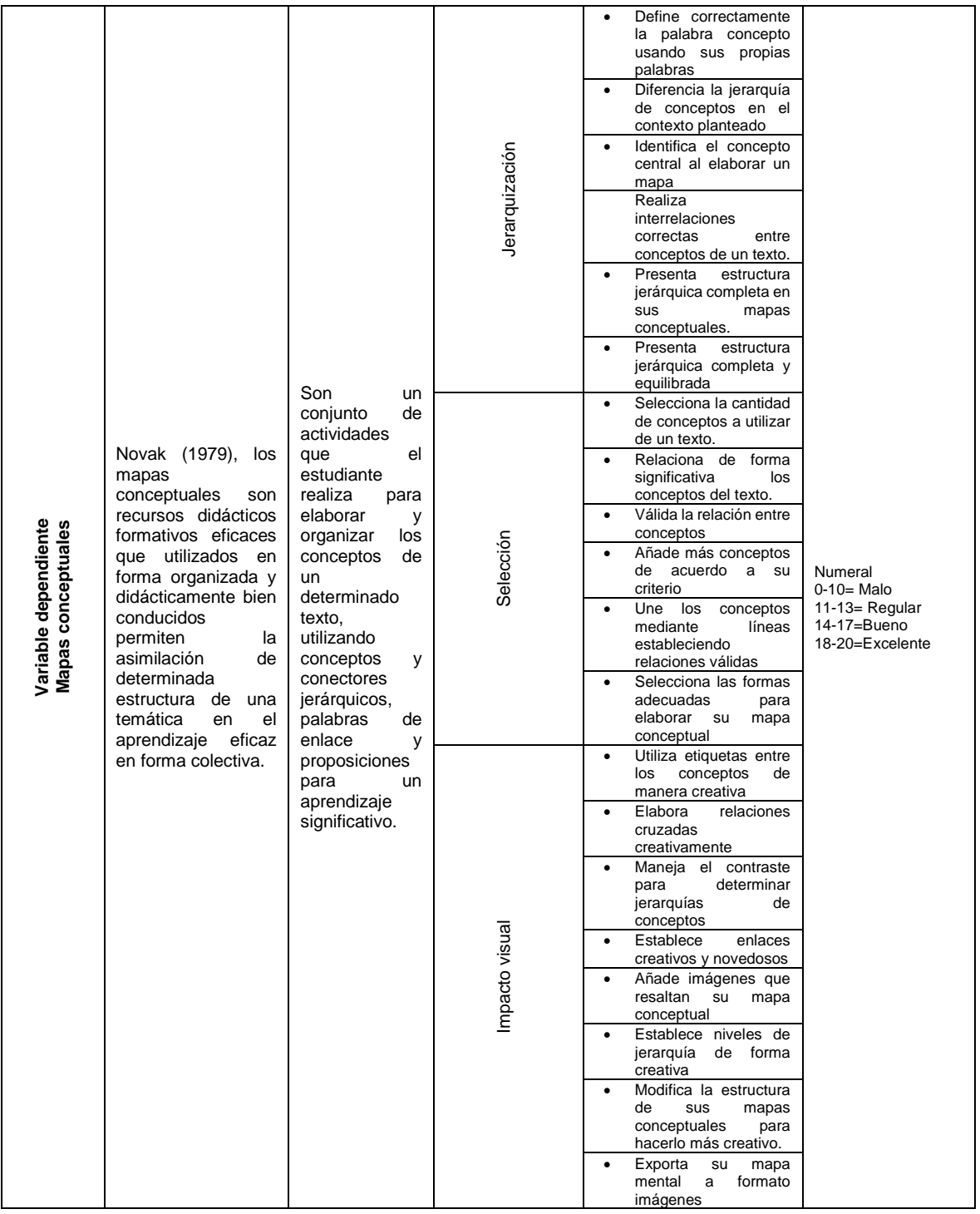

#### **2.3. Población y muestra**

Carrasco (2005) define a una población como "el conjunto de todos los elementos (unidades de análisis) que pertenecen al ámbito espacial donde se desarrolla el trabajo de investigación". (p. 236).

La población para la presente investigación está conformada por 12 estudiantes del primer año de secundaria de la Institución Educativa Luz del Saber del distrito de Huancán al 2016, la cual se detalla en la tabla 1, y es como sigue:

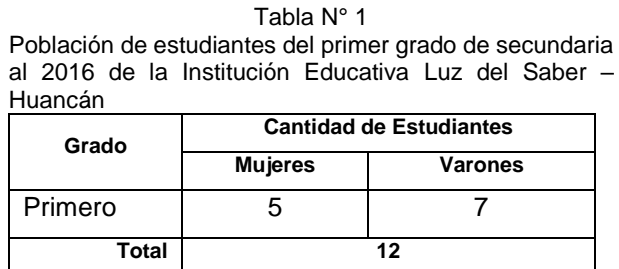

Para Hernández, Fernández y Baptista (2010) "la muestra es, en esencia, un subgrupo de la población. Digamos que es un subconjunto de elementos que pertenecen a ese conjunto definido en sus características al que llamamos población". (p. 263)

La muestra que se eligió corresponde al primer grado de secundaria, de la Institución Educativa Luz del Saber del distrito de Huancán, correspondiente al año lectivo escolar 2016. Siendo está muestra censal de 12 estudiantes.

Para determinar el tamaño de la muestra se recurrió al modelo "muestreo no probabilístico casual o incidental", debido a que es un grupo de fácil acceso para la aplicación de instrumentos de medición, sustenta:

El muestreo no probabilístico casual o incidental, se trata de un proceso en que el investigador selecciona directa e intencionalmente los individuos de la población. El caso más frecuente de este procedimiento es el utilizar como muestra los individuos a los que se tiene fácil acceso. (Meneses y Rodríguez 2008, p.34).

#### **2.4. Técnicas e instrumentos de recolección de datos, validez y confiabilidad**

Para hacer válidas y confiable las variables de estudio, se recurren a una serie de técnicas e instrumentos pertinentes.

#### **Técnicas**

Valderrama y León (2009) sostienen: "Que las técnicas vienen a ser un conjunto de herramientas que emplea el investigador con la finalidad de obtener, procesar, conservar y comunicar los datos que servirán para medir los indicadores, las dimensiones, las variables y de esta manera contrastar la verdad o falsedad de las hipótesis". (p.44)

Para esta investigación se usó como técnica la experimentación a través del Taller Cmaptools.

#### **Instrumentos**

Carrasco (2005) sostiene: "Podemos definir a los instrumentos de investigación como reactivos, estímulos, conjunto de preguntas o ítems debidamente organizados e impresos, módulos o cualquier forma organizada o prevista que permita obtener y registrar respuestas, opiniones, actitudes manifiestas, características diversas de las personas o elementos que son materia del estudio de investigación en situaciones de control y planificadas por el investigador". (p. 334)

El instrumento de investigación seleccionado es:

Las pruebas pedagógicas, que permiten comprobar la influencia eficaz de la variable independiente sobre la variable dependiente. Además de determinar las deficiencias y competencias que tiene un estudiante al elaborar mapas conceptuales. Su tiempo de aplicación es de 60 min y se puede aplicar de manera individual a sujetos de 12 años en adelante. Dimensiones que evalúa:

> Jerarquización Selección Impacto visual

Escala valorativa : Numeral (0 – 20)

**Validez** 

Según Hernández, Fernández y Baptista (2010) "la validez se refiere al grado que un instrumento realmente mide la variable que pretende medir", asimismo "puede tener diferentes tipos de evidencia tales como: la relacionada al contenido, al criterio y al constructo" (p. 286).

De acuerdo al reglamento de la Universidad César Vallejo (2012) los criterios de evaluación de la validez de los instrumentos son: pertinencia (si el ítem corresponde al concepto teórico formulado), relevancia (si el ítem es apropiado para representar al componente o dimensión específica del constructo) y claridad (si se entiende sin dificultad el enunciado del ítem es conciso, exacto y directo).

Además, se resalta que los instrumentos de medición de la presente investigación se valida a través de la técnica del "juicio de expertos". La validez del contenido del instrumento se corrobora con profesionales en el campo de la investigación.

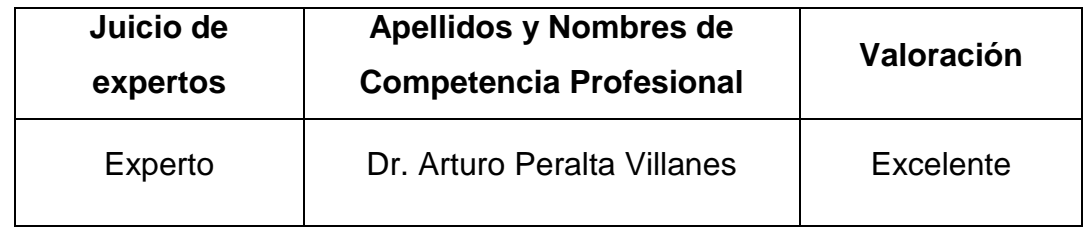

## **Confiabilidad**

Toda medición o instrumento de recolección de los datos debe reunir dos requisitos esenciales: confiabilidad y validez", la "confiabilidad", como lo sugieren Hernández, Fernández y Baptista, "…de un instrumento de medición se refiere al grado en que su aplicación repetida al mismo sujeto u objeto, produce iguales resultados". (Ib. p. 286)

En esta investigación se realizó una prueba piloto para determinar el nivel de confiabilidad del instrumento usando el estadígrafo de Alfa de Cronbach. Obteniendo el coeficiente de confiabilidad de 0.0.75056928; por lo tanto, el instrumento prueba pedagógica de aprendizajes sobre mapas conceptuales tiene una confiabilidad aceptable.

Mediante de varianza de los ítems (Cronbach, 1951):

$$
\alpha = \frac{K}{K-1} \left[ 1 - \frac{\sum S_i^2}{S_T^2} \right]
$$

Este valor se determinó empleando SPSS (22) lo que permitió calcular fácilmente esta fórmula.

Resultado de la aplicación del Alfa de Cronbach

#### **Resumen de procesamiento de casos**

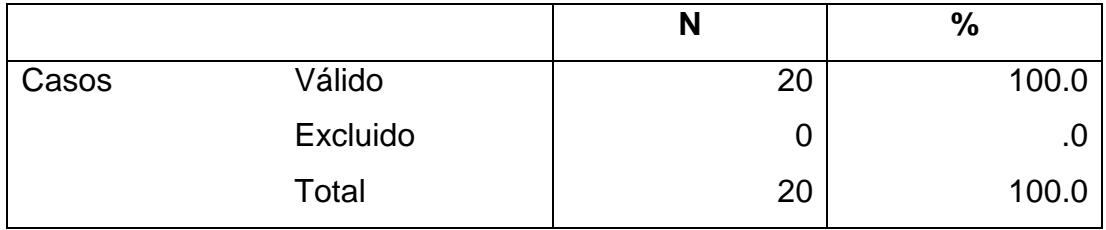

La eliminación por lista se basa en todas las variables del procedimiento.

#### **Estadísticas de fiabilidad**

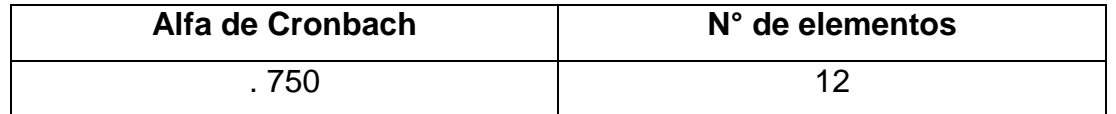

### **2.5. Métodos de análisis de datos**

García, V.et al . (1994) sostienen sobre el método de análisis de datos. Dicen que, es un conjunto de procedimientos para extraer de los resultados de una investigación la mayor y mejor información posible y la más completa y fiel interpretación de su significado (…), para analizar los datos es preciso previamente disponer de ellos, recogerlos y ordenarlos, (…), esta parte abarca en cierto modo toda la metodología científica. (p.227).

Se aplica los instrumentos de medición al grupo control en cada uno de los tratamientos, luego que los estudiantes lo devuelven, se ordena alfabéticamente, según la nómina de matrícula, se revisa el instrumento ítem por ítem, se verifica si las respuestas de los estudiantes cumplen con los rangos propuestos en un cuadro de doble entrada en Excel, luego se ira copiando sus respuestas asignado valores de 1 y 2. Una vez concluido el proceso de armar

la base de datos será vista a través de la estadística descriptiva con el uso del programa SPSS.

### **Estadística descriptiva**

Permite contrastar la base de datos obtenida comparándola con las variables propuestas a fin de corroborar la validez de las hipótesis propuestas.

Según Garriga, Lubin y Merino (2010) plantean: "Mediante la estadística descriptiva se organizan y resumen conjunto de observaciones procedentes de una muestra o de la población total, en forma cuantitativa. Este resumen puede hacerse mediante tablas, gráficos o valores numéricos. Así, se disponen de distintos procedimientos que nos permiten estudiar las características de una o más variables" (p. 19).

En este análisis de datos descriptivos se aplica técnicas que se emplea para resumir y describir datos numéricos, además de métodos gráficos, utilizando estadígrafos para hallar las medidas de tendencia central como: la media, mediana, moda y las medidas de dispersión como: desviación estándar, varianza y coeficiente de variación.

### **Estadística inferencial**

Para el tratamiento de datos inferenciales se aplica técnicas más minuciosas como lo define Guerrero, Buitrago y Curieses (2007).

"La estadística inferencial busca obtener conclusiones sólidas y más profundas, basado en el trabajo de muestras y su posterior generalización de resultados para la toma de decisiones y conclusiones sólidas, la estadística inferencial nos permite inducir conclusiones de situaciones, sucesos o fenómenos previamente estudiados" (p. 23).

Las evaluaciones estadísticas inferenciales que se aplicaron en la presente investigación son paramétricas y se usó la prueba T de Student (contrastación de hipótesis).

### **2.6. Aspectos éticos**

El presente trabajo de investigación se realizó respetando la integridad física y moral de los estudiantes. No se estimuló ningún tipo de manipulación tendenciosa para alterar los resultados de la investigación. Se respetó la norma

APA en la redacción del presente estudio, asimismo se dio estricto cumplimiento a la estructura de la Universidad Cesar Vallejo, los datos o información son verdaderos por tanto se ajustan a la realidad, los mismos no serán publicados sin la respectiva autorización de la institución donde se realizó la investigación, por ello en los anexos se encuentra la constancia emitida por la institución y otros documentos que acreditan la realización del estudio. Se siguió todo el protocolo en lo que respecta a la recolección de datos.
# **CAPÍTULO III RESULTADOS**

#### **3.1. Resultados descriptivos**

- **3.1.1. Resultados del pre test** 
	- **a. Resultados del pre test de jerarquía en los mapas conceptuales**

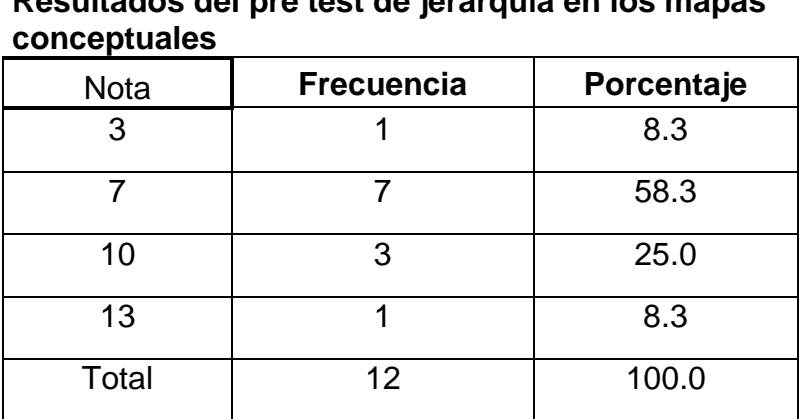

**Tabla N° 1 Resultados del pre test de jerarquía en los mapas** 

Fuente: Base de datos del investigador – SPSS V23

En la Tabla N° 1, se aprecia los resultados del pre test antes de la aplicación del taller experimental Cmaptools en la jerarquía de los mapas conceptuales que realizan los estudiantes del primer año de la Institución Educativa Particular Luz del Saber de Huancán en el año 2016. En ella, se observa que 1 estudiantes han obtenido la nota de 03, que equivalen al 8,3% de la muestra de estudio. Asimismo, se aprecia que hay 7 estudiantes que han obtenido la nota de 07 y esto equivale al 58,3% de la muestra de estudio. De la misma manera, hay 3 estudiantes del mencionado grado que han obtenido la nota de 10, la cual equivale al 25% de la muestra de estudio. Finalmente, hay 1 estudiantes que han

obtenido la nota de 13, la cual equivale el 8,3% de la muestra de estudio. Para su mejor comprensión véase el siguiente gráfico:

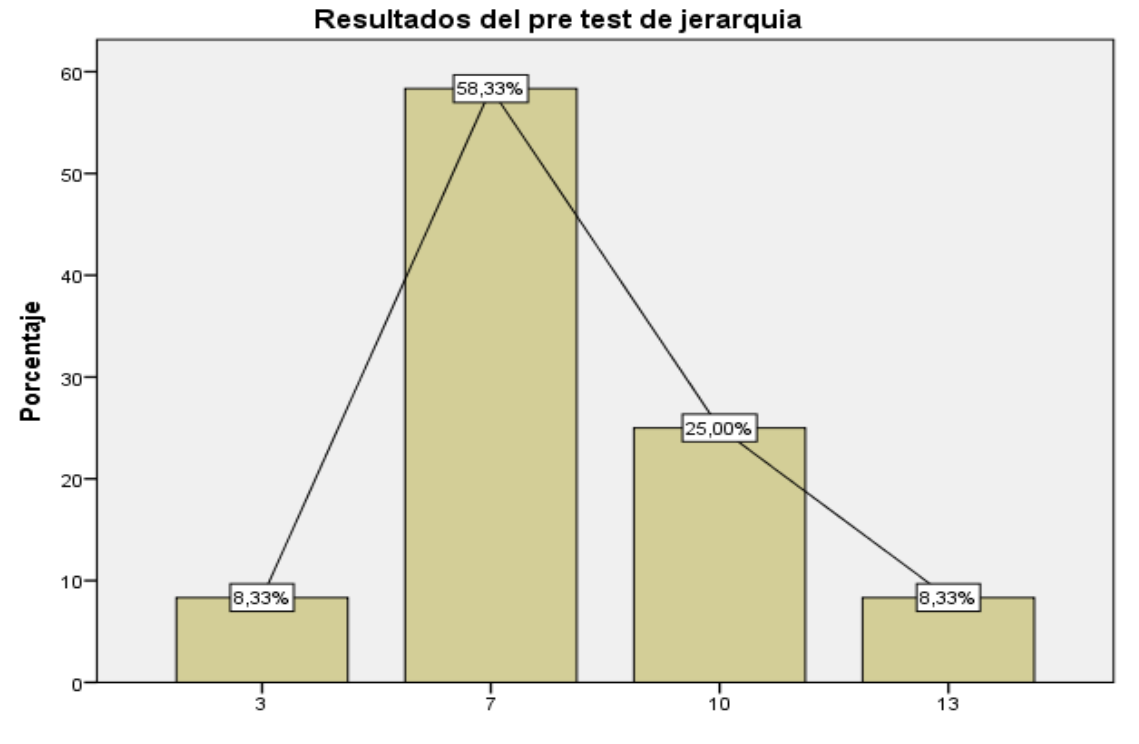

**Grafico N° 1**

Fuente: Tabla N° 1

#### **b. Resultados del pre test de enlaces cruzadas.**

| Resultados del pre test de enlaces cruzadas. |                                 |       |  |  |
|----------------------------------------------|---------------------------------|-------|--|--|
| <b>Nota</b>                                  | Porcentaje<br><b>Frecuencia</b> |       |  |  |
|                                              |                                 | 33.3  |  |  |
| 10                                           |                                 | 58.3  |  |  |
| 13                                           |                                 | 8.3   |  |  |
| Total                                        | 12                              | 100.0 |  |  |

**Tabla N° 2**

Fuente: Base de datos del investigador – SPSS V23

En la Tabla N° 2, se aprecia los resultados del pre test antes de aplicar el taller experimental Cmaptools en los enlaces cruzadas de los mapas conceptuales que realizan los estudiantes del primer año de la Institución Educativa Particular Luz del Saber de Huancán en el año 2016. En ella,

se observa que 4 estudiantes han obtenido la nota de 07, esto equivale al 33,3% de la muestra de estudio.

Asimismo, se aprecia que hay 7 estudiantes que han obtenido la nota de 10, esto equivale al 58,3% de la muestra de estudio. Finalmente, hay 1 estudiantes que han obtenido la nota de 13, la cual equivale el 8,3% de la muestra de estudio. Para su mejor comprensión véase el siguiente gráfico:

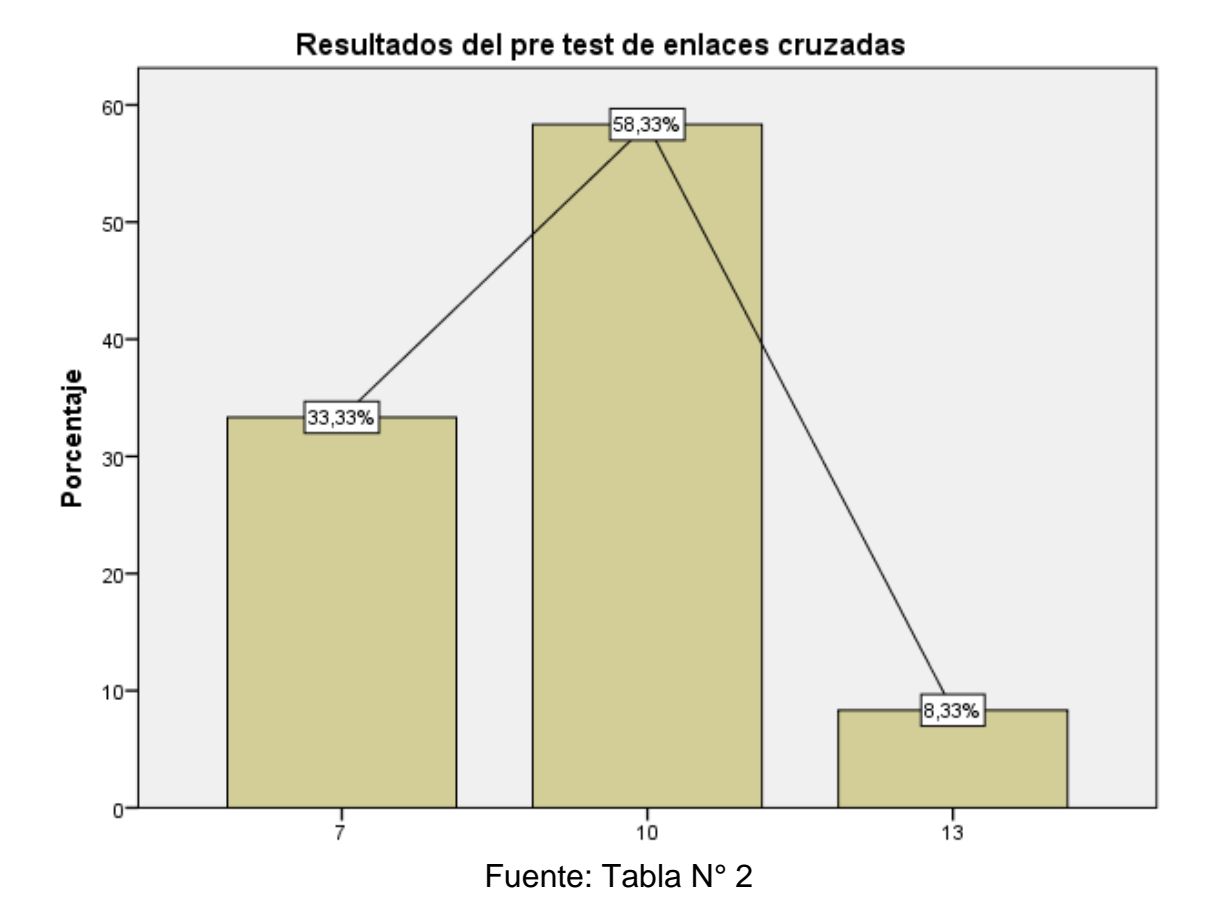

**Grafico N° 2**

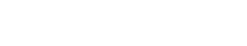

#### **c. Resultados del pre test de impacto visual**

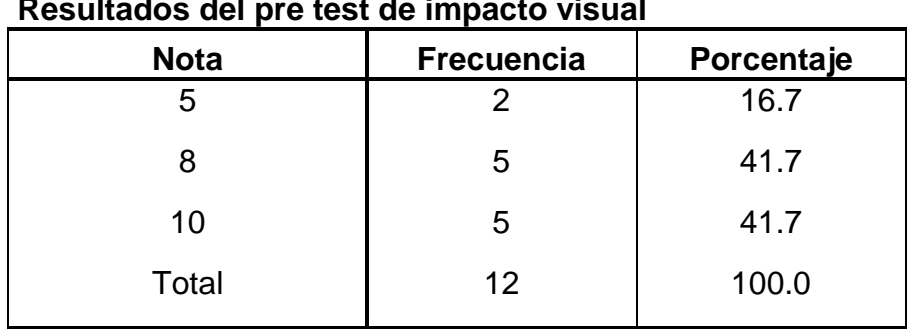

#### **Tabla N° 3 Resultados del pre test de impacto visual**

Fuente: Base de datos del investigador – SPSS V23

En la Tabla N° 3, se aprecia los resultados del pre test antes de la aplicación del taller experimental Cmaptools en el impacto visual que realizan los estudiantes del primer año de la Institución Educativa Particular Luz del Saber de Huancán en el año 2016. En ella, se observa que hay 2 estudiantes con nota de 05 y esto equivale al 16,7% de la muestra de estudio.

Asimismo, se aprecia que hay 5 estudiantes que han obtenido la nota de 08, esto equivale al 41,7% de la muestra de estudio. Finalmente, hay 5 estudiantes del mencionado grado que han obtenido la nota de 10, equivale al 41,7% de la muestra de estudio. Para su mejor comprensión véase el siguiente gráfico:

**Grafico N° 3**

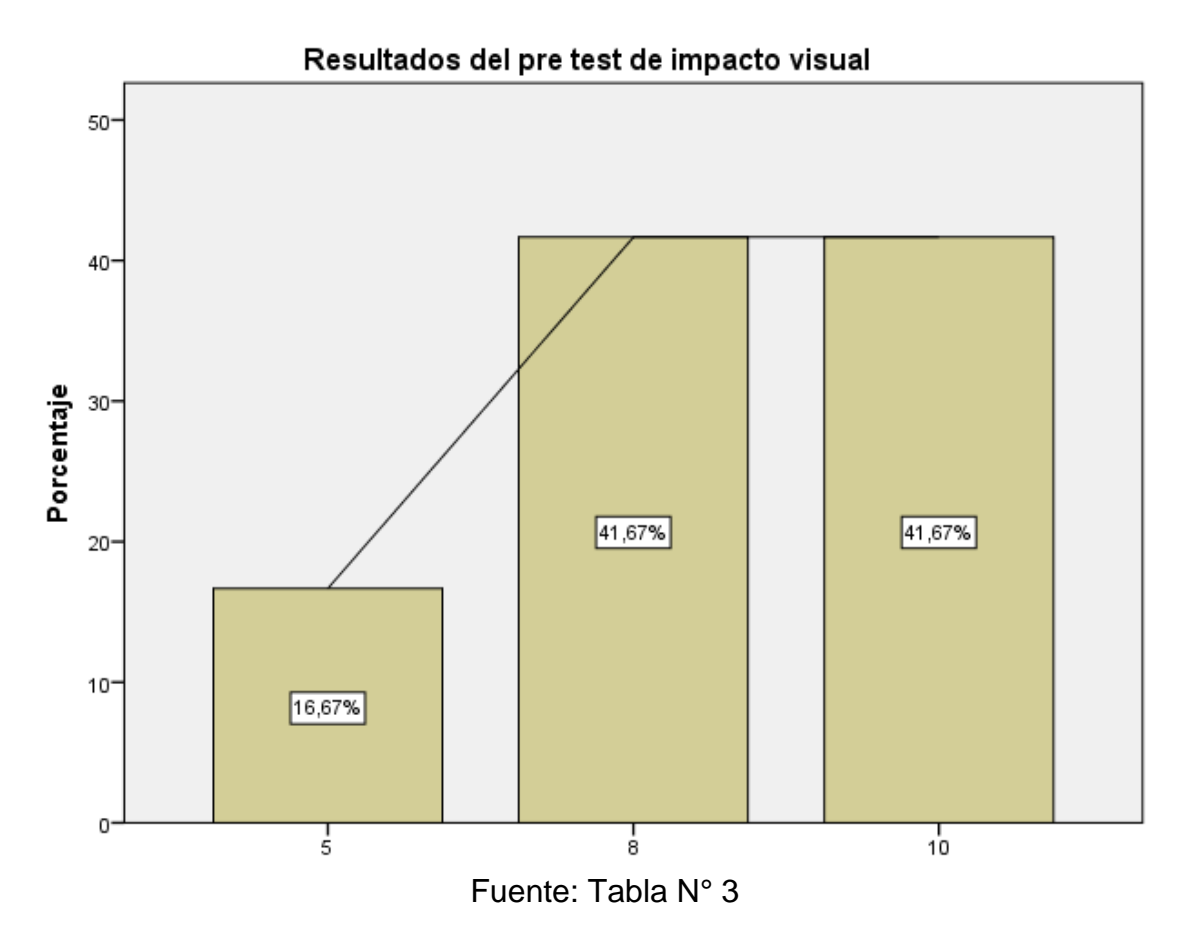

#### **d. Resultados del pre test de la variable mapas conceptuales.**

| <b>Nota</b> | <b>Frecuencia</b> | Porcentaje  |  |
|-------------|-------------------|-------------|--|
|             | 33.3              |             |  |
| 8           | 4                 | 33.3        |  |
| 9           |                   | 8.3         |  |
| 10          | $\overline{2}$    | 16.7<br>8.3 |  |
| 11          | 1                 |             |  |
| Total       | 12                | 100.0       |  |

**Resultados del pre test de la variable mapas conceptuales.**

**Tabla N° 4**

Fuente: Base de datos del investigador – SPSS V23

En la Tabla N° 4, se aprecia los resultados del pre test antes de la aplicación del taller experimental de Cmaptools en los mapas conceptuales que realizan los estudiantes del primer año de la Institución

Educativa Particular Luz del Saber de Huancán en el año 2016. En ella, se observa que hay 4 estudiantes con nota de 07 y 08 esto equivale al 33,3% de la muestra de estudio respectivamente.

Asimismo, se aprecia que hay 1 estudiantes que han obtenido la nota de 09, esto equivale al 8,3% de la muestra de estudio. De la misma manera, hay 2 estudiantes del mencionado grado que han obtenido la nota de 10, equivale al 16,7% de la muestra de estudio.

Finalmente, hay 1 estudiantes que han obtenido la nota de 11, la cual equivale el 8,3% de la muestra de estudio. Para su mejor comprensión véase el siguiente gráfico:

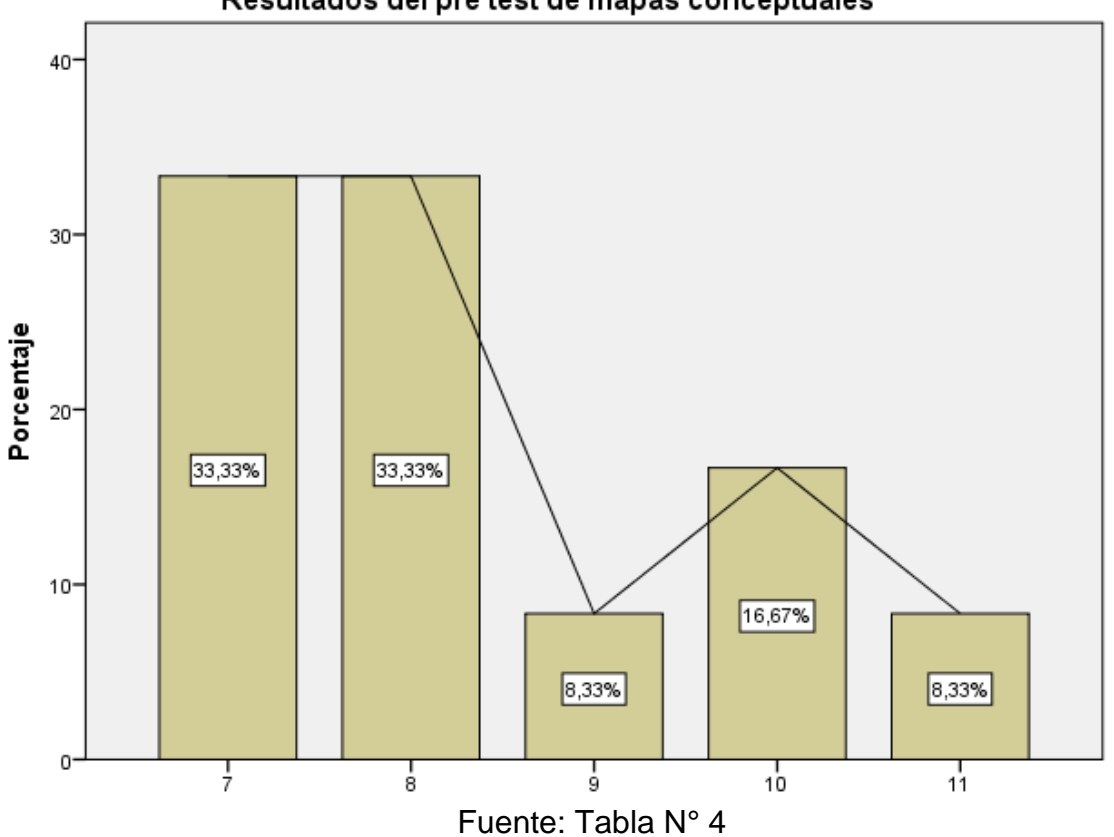

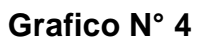

#### Resultados del pre test de mapas conceptuales

#### **3.1.2. Resultados del post test**

**a. Resultados del post test de jerarquía en los mapas conceptuales**

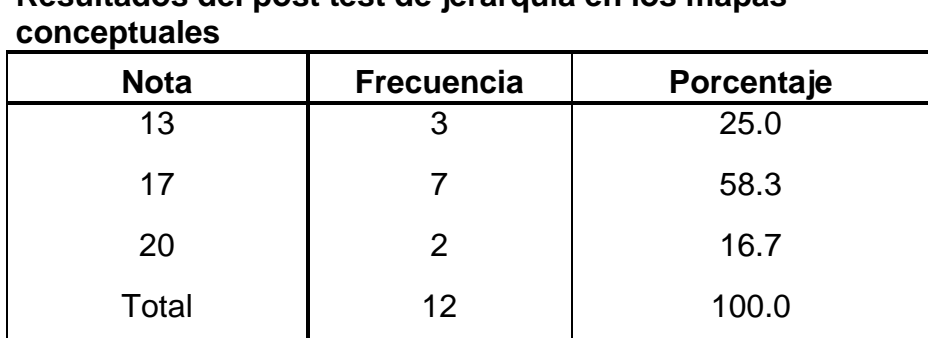

**Tabla N° 5 Resultados del post test de jerarquía en los mapas** 

Fuente: Base de datos del investigador – SPSS V23

En la Tabla N° 5, se aprecia los resultados del post test después de la aplicación del taller experimental Cmaptools en la jerarquía de los mapas conceptuales de los estudiantes del primer año de la Institución Educativa Particular Luz del Saber de Huancán en el año 2016.

En ella, se observa que 3 estudiantes han obtenido la nota de 13, que equivalen al 25% de la muestra de estudio.

Asimismo, se aprecia que hay 7 estudiantes que han obtenido la nota de 17 y esto equivale al 20% de la muestra de estudio.

Finalmente, hay 2 estudiantes que han obtenido la nota de 20, la cual equivale el 16,7% de la muestra de estudio. Para su mejor comprensión véase el siguiente gráfico:

#### **Grafico N° 5**

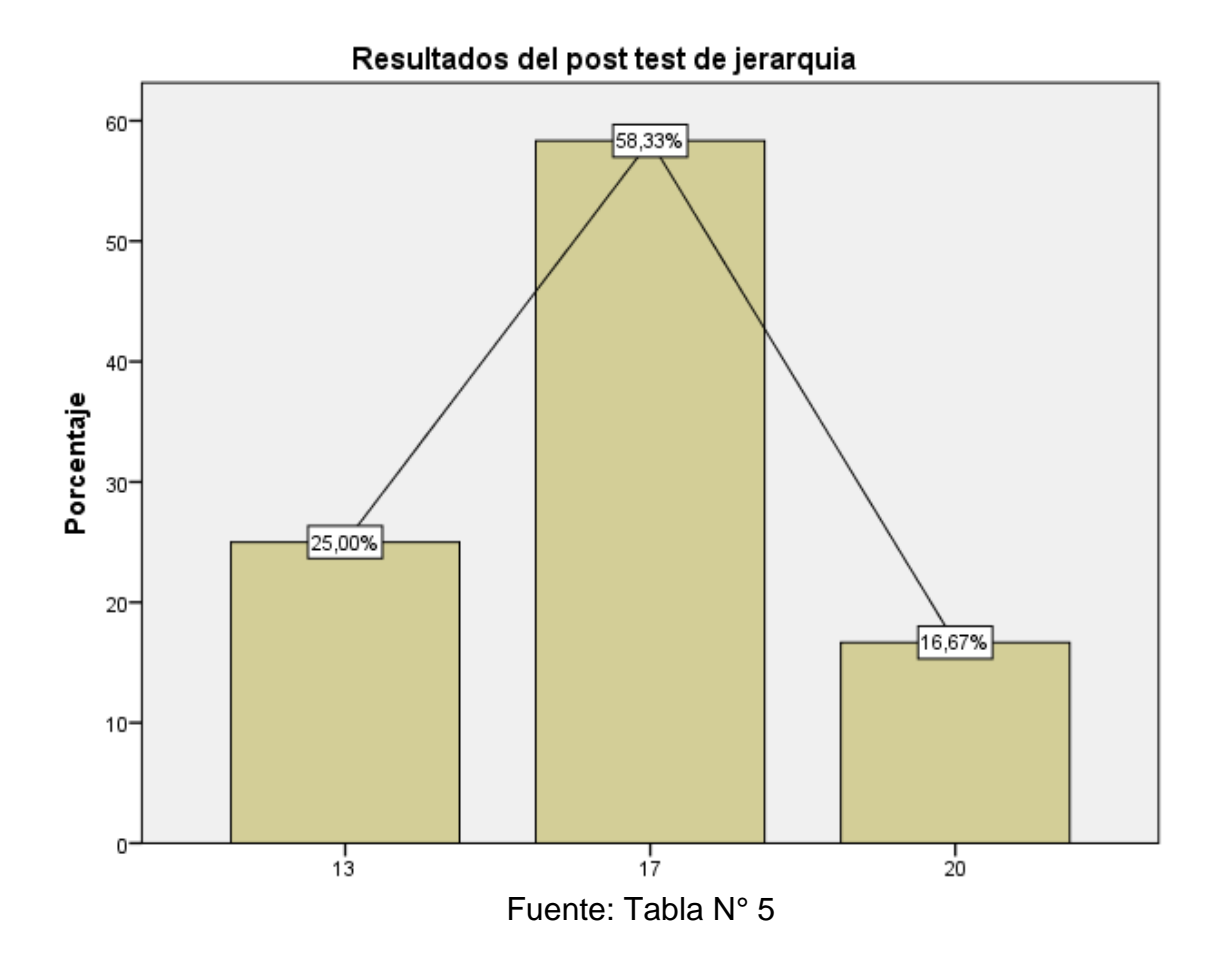

#### **b. Resultados del post test de enlaces cruzadas.**

**Tabla N° 6**

| <b>Nota</b> | <b>Frecuencia</b> | Porcentaje |  |  |
|-------------|-------------------|------------|--|--|
| 10          |                   | 8.3        |  |  |
| 13          |                   | 33.3       |  |  |
| 17          |                   | 58.3       |  |  |
| Total       | 12                | 100.0      |  |  |

**Resultados del post test de enlaces cruzadas.**

Fuente: Base de datos del investigador – SPSS V23

En la Tabla N° 6, se aprecia los resultados del post test después de la aplicación del taller experimental Cmaptools en los enlaces cruzadas de los mapas conceptuales que realizan los estudiantes del primer año de la Institución Educativa Particular Luz del Saber de Huancán en el año 2016. En ella, se observa que 1 estudiante ha obtenido la nota de 10,

esto equivale al 8,3% de la muestra de estudio. Asimismo, 4 estudiantes han obtenido la nota de 13, que equivale el 33,3%. Finalmente, hay 7 estudiantes que han obtenido la nota de 17, la cual equivale el 58,3% de la muestra de estudio. Para su mejor comprensión véase el siguiente gráfico:

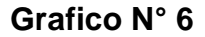

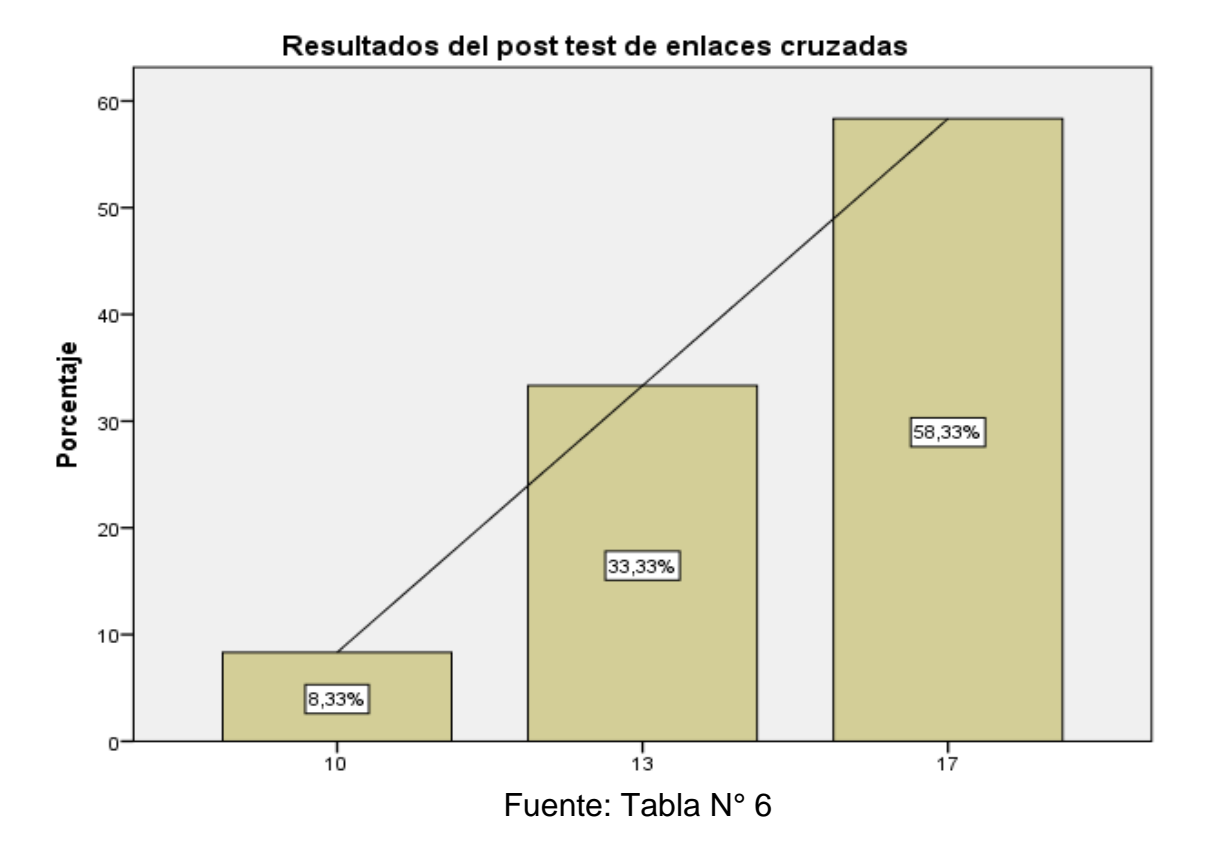

#### **c. Resultados del post test de impacto visual**

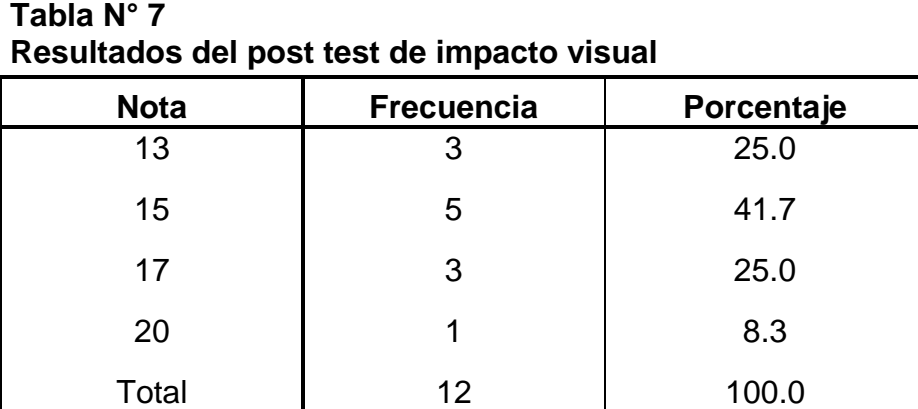

Fuente: Base de datos del investigador – SPSS V23

En la Tabla N° 7, se aprecia los resultados del post test después de la aplicación del taller experimental Cmaptools en el impacto visual que realizan los estudiantes del primer año de la Institución Educativa Particular Luz del Saber de Huancán en el año 2016.

En ella, se observa que hay 3 estudiantes que han obtenido la nota de 13, esto equivale al 25% de la muestra de estudio.

De la misma manera, hay 5 estudiantes del mencionado grado que han obtenido la nota de 15, equivale al 41,7% de la muestra de estudio. Asimismo, 3 estudiantes han obtenido la nota de 17 que hace el 25% de la muestra de estudio.

Finalmente, hay 1 estudiantes que han obtenido la nota de 20, la cual equivale el 8,3% de la muestra de estudio. Para su mejor comprensión véase el siguiente gráfico:

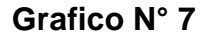

#### Resultados del post test de impacto visual

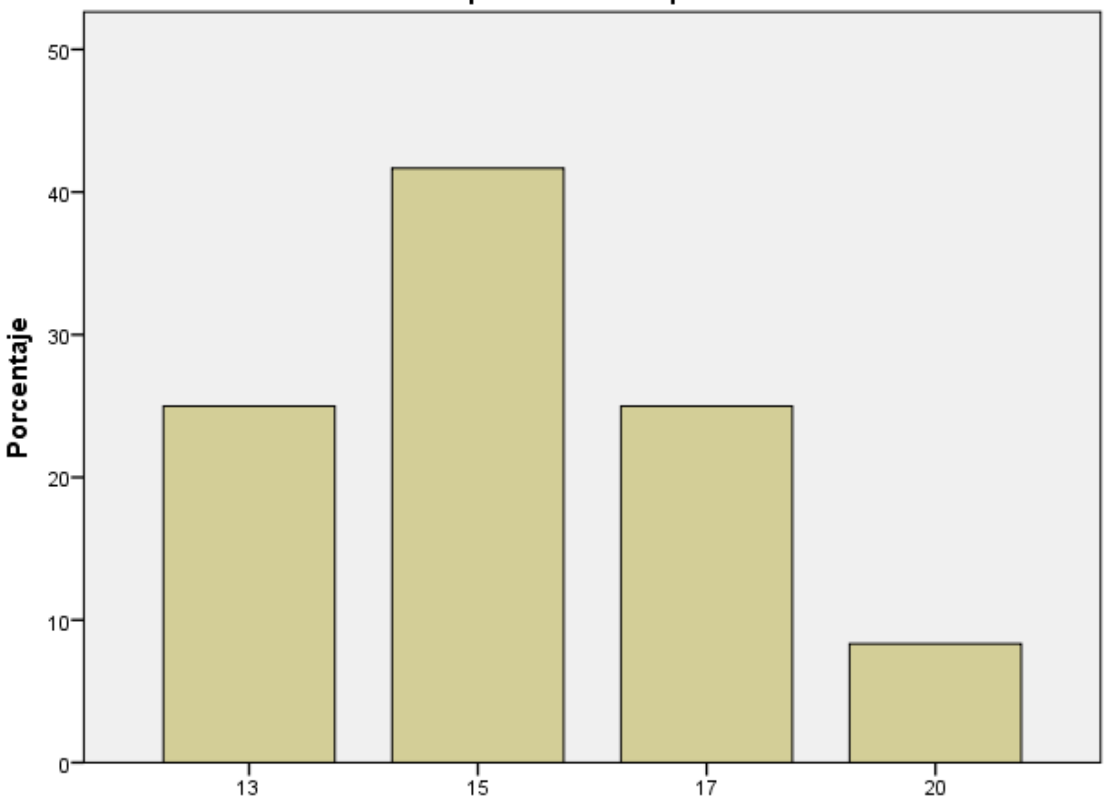

Fuente: Tabla N° 7

**d. Resultados del post test de la variable mapas conceptuales.**

| conceptuales. |                   |            |
|---------------|-------------------|------------|
| <b>Nota</b>   | <b>Frecuencia</b> | Porcentaje |
| 14            | $\overline{2}$    | 16.7       |
| 15            | 2                 | 16.7       |
| 16            | 7                 | 58.3       |
| 17            |                   | 8.3        |
| Total         | 12                | 100.0      |
|               |                   |            |

**Tabla N° 8 Resultados del post test de la variable mapas conceptuales.**

Fuente: Base de datos del investigador – SPSS V23

En la Tabla N° 8, se aprecia los resultados del post test después de la aplicación del taller experimental Cmaptools en los mapas conceptuales que realizan los estudiantes del primer año de la Institución Educativa Particular Luz del Saber de Huancán en el año 2016.

En ella, se observa que hay 2 estudiantes con nota de 14 y 15 esto equivale al 16,7% de la muestra de estudio respectivamente.

Asimismo, se aprecia que hay 7 estudiantes que han obtenido la nota de 16, esto equivale al 58,3% de la muestra de estudio.

Finalmente, hay 1 estudiantes que han obtenido la nota de 17, la cual equivale el 8,3% de la muestra de estudio. Para su mejor comprensión véase el siguiente gráfico:

**Grafico N° 8**

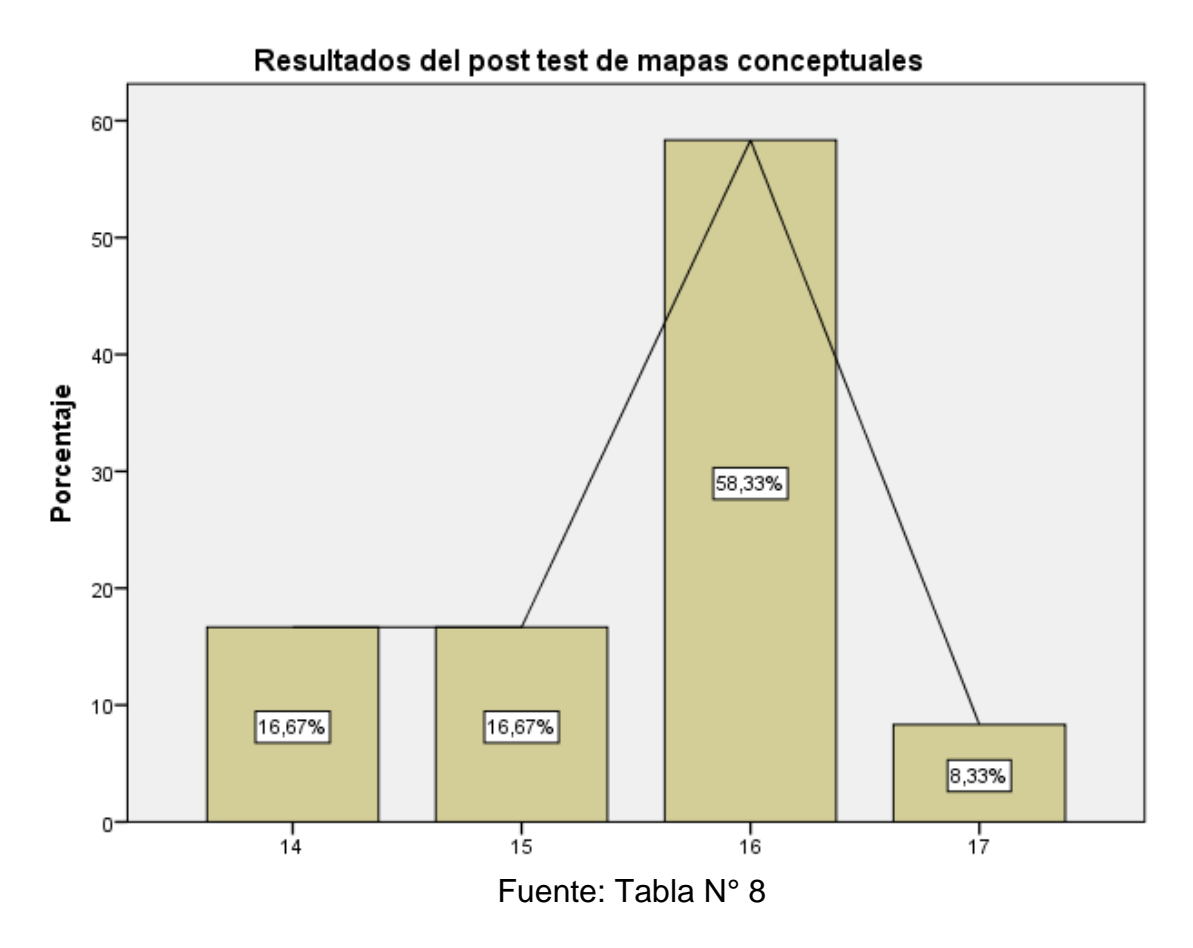

#### **3.2. Prueba de hipótesis**

#### **a. Prueba de Hipótesis general**

La hipótesis de investigación planteada fue que la aplicación del taller experimental Cmaptools influye significativamente para la elaboración de mapas conceptuales en los estudiantes del primer año de la Institución Educativa Particular Luz del Saber de Huancán en el año 2016.

El análisis se realizará comparando las medias del pre y post test para verificar dicha influencia de la variable independiente sobre la variable dependiente. El estadígrafo de proporciones a utilizarse es la prueba "t de Student"

#### **Planteamiento de hipótesis estadista:**

**Ho: Hipótesis Nula:** Los promedios obtenidos en el pre test y post test son iguales, después de la aplicación del taller experimental Cmaptools para la elaboración de mapas conceptuales en los estudiantes del primer año

de la Institución Educativa Particular Luz del Saber de Huancán en el año 2016.

$$
\bar{X}_{pre} = \bar{X}_{post}
$$

**Ha: Hipótesis Alterna:** Los promedios obtenidos en el pre test y post test son diferentes, después de la aplicación del taller experimental Cmaptools para la elaboración de mapas conceptuales en los estudiantes del primer año de la Institución Educativa Particular Luz del Saber de Huancán en el año 2016.

$$
\bar{X}_{pre} \neq \bar{X}_{post}
$$

### **Nivel de significancia o riesgo:**

El nivel utilizado en el diseño pre experimental es de: α=0,05.

**(El tipo de prueba:** Es bilateral a dos colas)

**El estadígrafo de prueba:** El estadígrafo de prueba más apropiado para esta prueba es de: "t de Student".

|                                                                                                    | Valor de prueba = $0$ |    |             |                   |                                                      |          |
|----------------------------------------------------------------------------------------------------|-----------------------|----|-------------|-------------------|------------------------------------------------------|----------|
|                                                                                                    |                       |    | Sig.        | <b>Diferencia</b> | 95% de intervalo<br>de confianza de<br>la diferencia |          |
|                                                                                                    |                       | gl | (bilateral) | de medias         | Inferior                                             | Superior |
| de<br>Comparación<br>medias del pre test y<br>de<br>test<br>la<br>post<br>aplicación del taller<br>experimental<br>Cmaptools<br>la<br>para<br>elaboración<br>de<br>los.<br>mapas conceptuales | 6,482                 | 11 | ,000        | 8,337             | 5,71                                                 | 6,09     |
|                                                                                                    |                       |    |             | 15,587            | 10,75                                                | 12, 29   |

**Tabla N° 13 Prueba t de Student para una muestra única**

**Regla de decisión:**

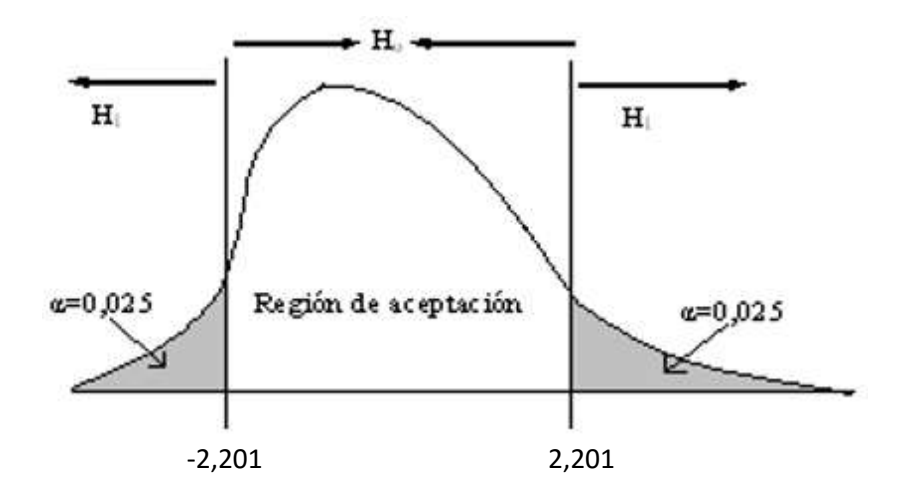

Se acepta la Ho: si;t<sub>t</sub> (2,201) ≥ t<sub>c</sub> (6,482).

Se acepta la Ha: si;  $t_f$  (2,201) <  $t_c$  (6,482).

### **Decisión estadística:**

Como la  $t_t$  (2,201) <  $t_c$  (6,482), se rechaza la Hipótesis nula y en consecuencia se acepta la hipótesis alterna.

### **Conclusión estadística:**

Como existen diferencias entre los promedios obtenidos en el pre test y post test son diferentes, después de la aplicación del taller experimental Cmaptools para la elaboración de mapas conceptuales en los estudiantes del primer año de la Institución Educativa Particular Luz del Saber de Huancán en el año 2016.

En consecuencia, se concluye que la aplicación del taller experimental Cmaptools influye significativamente para la elaboración de mapas conceptuales en los estudiantes del primer año de la Institución Educativa Particular Luz del Saber de Huancán en el año 2016, con un nivel de significancia de 0,025 y con  $t_f$  (2,201) <  $t_c$  (6,482).

#### **b. Prueba de hipótesis especificas**

#### **Especifica N° 1**

La hipótesis de investigación planteada fue que la aplicación del taller experimental Cmaptools influye significativamente en la jerarquía de la elaboración de los mapas conceptuales en los estudiantes del primer año de la Institución Educativa Particular Luz del Saber de Huancán en el año 2016. El análisis se realizara comparando las medias del pre y post test para verificar dicha influencia de la variable independiente sobre la variable dependiente. El estadígrafo de proporciones a utilizarse es la prueba "t de Student"

#### **Planteamiento de hipótesis estadista:**

**Ho: Hipótesis Nula:** Los promedios obtenidos en el pre test y post test son iguales, después de la aplicación del taller experimental Cmaptools en la jerarquía para la elaboración de mapas conceptuales en los estudiantes del primer año de la Institución Educativa Particular Luz del Saber de Huancán en el año 2016.

$$
\bar{X}_{pre} = \bar{X}_{post}
$$

**Ha: Hipótesis Alterna:** Los promedios obtenidos en el pre test y post test son diferentes, después de la aplicación del taller experimental Cmaptools en la jerarquía para la elaboración de mapas conceptuales en los estudiantes del primer año de la Institución Educativa Particular Luz del Saber de Huancán en el año 2016.

$$
\bar{X}_{pre} \neq \bar{X}_{post}
$$

#### **Nivel de significancia o riesgo:**

El nivel utilizado en el diseño pre experimental es de: α=0,05. **(El tipo de prueba:** Es bilateral a dos colas)

**El estadígrafo de prueba:** El estadígrafo de prueba más apropiado para esta prueba es de: "t de Student".

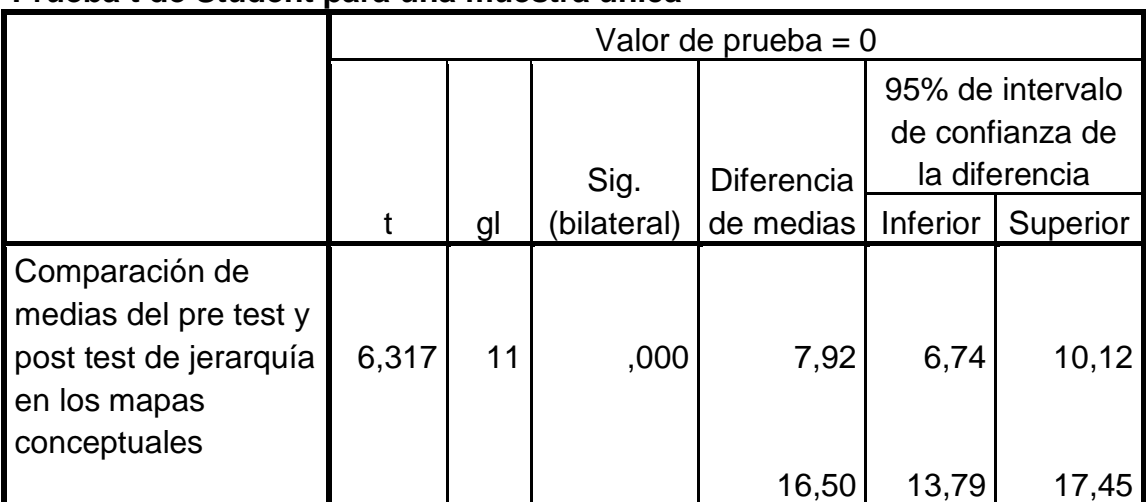

## **Tabla N° 14 Prueba t de Student para una muestra única**

**Regla de decisión:**

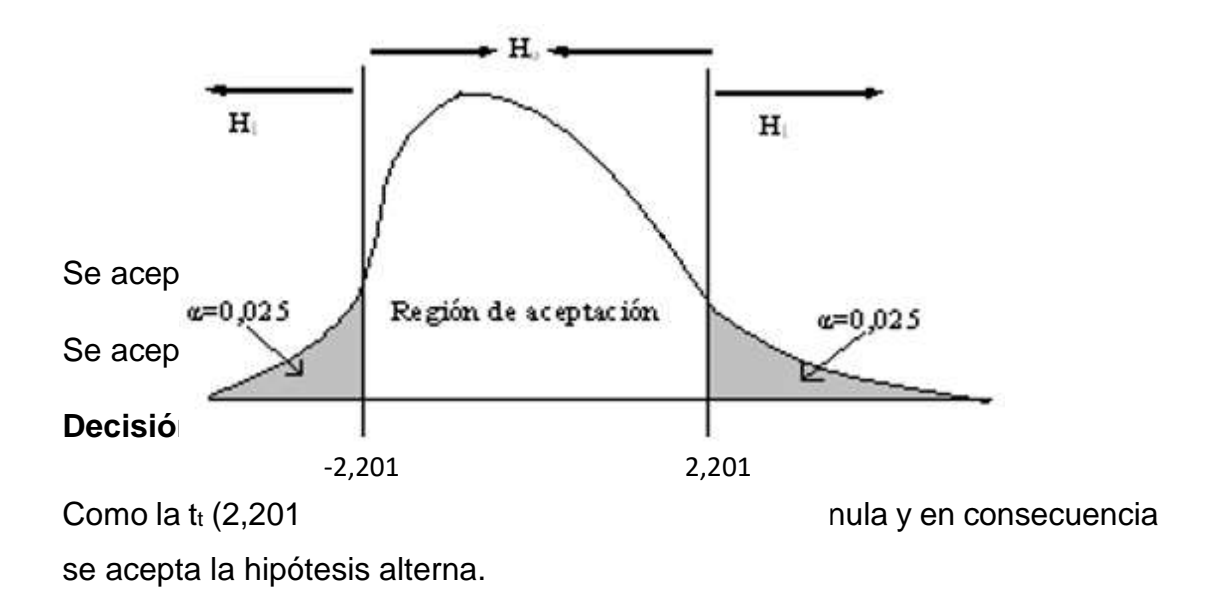

### **Conclusión estadística:**

Como existen diferencias entre los promedios obtenidos en el pre test y post test son diferentes, después de la aplicación del taller experimental Cmaptools en la jerarquía para la elaboración de mapas conceptuales en los estudiantes del primer año de la Institución Educativa Particular Luz del Saber de Huancán en el año 2016.

En consecuencia, se concluye que la aplicación del taller experimental Cmaptools influye significativamente en la jerarquía para la elaboración de mapas conceptuales en los estudiantes del primer año de la Institución Educativa Particular Luz del Saber de Huancán en el año 2016, con un nivel de significancia de 0,025 y con  $t_t$  (2,201) <  $t_c$  (6,317).

#### **Especifica N° 2**

La hipótesis de investigación planteada fue que la aplicación del taller experimental Cmaptools influye significativamente en los enlaces cruzadas para la elaboración de mapas conceptuales en los estudiantes del primer año de la Institución Educativa Particular Luz del Saber de Huancán en el año 2016.

El análisis se realizara comparando las medias del pre y post test para verificar dicha influencia de la variable independiente sobre la variable dependiente. El estadígrafo de proporciones a utilizarse es la prueba "t de Student"

#### **Planteamiento de hipótesis estadista:**

**Ho: Hipótesis Nula:** Los promedios obtenidos en el pre test y post test son iguales, después de la aplicación del taller experimental Cmaptools en los enlaces cruzadas para la elaboración de mapas conceptuales en los estudiantes del primer año de la Institución Educativa Particular Luz del Saber de Huancán en el año 2016.

$$
\bar{X}_{pre} = \bar{X}_{post}
$$

**Ha: Hipótesis Alterna:** Los promedios obtenidos en el pre test y post test son diferentes, después de la aplicación del taller experimental Cmaptools en los enlaces cruzadas para la elaboración de mapas conceptuales en los estudiantes del primer año de la Institución Educativa Particular Luz del Saber de Huancán en el año 2016.

$$
\bar{X}_{pre} \neq \bar{X}_{post}
$$

#### **Nivel de significancia o riesgo:**

El nivel utilizado en el diseño pre experimental es de: α=0,05. **(El tipo de prueba:** Es bilateral a dos colas)

**El estadígrafo de prueba:** El estadígrafo de prueba más apropiado para esta prueba es de: "t de Student".

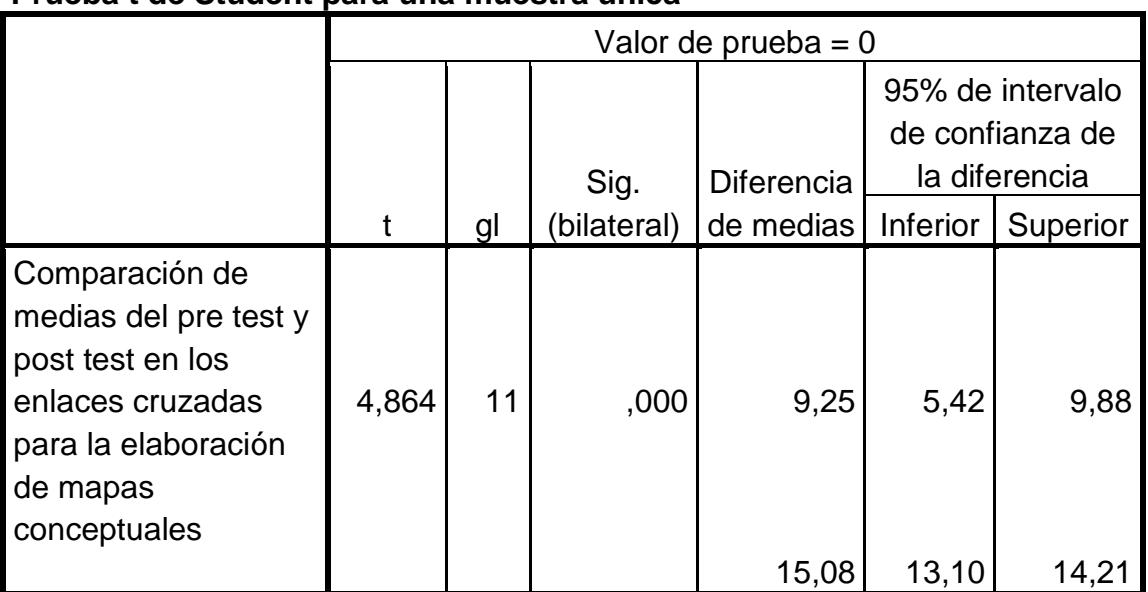

# **Tabla N° 15 Prueba t de Student para una muestra única**

### **Regla de decisión:**

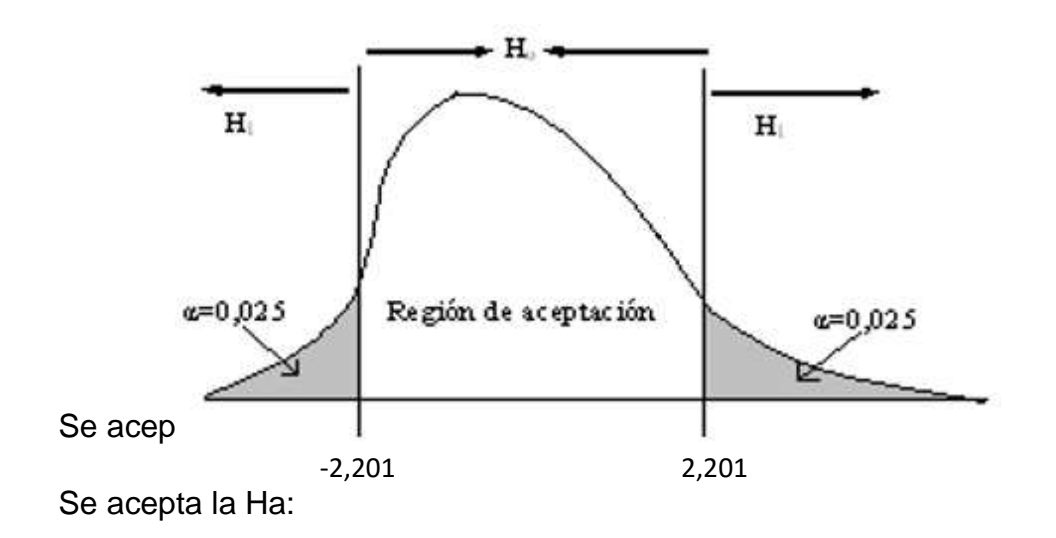

**Decisión estadística:**

Como la  $t_t$  (2,201) <  $t_c$  (4,864), se rechaza la Hipótesis nula y en consecuencia se acepta la hipótesis alterna.

#### **Conclusión estadística:**

Como existen diferencias entre los promedios obtenidos en el pre test y post test son diferentes, después de la aplicación del taller experimental Cmaptools en los enlaces cruzadas para la elaboración de mapas conceptuales en los estudiantes del primer año de la Institución Educativa Particular Luz del Saber de Huancán en el año 2016.

En consecuencia, se concluye que la aplicación del taller experimental Cmaptools influye significativamente en los enlaces cruzadas para la elaboración de mapas conceptuales en los estudiantes del primer año de la Institución Educativa Particular Luz del Saber de Huancán en el año 2016, con un nivel de significancia de 0,025 y con  $t_t$  (2,201) <  $t_c$  (4,864).

#### **Especifica N° 3**

La hipótesis de investigación planteada fue que la aplicación del taller experimental Cmaptools influye significativamente en el impacto visual para la elaboración de mapas conceptuales en los estudiantes del primer año de la Institución Educativa Particular Luz del Saber de Huancán en el año 2016. El análisis se realizará comparando las medias del pre y post test para verificar dicha influencia de la variable independiente sobre la variable dependiente. El estadígrafo de proporciones a utilizarse es la prueba "t de Student"

#### **Planteamiento de hipótesis estadista:**

**Ho: Hipótesis Nula:** Los promedios obtenidos en el pre test y post test son iguales, después de la aplicación del taller experimental Cmaptools en el impacto visual para la elaboración de mapas conceptuales en los estudiantes del primer año de la Institución Educativa Particular Luz del Saber de Huancán en el año 2016.

$$
\bar{X}_{pre} = \bar{X}_{post}
$$

**Ha: Hipótesis Alterna:** Los promedios obtenidos en el pre test y post test son diferentes, después de la aplicación del taller experimental Cmaptools en el impacto visual para la elaboración de mapas conceptuales en los estudiantes del primer año de la Institución Educativa Particular Luz del Saber de Huancán en el año 2016.

$$
\bar{X}_{pre} \neq \bar{X}_{post}
$$

#### **Nivel de significancia o riesgo:**

El nivel utilizado en el diseño pre experimental es de: α=0,05. **(El tipo de prueba:** Es bilateral a dos colas)

**El estadígrafo de prueba:** El estadígrafo de prueba más apropiado para esta prueba es de: "t de Student".

# **Tabla N° 16 Prueba t de Student para una muestra única**

Valor de prueba =  $0$ 

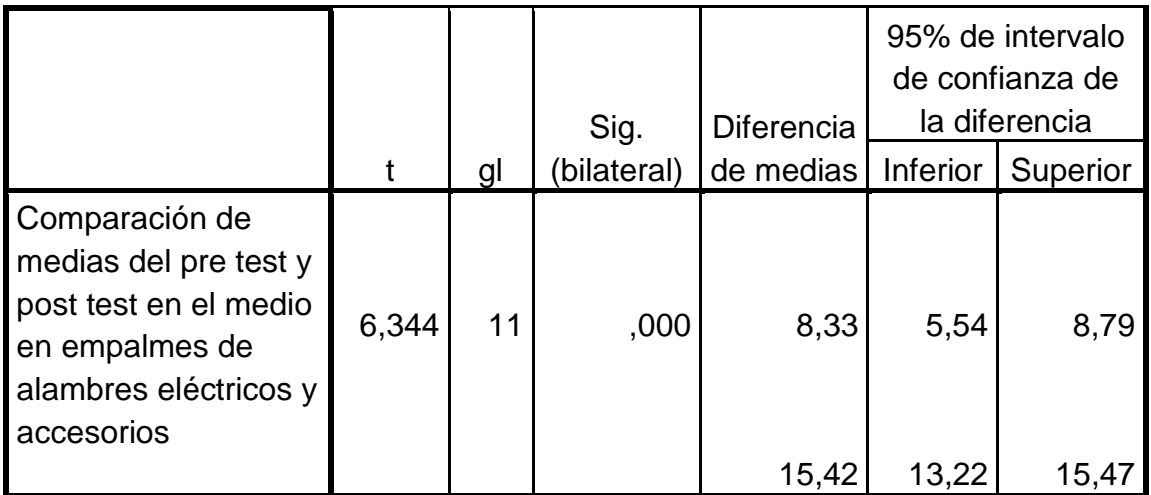

**Regla de decisión:**

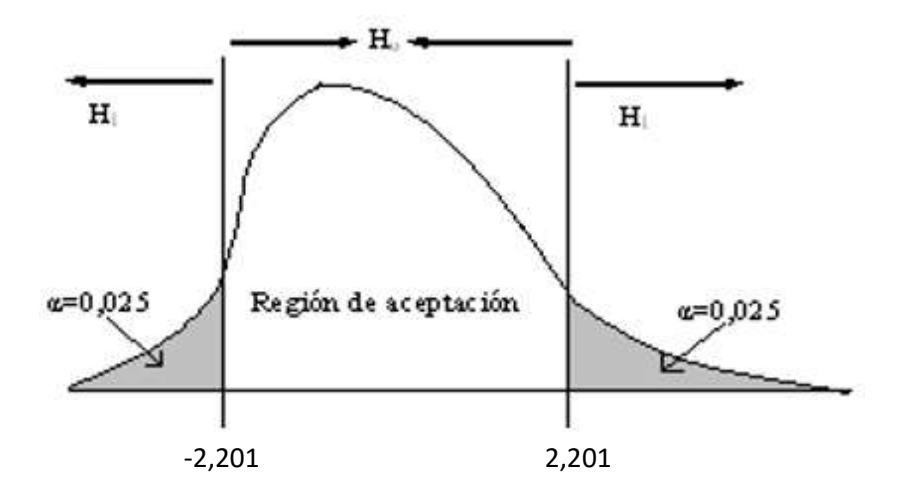

Se acepta la Ho: si;tt (2,201) ≥ tc (6,344).

Se acepta la Ha: si;  $t_f$  (2,201) <  $t_c$  (6,344).

## **Decisión estadística:**

Como la  $t_t$  (2,201) <  $t_c$  (6,344), se rechaza la Hipótesis nula y en consecuencia se acepta la hipótesis alterna.

### **Conclusión estadística:**

Como existen diferencias entre los promedios obtenidos en el pre test y post test son diferentes, después de la aplicación del taller experimental Cmaptools en el impacto visual para la elaboración de mapas conceptuales en los los estudiantes del primer año de la Institución Educativa Particular Luz del Saber de Huancán en el año 2016.

En consecuencia, se concluye que la aplicación del taller experimental Cmaptools influye significativamente en el impacto visual para la elaboración de mapas conceptuales en los estudiantes del primer año de la Institución Educativa Particular Luz del Saber de Huancán en el año 2016, con un nivel de significancia de 0,025 y con  $t_f$  (2,201) <  $t_c$  (6,344).

# **CAPÍTULO IV DISCUSIÓN**

Esta investigación tuvo como objetivo conocer de qué manera el taller Cmaptools influye en la elaboración de mapas conceptuales en los estudiantes de primer año de la Institución Educativa Particular Luz del Saber el distrito de Huancán. Para dar respuesta a este objetivo se seleccionó una muestra de 12 estudiantes.

De acuerdo con los resultados encontrados en esta investigación se puede decir que existe una diferencia notable en los resultados del pre test y el post test, debido a que en la primera evaluación se obtuvo un solo estudiante aprobado con la nota de 11 que representa el 8,3% del total; luego de aplicar el taller Cmaptools hubo una mejora significativa logrando alcanzar la nota de 20 con dos estudiantes representando el 16.7%.

Como los promedios obtenidos en el pre test y post test son diferentes se concluye que la prueba de hipótesis realizada nos permite afirmar que existe evidencias suficientes de que la aplicación del taller de Cmaptools favorece significativamente en la elaboración de mapas conceptuales en los estudiantes de la I.E. "Luz del Saber" de Huancán – 2016, con un nivel de significancia de 0,025 y y con  $t_t$  (2,201) <  $t_c$  (6,482); principalmente en la dimensión jerarquización (2,201 < 6,317), dimensión selección (2,201 < 4,864) y la dimensión impacto visual (2,201 < 6, 344).

Se logró una gran mejora en la dimensión impacto visual, debido a que la herramienta Cmaptools, brinda un entorno gráfico de fácil aprendizaje. En cambio, en la dimensión enlaces cruzados todavía tenemos un estudiante que sacó la nota de 10.

Respecto a lo mencionado en el párrafo anterior, se podría decir en el Modelo de Aprendizaje Centrado en Mapas Conceptuales propuesto por Cañas &

59

Novak (2008), "el mapa conceptual evoluciona conforme el estudiante aprende, reflejando su mayor comprensión, y es a través de preguntas del docente, preguntas de los pares, o preguntas que el estudiante se hace a sí mismo, que el estudiante persigue un entendimiento más profundo el cual se refleja en su mapa."

En base a la teoría revisada se menciona que es importante desarrollar en los estudiantes habilidades digitales en el manejo de herramientas tics para lograr la elaboración de mapas conceptuales con calidad y desarrollando un aprendizaje significativo. El mapeamiento conceptual es una técnica muy flexible, y por eso puede ser usado en diversas situaciones, para diferentes finalidades: instrumento de análisis del currículum, técnica didáctica, recurso de aprendizaje, medio de evaluación (Moreira y Buchweitz, 1993).

Sin embargo, a medida que la situación se repite, que deja de ser nueva, los modelos mentales pueden estabilizarse o evolucionar hacia esquemas de asimilación (Greca y Moreira, 2002). "La construcción de modelos mentales puede ser interpretada como el primer, y necesario, paso de la interacción cognitiva que caracteriza el aprendizaje significativo." (Rodríguez y Moreira, 2002)

Por lo tanto, afirmamos que el estudio de la investigación realizada se concreta en un sentido efectivo y confiable a fin de ser utilizada o empleada en situaciones o contextos similares a la nuestra. Asimismo, los hallazgos encontrados nos servirán como modelo de un taller Cmaptools para la elaboración de mapas conceptuales en los estudiantes del colegio Luz del Saber, los cuales podrán obtener un aprendizaje significativo no solo en el área de Comunicación sino en toda las áreas; ya que la investigación se desarrolló siguiendo los procedimientos del método científico y experimental, con la exigencia que requiere la investigación científica, para obtener resultados científicos que expliquen la elaboración de mapas conceptuales con la aplicación de la variable independiente (taller Cmaptools) y lográndose aplicar la prueba pedagógica que podrá ser usado para esta y otras investigaciones similares; con el desarrollo de sesiones diseñadas didácticamente para la elaboración de mapas conceptuales. Finalmente, permitirá dar mayor importancia a la elaboración de mapas conceptuales en los estudiantes de educación secundaria del distrito de Huancán y otras instituciones similares en la provincia, región y país.

60

# **CAPÍTULO V CONCLUSIONES**

- 1. Se ha determinado que la aplicación del taller experimental Cmaptools influye significativamente para la elaboración de mapas conceptuales en los estudiantes del primer año de la Institución Educativa Particular Luz del Saber de Huancán en el año 2016, con un nivel de significancia de 0,025 y con tt  $(2,201) < t_c$  (6,482).
- 2. Se ha determinado que la aplicación del taller experimental Cmaptools influye significativamente en la jerarquía para la elaboración de mapas conceptuales en los estudiantes del primer año de la Institución Educativa Particular Luz del Saber de Huancán en el año 2016, con un nivel de significancia de 0,025 y con  $t_f$  (2,201)  $< t_c$  (6,317).
- 3. Se ha determinado que la aplicación del taller experimental Cmaptools influye significativamente en los enlaces cruzadas de la elaboración de los mapas conceptuales en los estudiantes del primer año de la Institución Educativa Particular Luz del Saber de Huancán en el año 2016, con un nivel de significancia de 0,025 y con  $t_f$  (2,201) <  $t_c$  (4,864).
- 4. Se ha determinado que la aplicación del taller experimental Cmaptools influye significativamente en el impacto visual para la elaboración de mapas conceptuales en los estudiantes del primer año de la Institución Educativa Particular Luz del Saber de Huancán en el año 2016, con un nivel de significancia de 0,025 y con  $t_{t}$  (2,201) <  $t_{c}$  (6,344).

# **CAPÍTULO VI RECOMENDACIONES**

A continuación, se procede a realizar las recomendaciones pertinentes en base a los resultados obtenidos en el presente estudio.

- 1. Se sugiere la aplicación de talleres similares para la intervención en las aulas, supervisados por los docentes de diversas áreas con el objetivo de contribuir en el desarrollo personal de sus estudiantes, para lograr que estos elaboren mapas conceptuales usando Cmaptools, como herramienta tic.
- 2. Desarrollar programas o talleres de elaboración de mapas conceptuales en un mayor periodo de tiempo, y que a futuro la propuesta de diversificar y contextualizar en el currículo de cada grado, como una unidad regular que beneficiará al estudiante mejorando su aprendizaje significativo.
- 3. Seguir la investigación para la mejora continua de la dimensión de selección.
- 4. Que se motive a los estudiantes para que puedan desarrollar esta investigación en forma autónoma a fin de generar sus propios conocimientos.

# **CAPÍTULO VII REFERENCIAS**

Ausubel, D. (1978). *Psicología Educativa*. México, Distrito Federal: Trillas

Arciga, S. (2004) *Del Pensamiento Social a la Participación*. Recuperado http://books.google.com.pe/books?id=tpK8hDmtHDgC&pg=PA191&dq =Arciga,+S.+(2004)+Del+Pensamiento+Social+a+la+Participaci%C3% B3n.&hl=es&sa=X&ei=a8sNUqK4CYqv2wW9r4GgBw&ved=0CCwQ6 AEwAA#v=onepage&q=Arciga%2C%20S.%20(2004)%20Del%20Pen samiento%20Social%20a%20la%20Participaci%C3%B3n.&f=false.

- Artigas, M. (2010). *El método hipotético deductivo*. Recuperado de http://books.google.com.pe/books/m%C3%A9todo%20hipot%C3%A9tico %20deductivo.
- Bjork, L. & Blomstand, I. (2000). *La escritura en la enseñanza secundaria. Los procesos del pensar y del escribir*. Santiago, Chile: Urano.
- Bunge, Mario (2000). *La investigación científica, su estrategia y metodología.*  Mexico, Sudamericana
- Cáceres, J. (2010). *La producción de textos*. Lima, Perú: Lumbreras.
- Camps, A. (2003). *Secuencias didácticas para aprender a escribir*. Barcelona España: Graó.
- Cangalaya, A. (2010). *Estrategias metodológicas activas*. Recuperado de http://www.slideshare.net/antoniocangalaya/estrategias-de-aprendizajede-la-metodologa-activa.
- Campos, A. (2005) *Mapas Conceptuales, Mapas Mentales: y Otras Formas de Representación del Pensamiento*. (1ª ed.) Bogotá D.C. Colombia: Impreso por Cooperativa Editorial Magisterio.

http://books.google.com.pe/books/about/Mapas\_conceptuales\_mapas \_mentales.html?id=pVW0\_6H8ZK8C&redir\_esc=y

- Carrasco, S. (2005) *Metodología de la Investigación Científica*. (1ª ed.). Lima Perú: San Marcos.
- Dávila, S. K. (2011) *Aplicación del software Cmap-tools en el Uso de Mapas Conceptuales, para Cátedras de Ciencias Sociales en la Facultad de Ciencias de la Educación y Humanidades de la Universidad Nacional de la Amazonía Peruana. Iquitos 2011*. Tesis de Maestría, Escuela de Post Grado. Universidad Alas Peruanas. Iquitos Perú. Consultado el 25 de abril del 2013. Recuperado de http://www.yumpu.com/es/document/view/14146572/aplicaciondelsoftware-cmap-tools-en-el-uso-de-mapas-eshost
- Enciclopedia de Clasificaciones. (2016). *Tipos de mapas conceptuales*. Recuperado de: http://www.tiposde.org/escolares/196-tipos-de-mapasconceptuales/
- Hernández, J., Fernández, C. y Baptista, P. (2010) *Metodología de la Investigación*. (4ª ed.) México: Ed. McGraw‐Hill.
- Huamán, L. (2006) *Influencia de los Mapas Conceptuales como Estrategia de Enseñanza en el Logro de Aprendizajes Significativos en la Asignatura de Lengua y Literatura 2006*. Tesis de Maestría, Escuela de Post Grado de la Universidad Nacional de Educación Enrique Guzman y Valle "La Cantuta". La Molina Perú. (Acceso 17 Mayo de 2013).
- Novak, J y Gowin, B. (2002) *Aprendiendo a Aprender*. (15ª Edición) Barcelona España: Ediciones Martínez Roca S.A.
- Sánchez, D. L. (2012) *El Uso de Mapas Conceptuales utilizando Cmaptools como Estrategia para la Enseñanza - Aprendizaje de Equilibrio Químico*. Tesis de Maestría, Facultad de Ciencias Exactas y Naturales. Universidad Nacional de Colombia Ciudad de Manizales. Colombia. Consultado el 9 de abril del 2013. Recuperado de http://www.bdigital.unal.edu.co/9098/1/8410505.2012.pdf.

**ANEXOS**

# **Anexo N° 01: Matriz de consistencia**

# **TÍTULO**: "TALLER CMAPTOOLS PARA LA ELABORACIÓN DE MAPAS CONCEPTUALES EN LOS ESTUDIANTES DEL PRIMER AÑO DE LA INSTITUCIÓN EDUCATIVA PARTICULAR LUZ DEL SABER - HUANCÁN 2016"

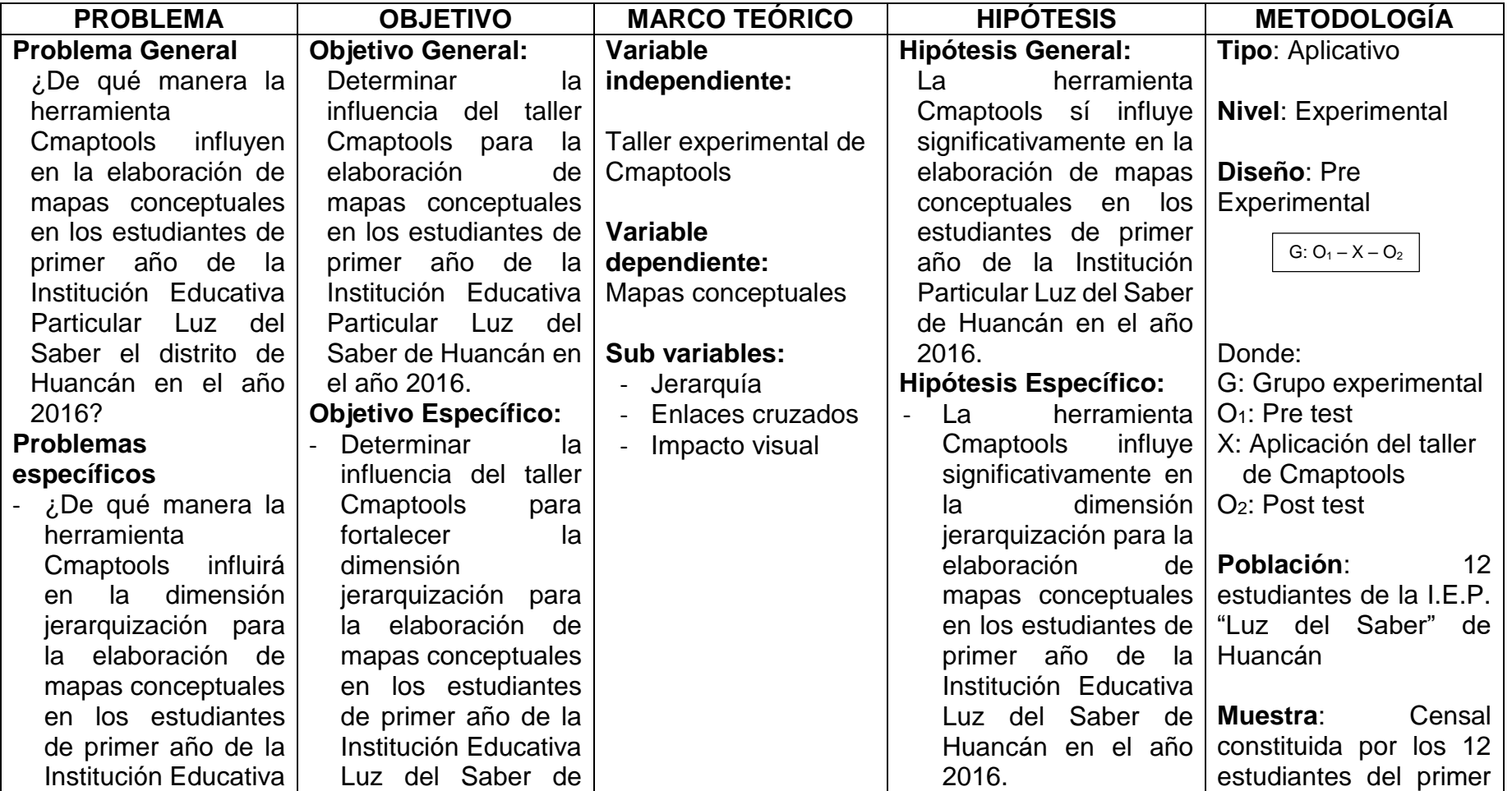

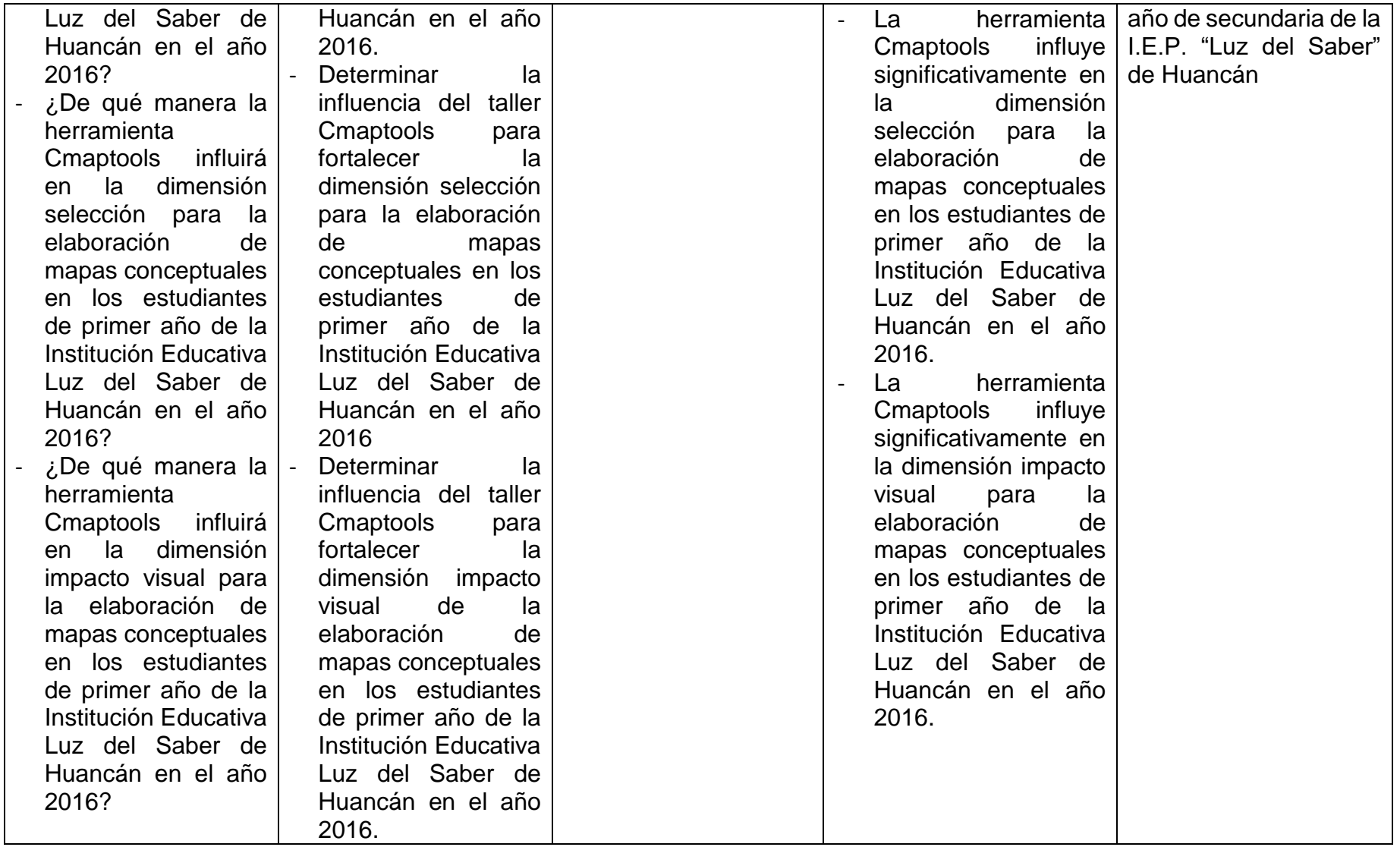

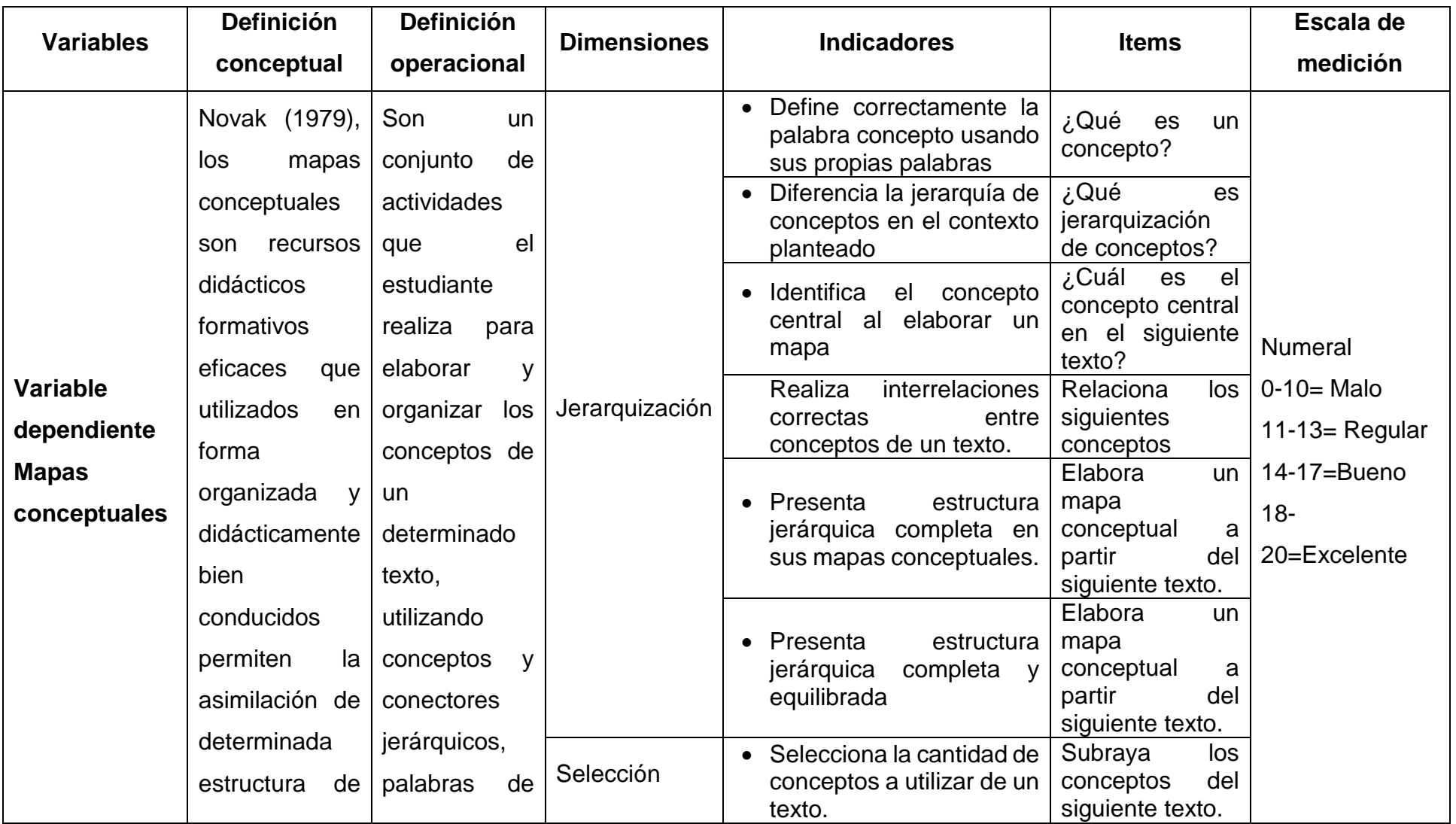

# **Anexo N° 02: Operacionalización de la variable Mapas Conceptuales**

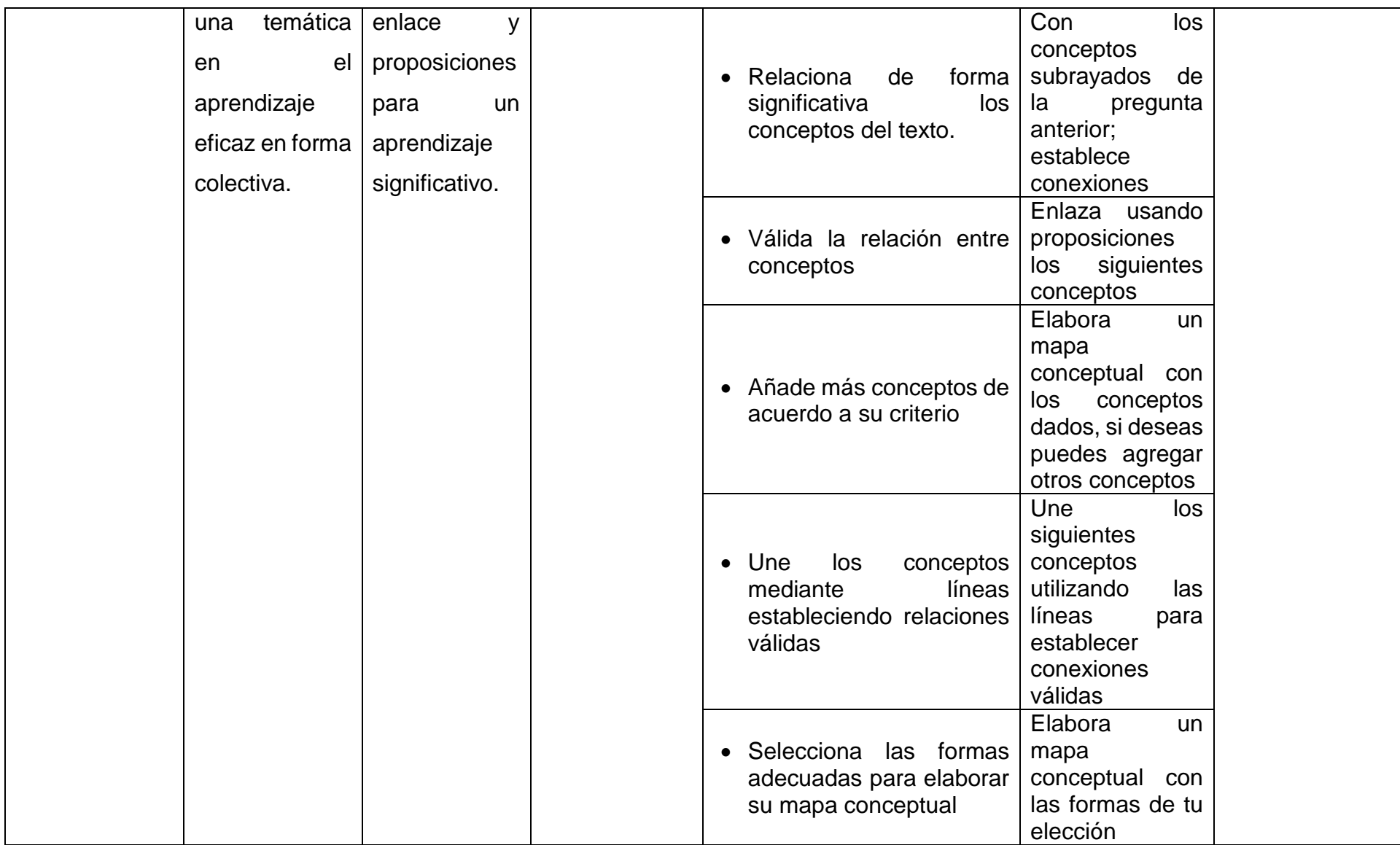

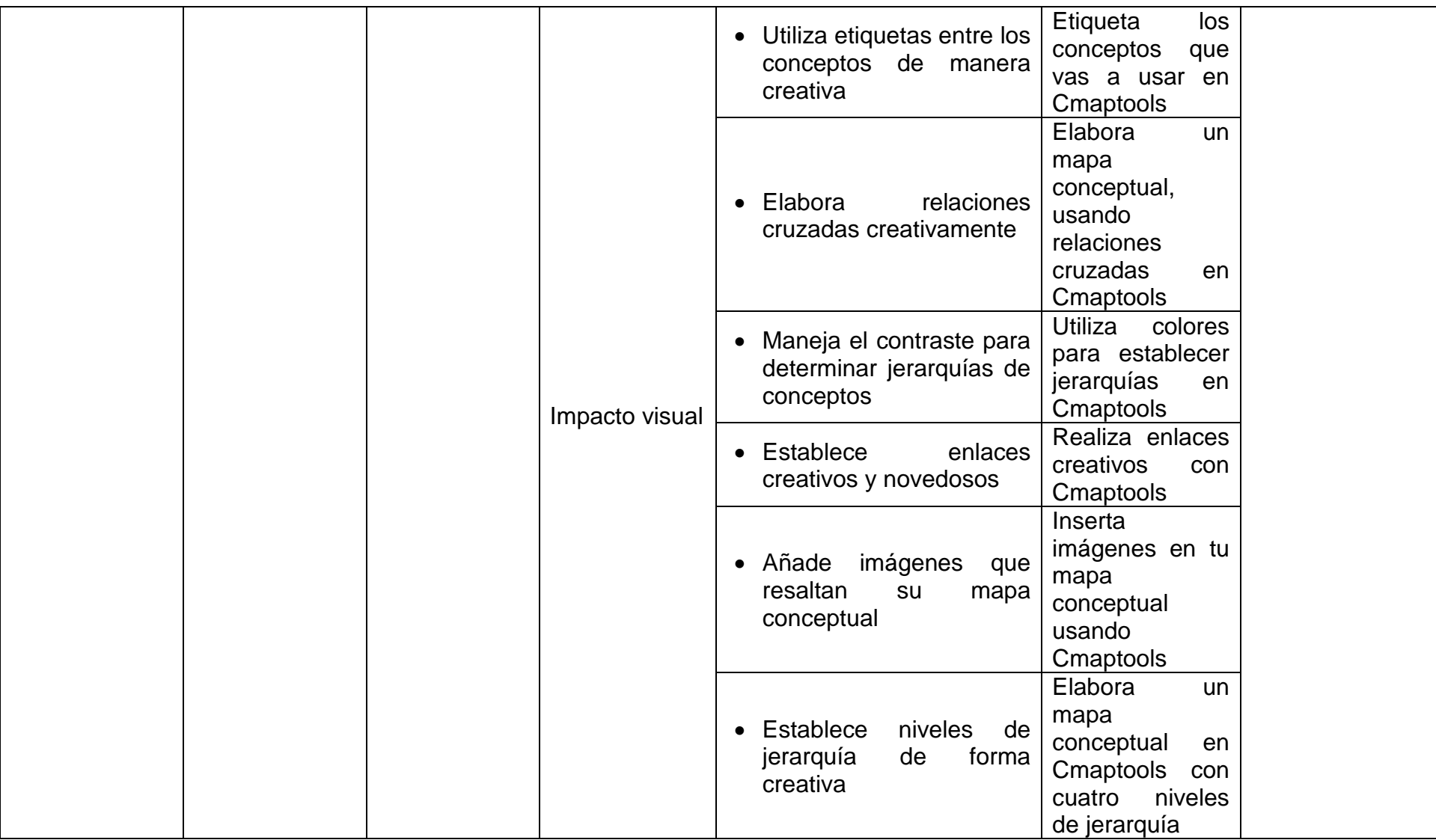

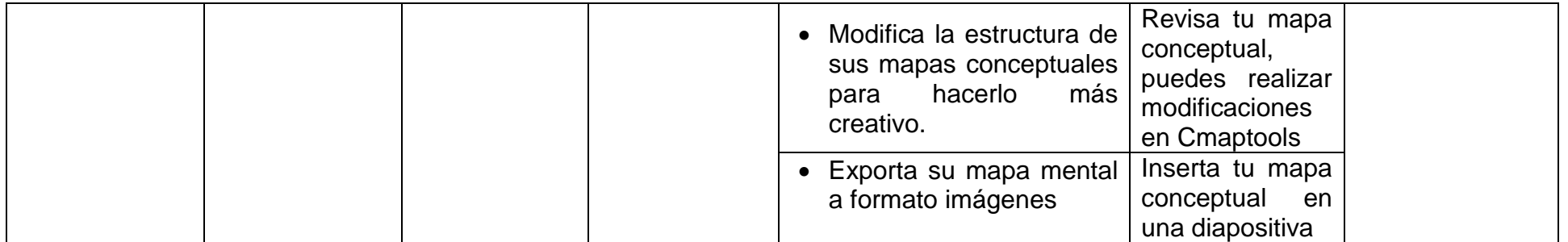

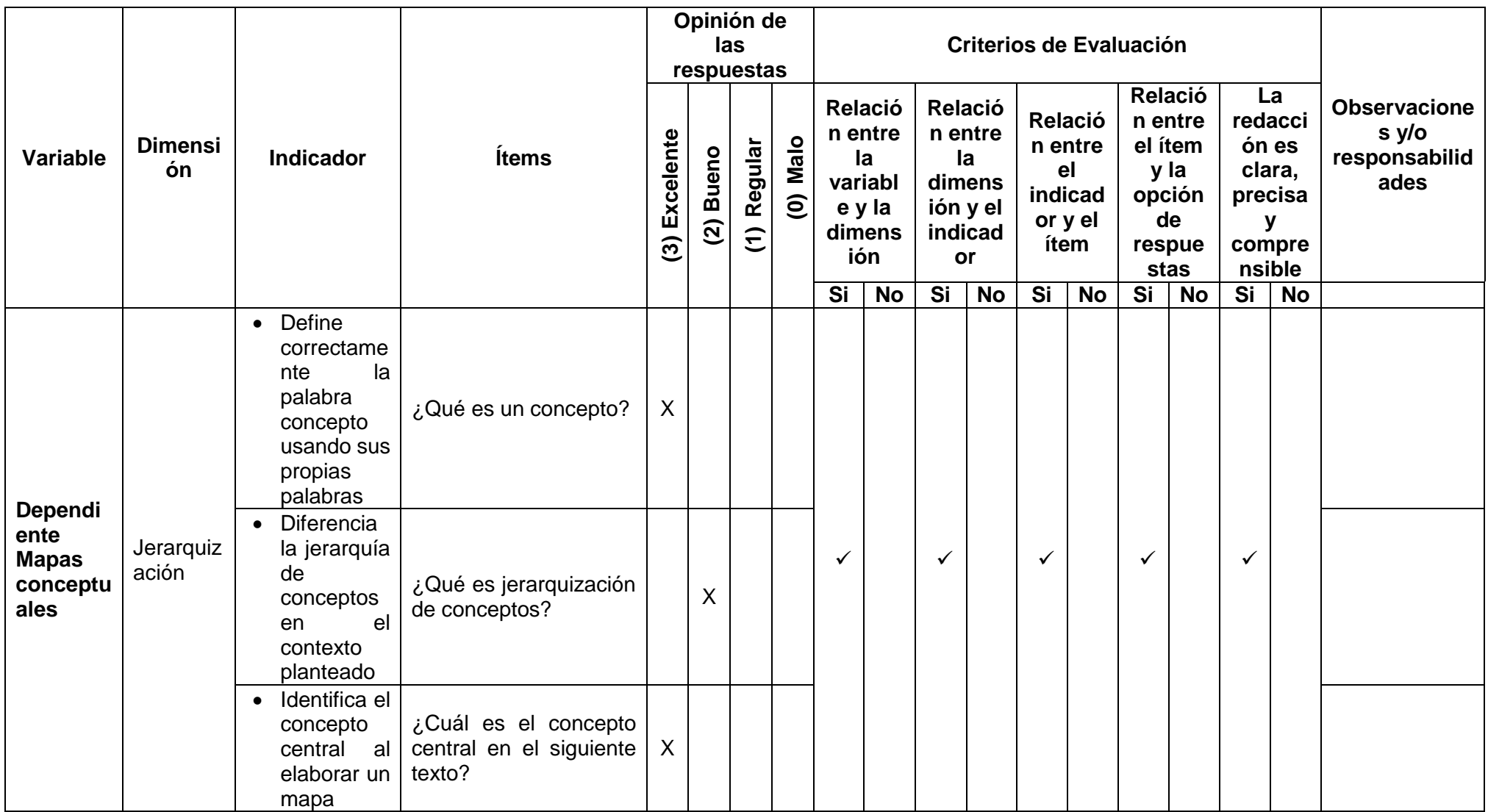

# **Anexo N° 03: Matriz de validación**
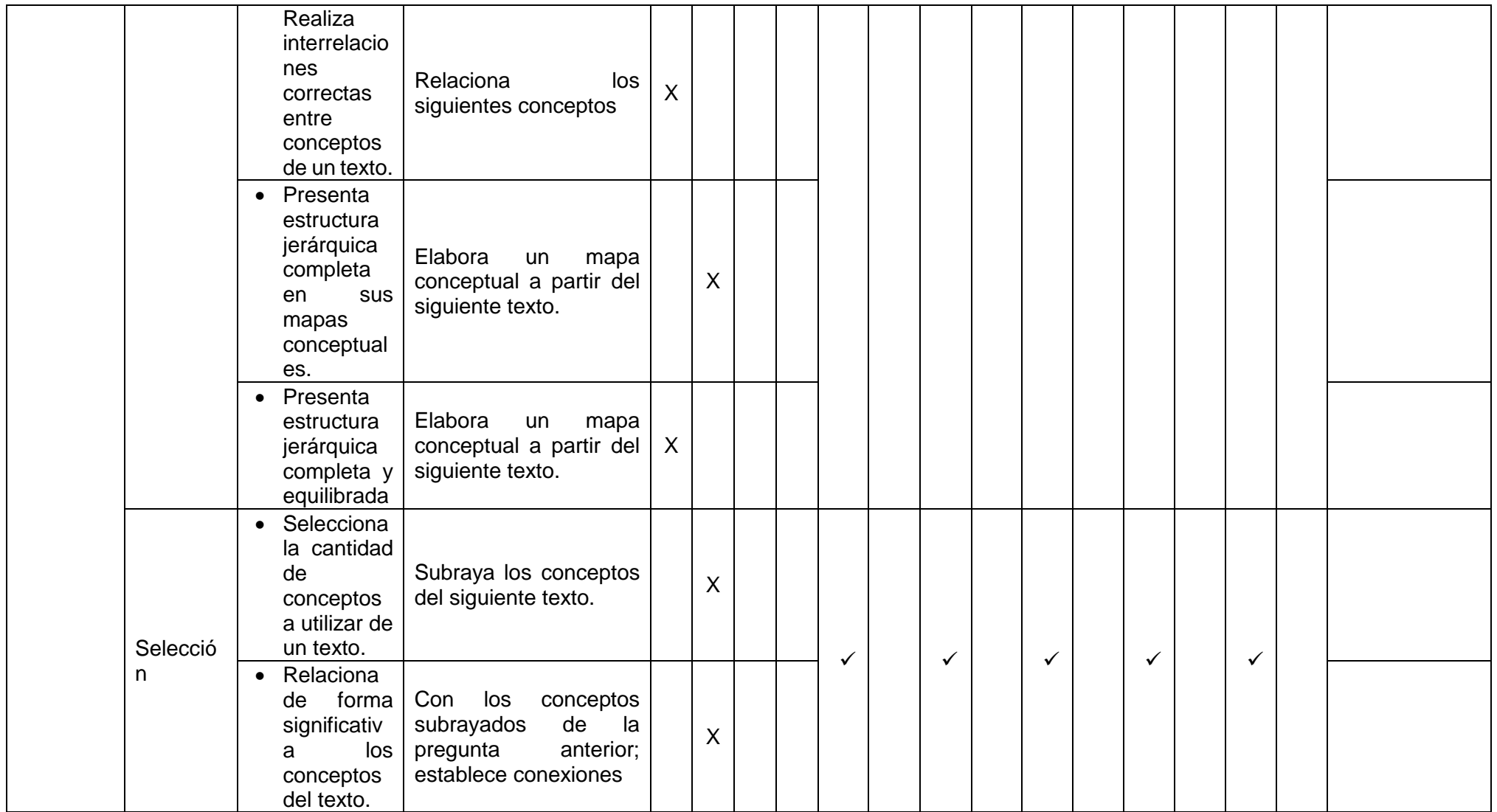

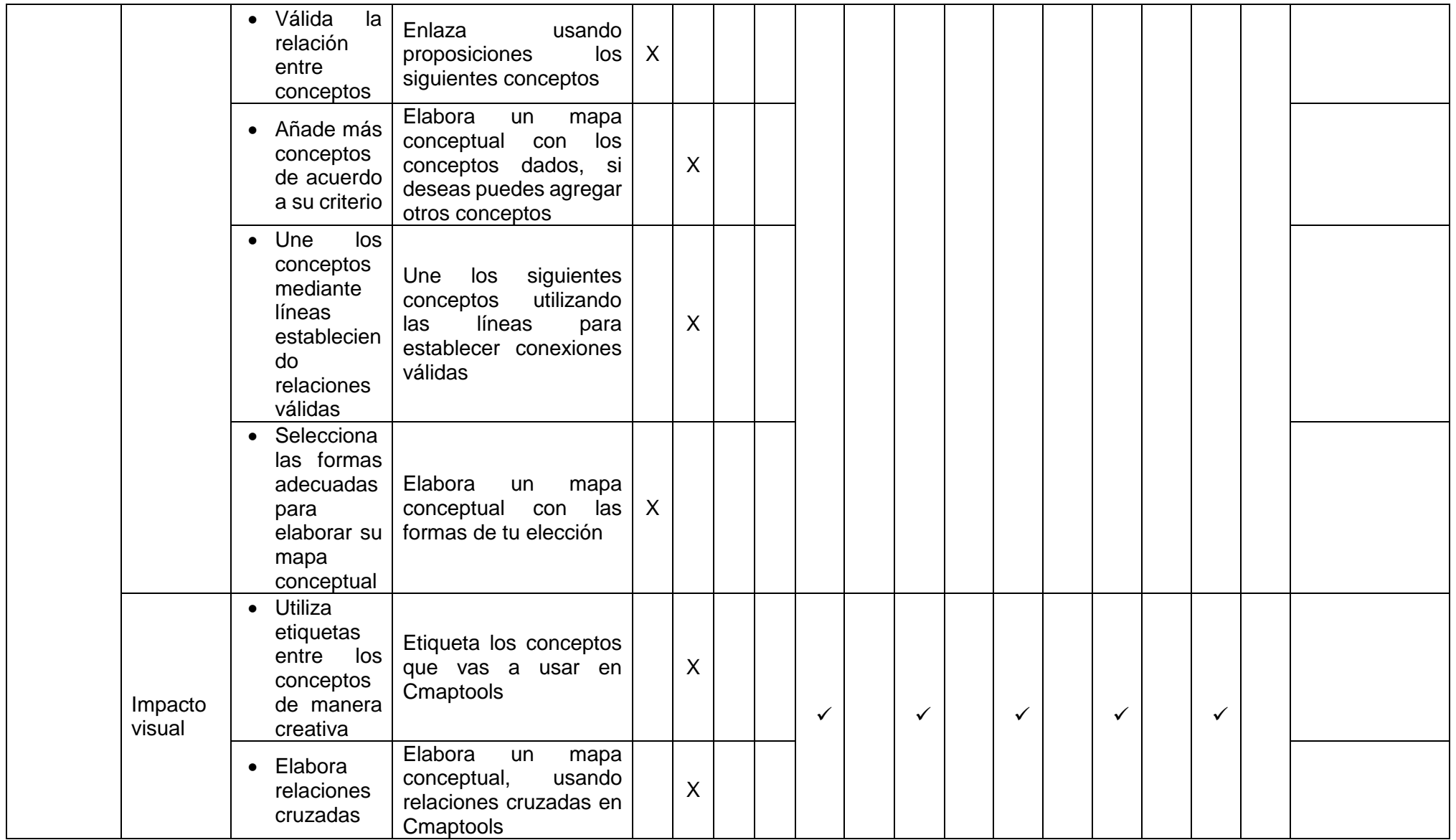

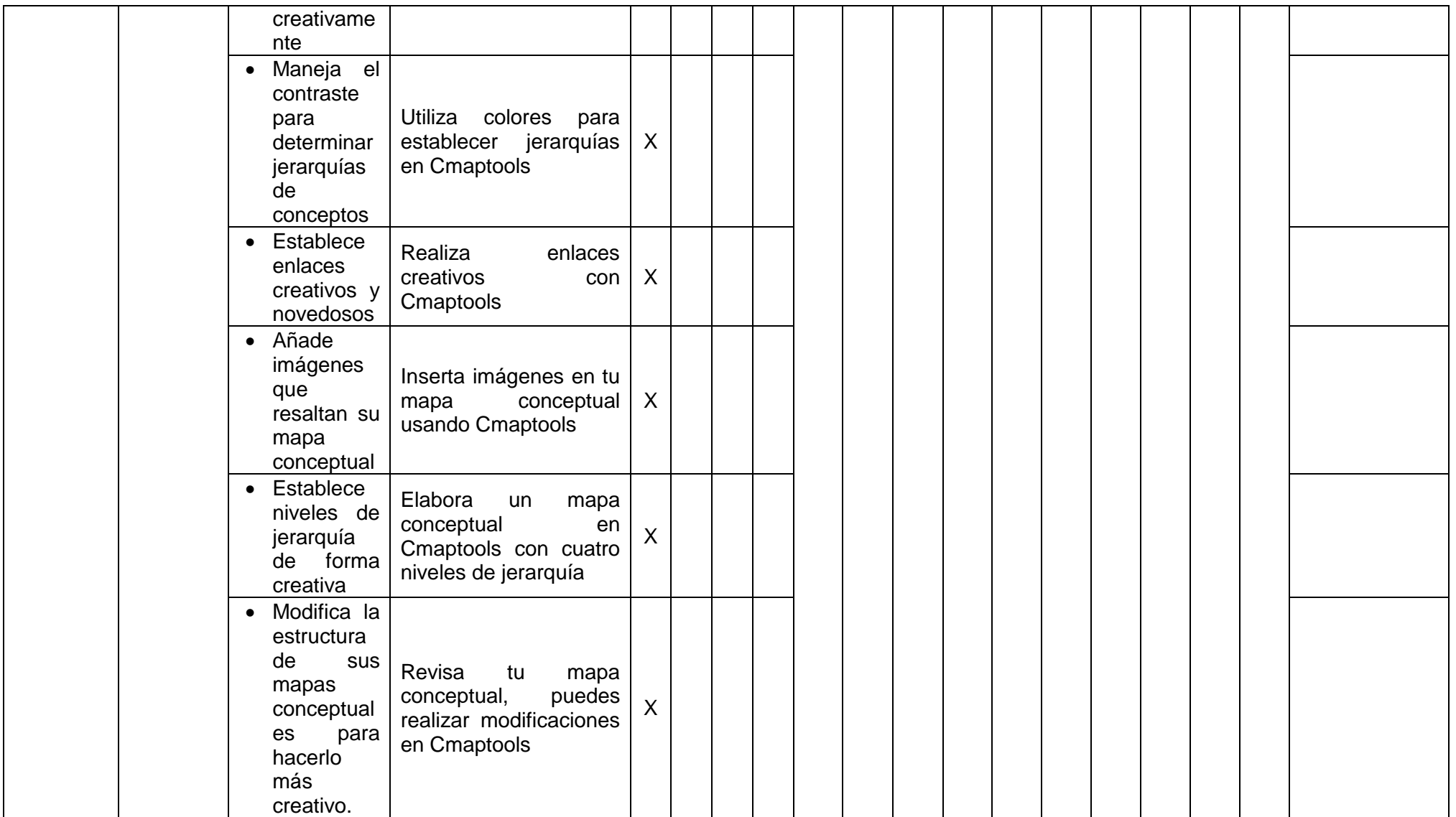

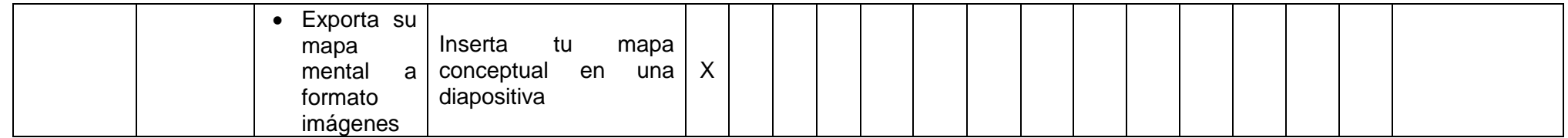

# **MATRIZ DE VALIDACIÓN DE INSTRUMENTO**

**NOMBRE DEL INSTRUMENTO:** Prueba pedagógica sobre Taller Cmaptools para la elaboración de Mapas Conceptuales en los estudiantes de primer año de la I.E.P. "Luz del Saber" en el año 2016.

**OBJETIVO:** Determinar la influencia del taller Cmaptools en la elaboración de mapas conceptuales en los estudiantes de primer año de la Institución Educativa Particular "Luz del Saber" en el año 2016.

**DIRIGIDO A:** Estudiantes de primer año de la I.E.P "Luz del Saber"

**APELLIDOS Y NOMBRES DEL EVALUADOR:** Dr. PERALTA VILLANES, Arturo Alfredo

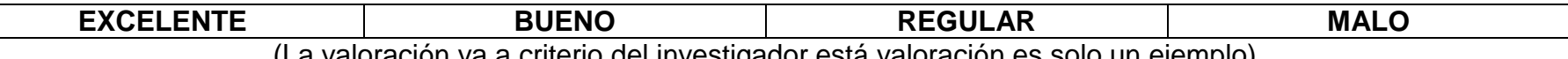

(La valoración va a criterio del investigador está valoración es solo un ejemplo)

FIRMA DEL EVALUADOR

**Dr. Peralta Villanes Arturo Alfredo** COD. 26150

# **Anexo N° 04: Instrumento (Prueba Pedagógica)**

# **PRUEBA PEDAGÓGICA**

## **(Pre test – Post test)**

I. **TÍTULO:** "Taller Cmaptools para la elaboración de mapas conceptuales en los estudiantes del primer año de la Institución Educativa Particular Luz del Saber - Huancán 2016"

# **II. DATOS INFORMATIVOS**

- I.E. : Luz del Saber
- Lugar : Huancán
- Asesor : Dr. Arturo Peralta Villanes
- Aplicador : Liz Zulema Huamán Güere

# **III. OBJETIVO:**

Identificar los conocimientos previos que tienen los estudiantes respecto a los mapas conceptuales.

# **Preguntas**

1. ¿Qué es un concepto?

------------------------------------------------------------------------------------------------------------- ----------------------------------------------------------------------------------------------------

2. ¿Qué es jerarquización de conceptos?

------------------------------------------------------------------------------------------------------------- ----------------------------------------------------------------------------------------------------

3. ¿Cuál es el concepto central en el siguiente texto? Subraya

El agua (del latín aqua) es una sustancia cuya molécula está formada por dos átomos de hidrógeno y uno de oxígeno (H2O). Es esencial para la supervivencia de todas las formas conocidas de vida. El término agua generalmente se refiere a la sustancia en su estado líquido, aunque la misma puede hallarse en su forma sólida llamada hielo, y en su forma gaseosa denominada vapor.

El agua cubre el 71% de la superficie de la corteza terrestre.2 Se localiza principalmente en los océanos donde se concentra el 96,5% del agua total, los glaciares y casquetes polares poseen el 1,74%, los depósitos subterráneos (acuíferos), los permafrost y los glaciares continentales suponen el 1,72% y el restante 0,04% se reparte en orden decreciente entre lagos, humedad del suelo, atmósfera, embalses, ríos y seres vivos.

4. Relaciona los siguientes conceptos

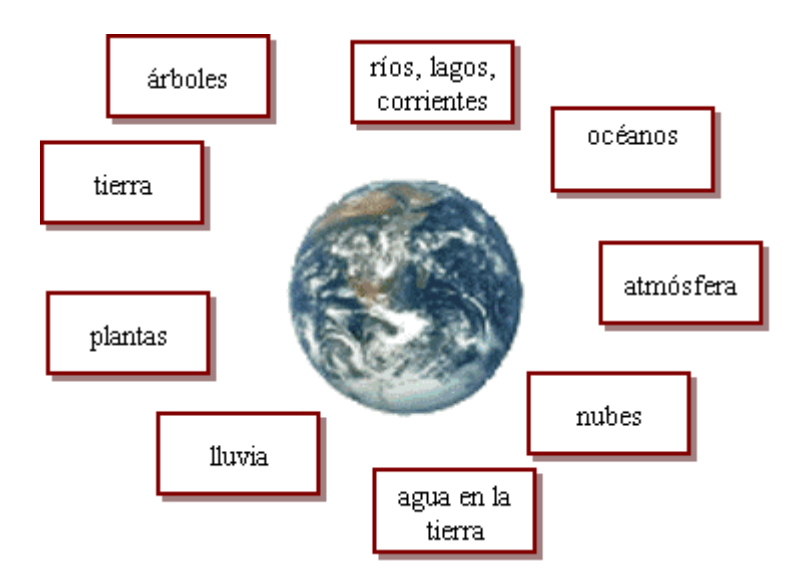

5. Elabora un mapa conceptual a partir del siguiente texto.

## **LOS FLAMENCOS**

Los flamencos son aves gregarias altamente especializadas, que habitan sistemas salinos de donde obtienen su alimento (compuesto generalmente de algas microscópicas e invertebrados) y materiales para desarrollar sus hábitos reproductivos. Las tres especies de flamencos sudamericanos obtienen su alimento desde el sedimento limoso del fondo de lagunas o espejos lacustre-salinos de salares, El pico del flamenco actúa como una bomba filtrante. El agua y los sedimentos superficiales pasan a través de lamelas en las que quedan depositadas las presas que ingieren. La alimentación consiste principalmente en diferentes especies de algas diatomeas, pequeños moluscos, crustáceos y larvas de algunos insectos.

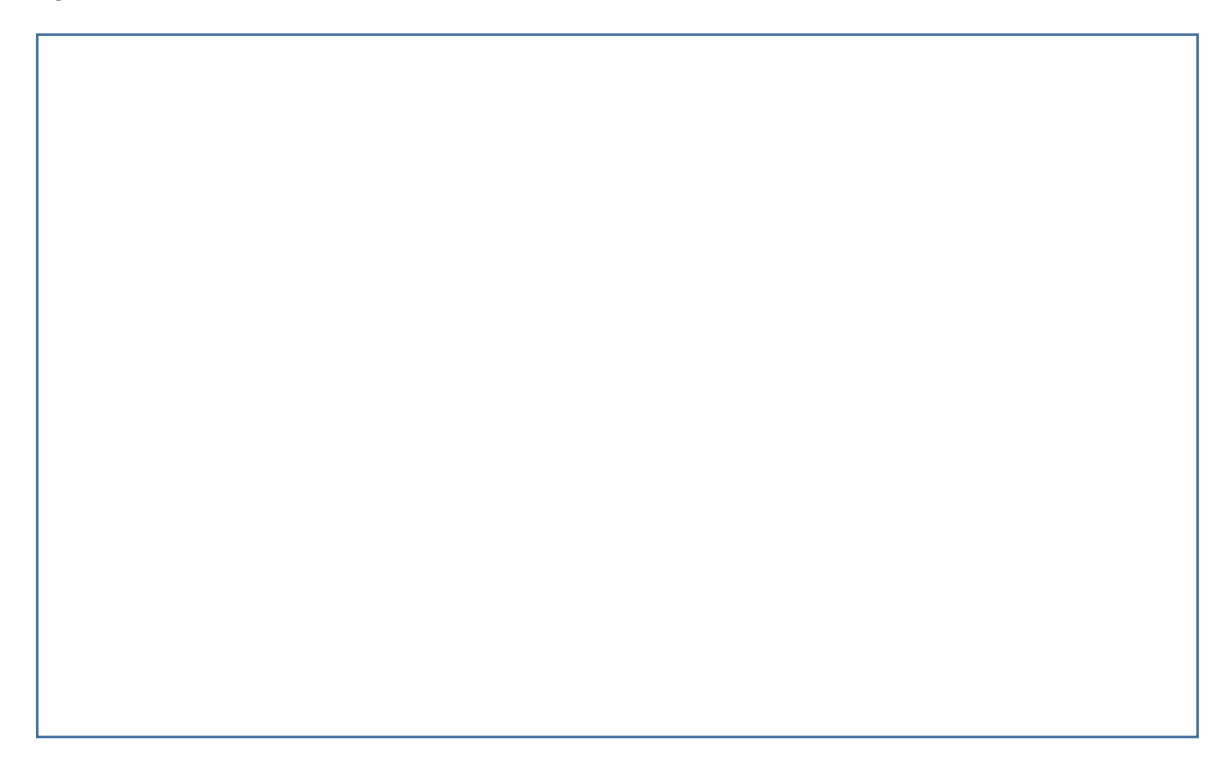

6. Elabora un mapa conceptual a partir del siguiente texto.

LOS DELFINES SON ANIMALES MARINOS Y PERTENECEN A UN GRUPO LLAMADO CETÁCEOS, MIDEN ENTRE 2 Y 9 METROS DE LARGO CON EL CUERPO FUSIFORME Y LA CABEZA GRANDE, EL HOCICO ALARGADO Y UN SOLO ESPIRÁCULO EN LA PARTE SUPERIOR DE LA CABEZA (ES EL ORIFICIO QUE TIENEN). SON CARNÍVOROS. HABITAN RELATIVAMENTE CERCA DE LAS COSTAS Y A MENUDO INTERACTÚAN CON EL SER HUMANO. COMO OTROS CETÁCEOS, LOS DELFINES UTILIZAN LOS SONIDOS, LA DANZA Y EL SALTO PARA COMUNICARSE, ORIENTARSE Y ALCANZAR SUS PRESAS; TAMBIÉN POSEEN UN SEXTO SENTIDO DE ECOLOCALIZACIÓN EMITEN SONIDO EN SU ENTORNO E INTERPRETAN LOS ECOS QUE GENERAN LOS OBJETOS ALREDEDOR.

7. Subraya los conceptos del siguiente texto.

*El Sistema Solar es un sistema planetario en el que se encuentra la Tierra. Consiste en un grupo de objetos astronómicos que giran en una órbita, por efectos de la gravedad, alrededor de una única estrella conocida como el Sol de la cual obtiene su nombre. Se formó hace unos 4600 millones de años a partir del colapso de una nube molecular que lo creó. El material residual originó un disco circumestelar protoplanetario en el que ocurrieron los procesos físicos que llevaron a la formación de los planetas.*

8. Con los conceptos subrayados de la pregunta anterior; establece conexiones

9. Enlaza usando proposiciones los siguientes conceptos

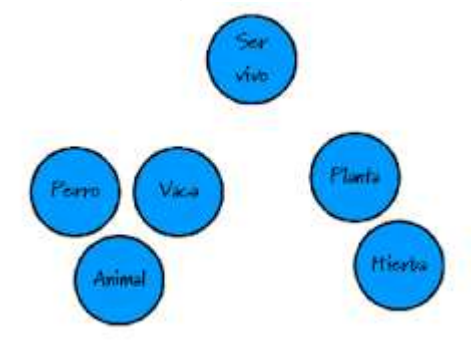

- 10. Elabora un mapa conceptual con los conceptos dados, si deseas puedes agregar otros conceptos
- 11. Une los siguientes conceptos utilizando las líneas para establecer conexiones válidas
- 12. Elabora un mapa conceptual con las formas de tu elección

## **Para laboratorio**

- 13. Etiqueta los conceptos que vas a usar en Cmaptools
- 14. Elabora un mapa conceptual, usando relaciones cruzadas en Cmaptools
- 15. Utiliza colores para establecer jerarquías en Cmaptools
- 16. Realiza enlaces creativos con Cmaptools
- 17. Inserta imágenes en tu mapa conceptual usando Cmaptools
- 18. Elabora un mapa conceptual en Cmaptools con cuatro niveles de jerarquía
- 19. Revisa tu mapa conceptual, puedes realizar modificaciones en Cmaptools
- 20. Inserta tu mapa conceptual en una diapositiva

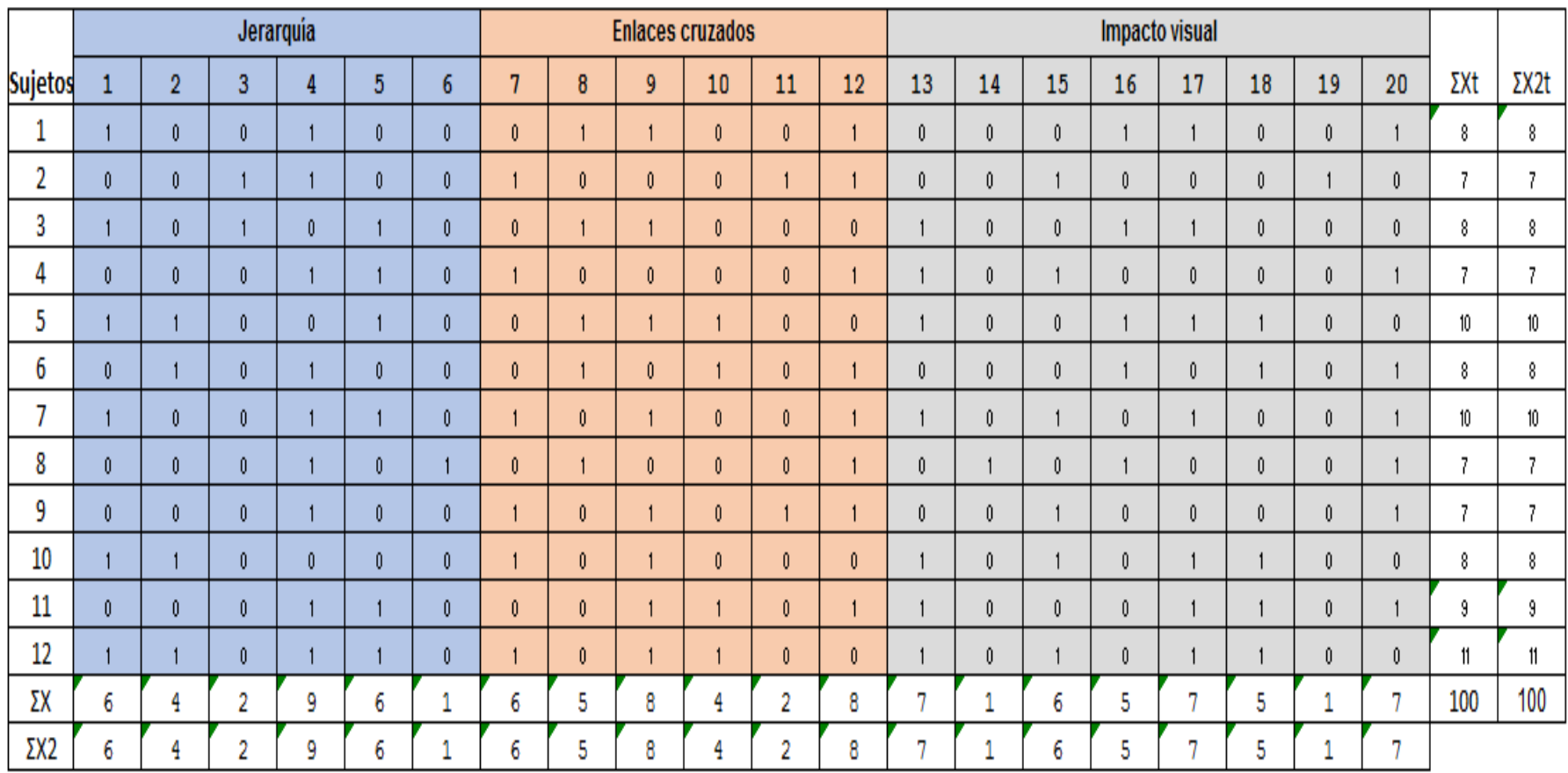

# **Anexo N° 05: Base de datos: validez y confiabilidad**

# **Anexo N° 06: Base de datos general**

# **Prueba Pedagógica**

# Pre test

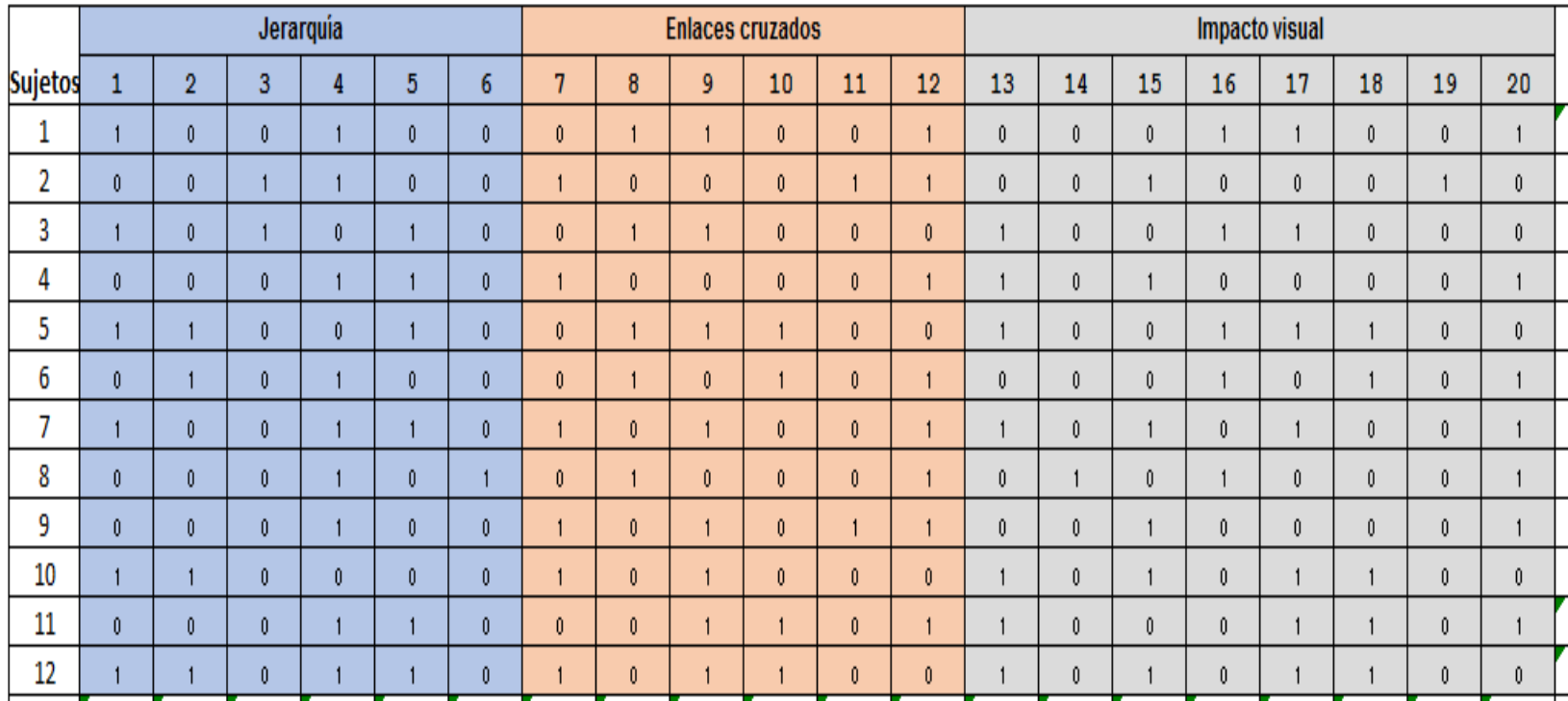

Rango:

Respuesta correcta = 1

Respuesta incorrecta = 0

# **Prueba Pedagógica**

# Post test

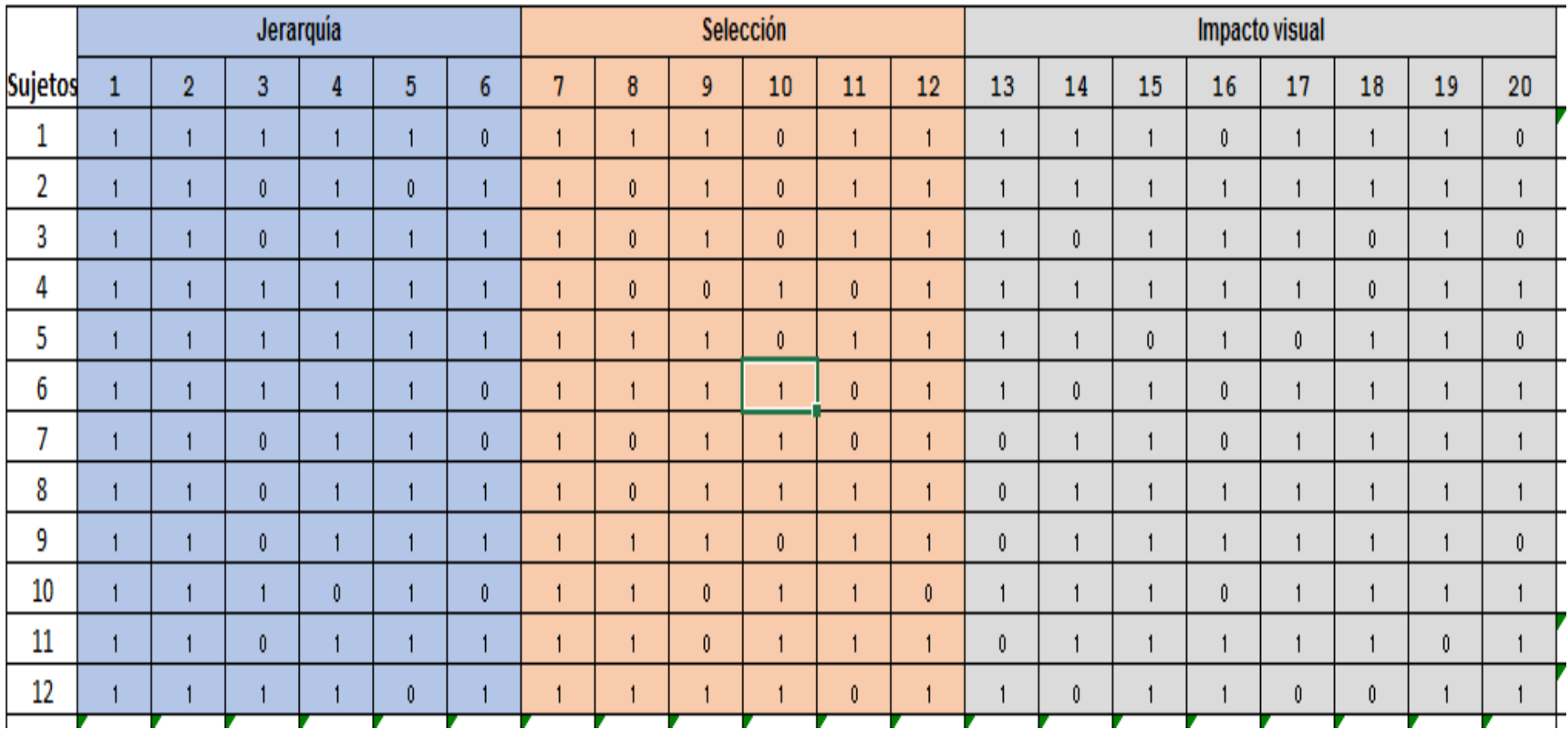

Rango:

Respuesta correcta = 1

Respuesta incorrecta = 0

## **Anexo N° 07: Propuesta**

#### **Taller Cmaptools**

#### **I. DATOS INFORMATIVOS**

- 1. Institución Educativa : Luz del Saber
- 2. Lugar : Huancán<br>3. Nivel : Secundaria
- 3. Nivel : Secundaria<br>4. Promotor : Nés
- : Néstor Adauto Illanes
- 5. Asesor : Dr. Arturo Alfredo Peralta Villanes
- 6. Investigadora : Bach. Liz Zulema Huamán Güere<br>7. Duración :  $08 08 2016$  al  $30 10 2016$
- $\therefore$  08 08 2016 al 30 10 2016

#### **SESIÓN N° 1: Conociendo los mapas conceptuales**

- I. APRENDIZAJES ESPERADOS: CAPACIDAD: Define qué es un mapa conceptual. CONOCIMIENTOS: Características del mapa conceptual.
- II. SECUENCIA DIDÁCTICA:

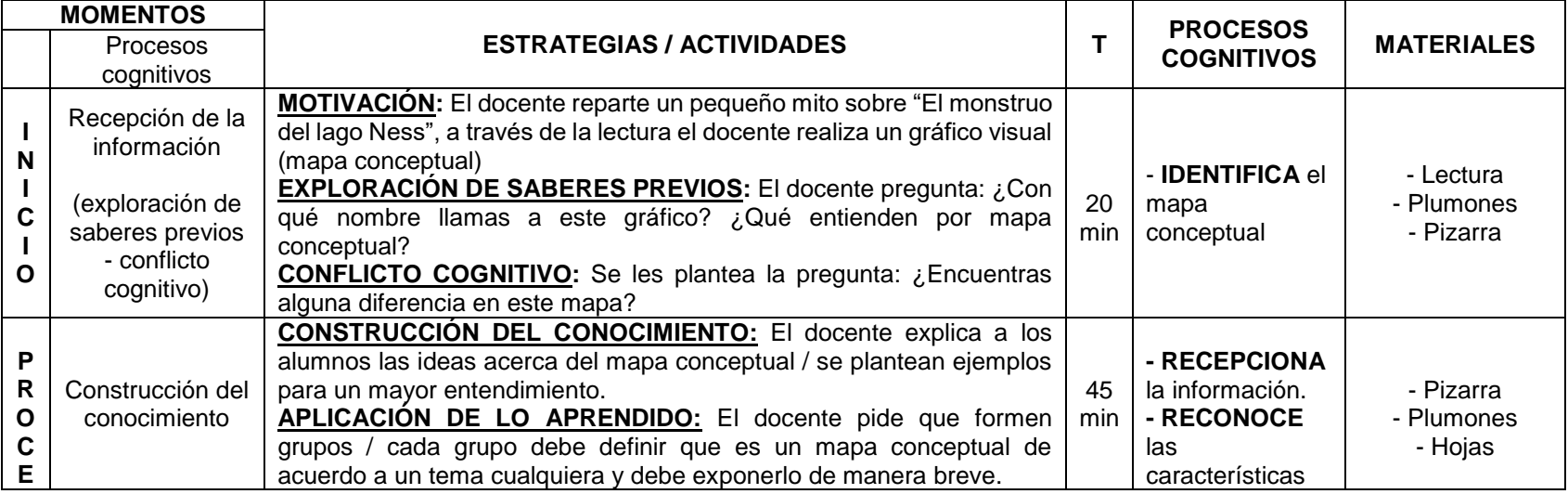

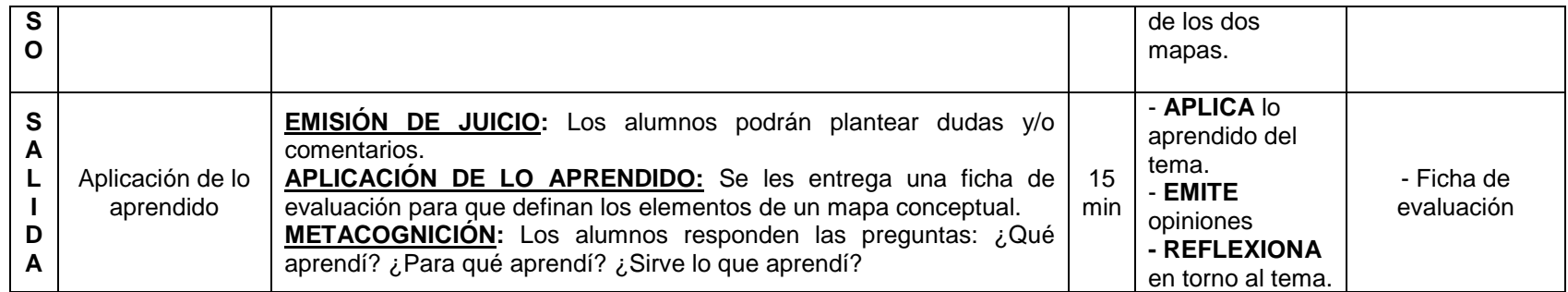

#### **IV.- TEMA TRANSVERSAL Y VALORES PRIORIZADOS:**

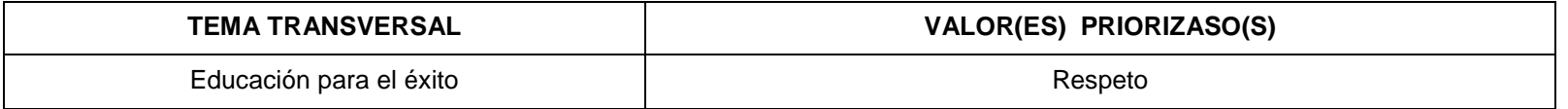

# **V.- ORGANIZACIÓN DE CAPACIDADES, ACTITUDES, INDICADORES E INSTRUMENTOS:**

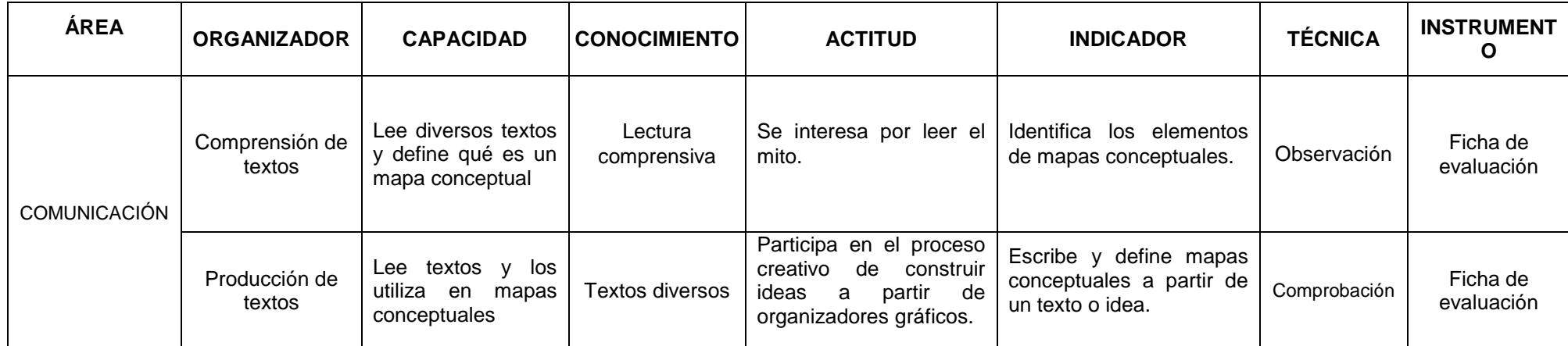

## **VI.- EVALUACIÓN DE LOS APRENDIZAJES:**

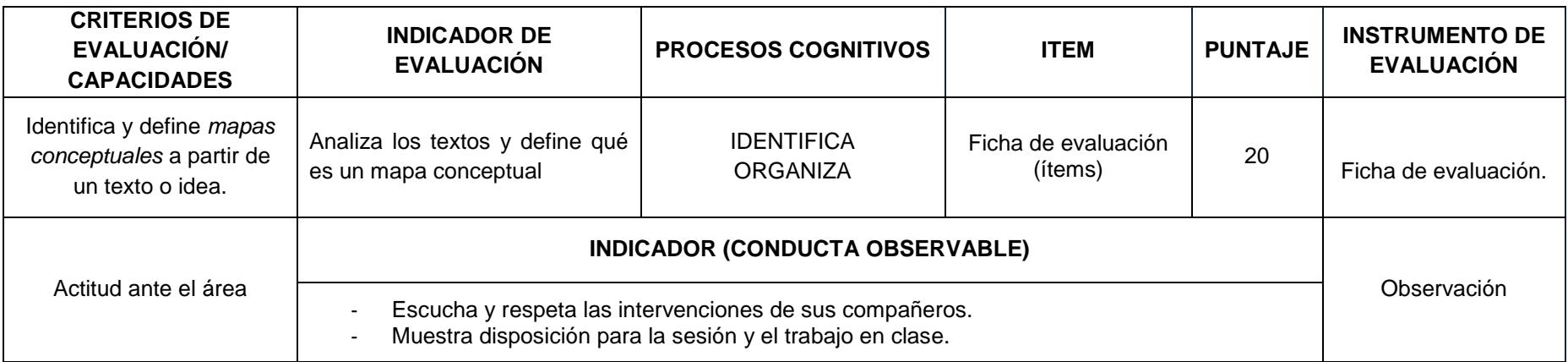

#### **BIBLIOGRAFIA SUGERIDA:**

**"MAPAS CONCEPTUALES Y APRENDIZAJE SIGNIFICATIVO"** 

Marco Antonio Moreira

**"Potenciar la capacidad de aprender y pensar"**

Gómez, Juan Pedro R.; Molina Rubio, Ana y Ontoria Peña, Antonio.

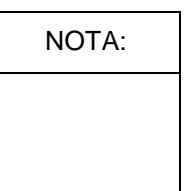

#### **SESIÓN N° 2: Conociendo los mapas conceptuales**

- III. APRENDIZAJES ESPERADOS: CAPACIDAD: Subraya y organiza conceptos en un texto dado. CONOCIMIENTOS: Características del mapa conceptual.
- IV. SECUENCIA DIDÁCTICA:

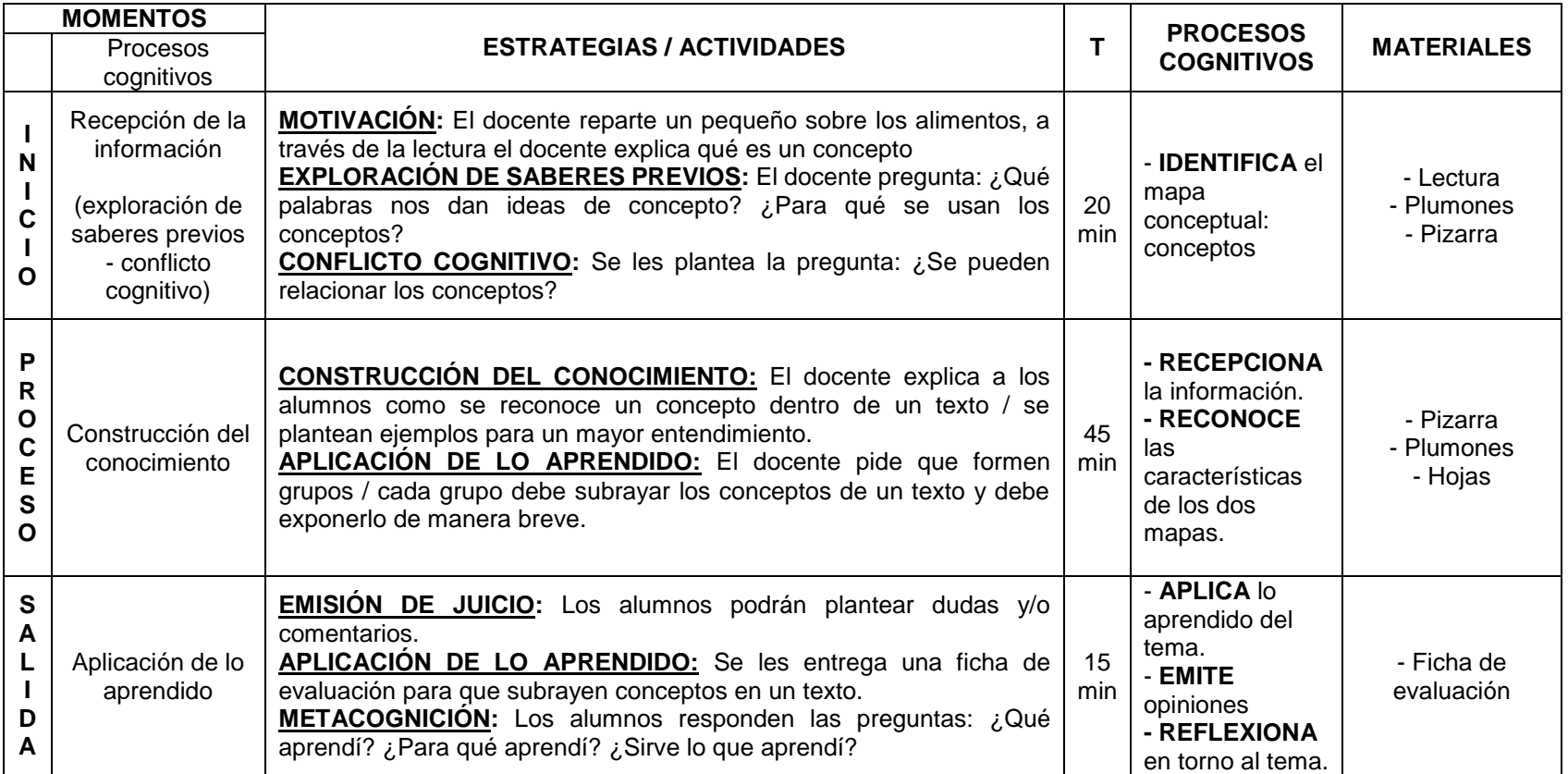

#### **IV.- TEMA TRANSVERSAL Y VALORES PRIORIZADOS:**

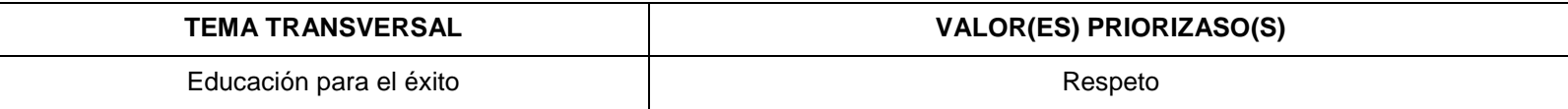

# **V.- ORGANIZACIÓN DE CAPACIDADES, ACTITUDES, INDICADORES E INSTRUMENTOS:**

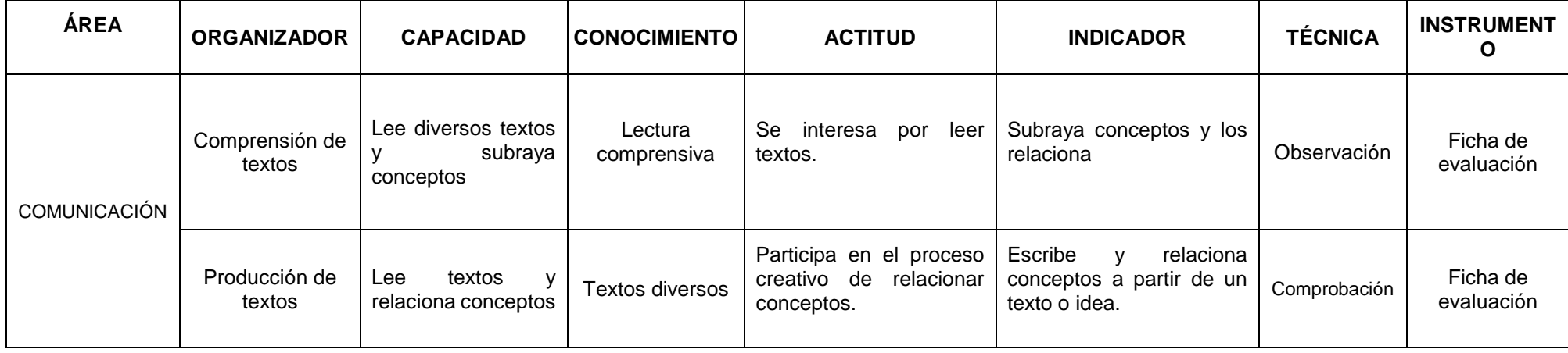

# **VI.- EVALUACIÓN DE LOS APRENDIZAJES:**

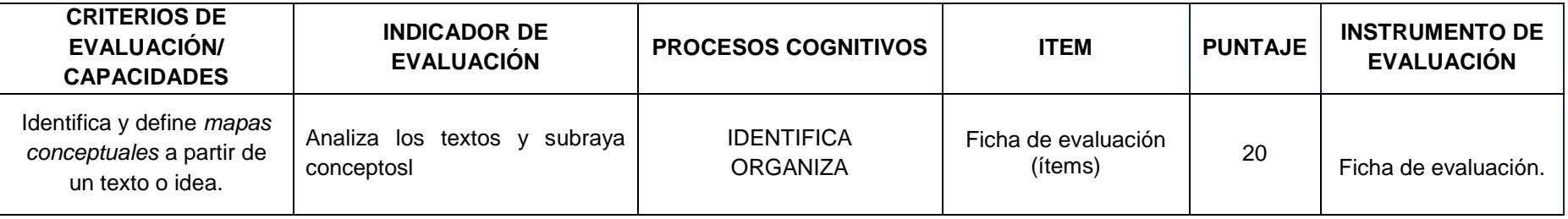

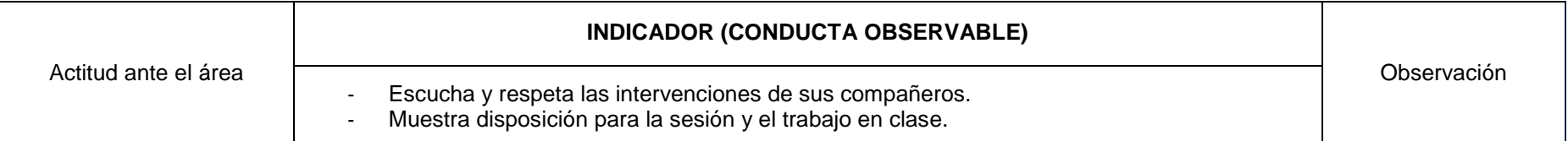

#### **BIBLIOGRAFIA SUGERIDA: "MAPAS CONCEPTUALES Y APRENDIZAJE SIGNIFICATIVO"**

Marco Antonio Moreira

#### **"Potenciar la capacidad de aprender y pensar"**

Gómez, Juan Pedro R.; Molina Rubio, Ana y Ontoria Peña, Antonio.

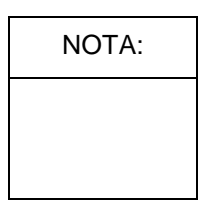

#### **SESIÓN N° 3: Conociendo los mapas conceptuales**

- V. APRENDIZAJES ESPERADOS: CAPACIDAD: Organiza y relaciona conceptos. CONOCIMIENTOS: Características del mapa conceptual.
- VI. SECUENCIA DIDACTICA:

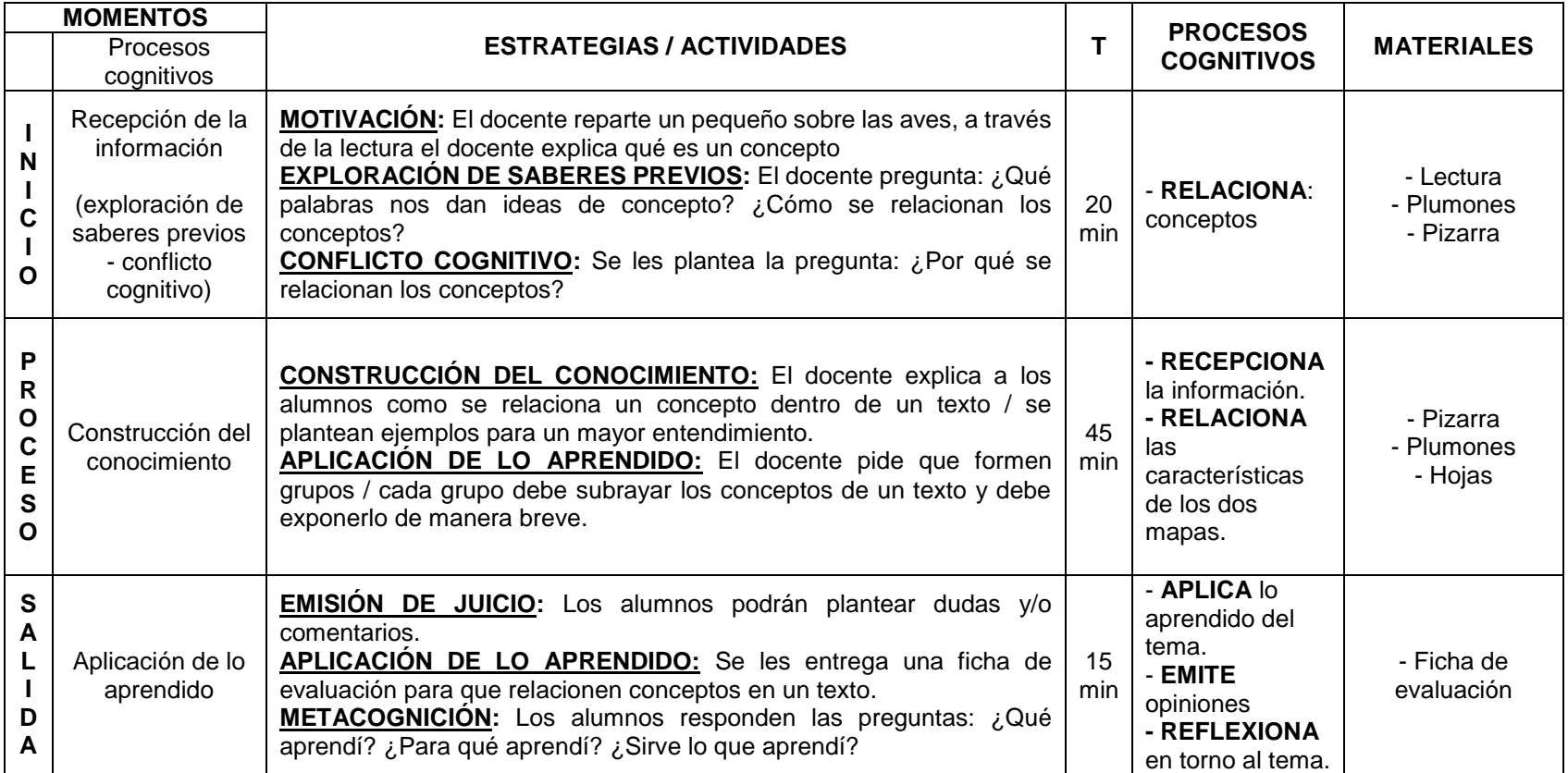

#### **IV.- TEMA TRANSVERSAL Y VALORES PRIORIZADOS:**

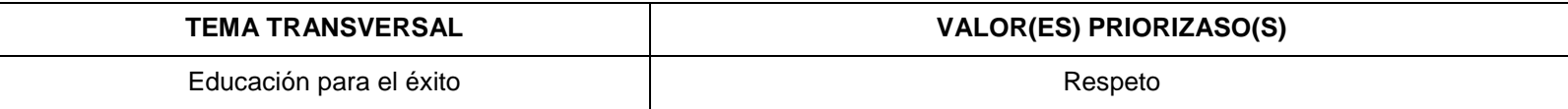

# **V.- ORGANIZACIÓN DE CAPACIDADES, ACTITUDES, INDICADORES E INSTRUMENTOS:**

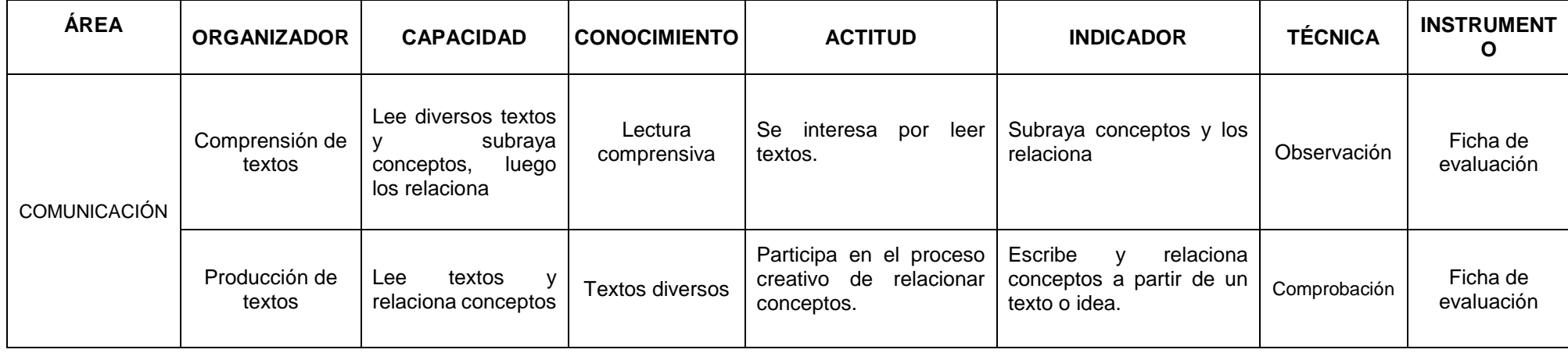

# **VI.- EVALUACIÓN DE LOS APRENDIZAJES:**

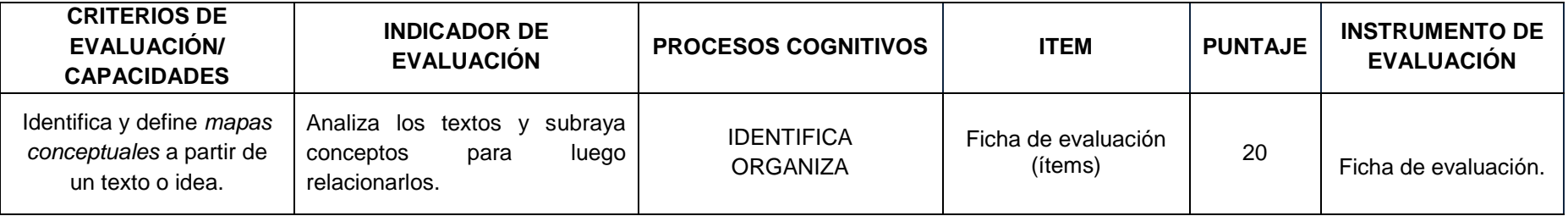

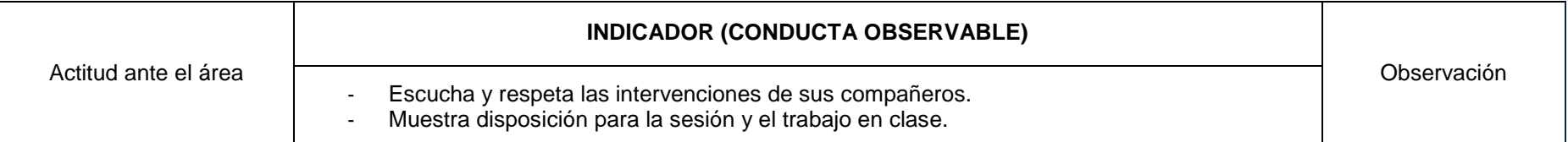

#### **BIBLIOGRAFIA SUGERIDA: "MAPAS CONCEPTUALES Y APRENDIZAJE SIGNIFICATIVO"**

Marco Antonio Moreira

#### **"Potenciar la capacidad de aprender y pensar"**

Gómez, Juan Pedro R.; Molina Rubio, Ana y Ontoria Peña, Antonio.

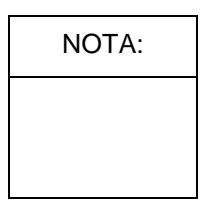

#### **SESIÓN N° 4: Conociendo los mapas conceptuales**

- VII. APRENDIZAJES ESPERADOS: CAPACIDAD: Identifica, organiza y entrelaza conceptos. CONOCIMIENTOS: Elementos del mapa conceptual.
- VIII. SECUENCIA DIDÁCTICA:

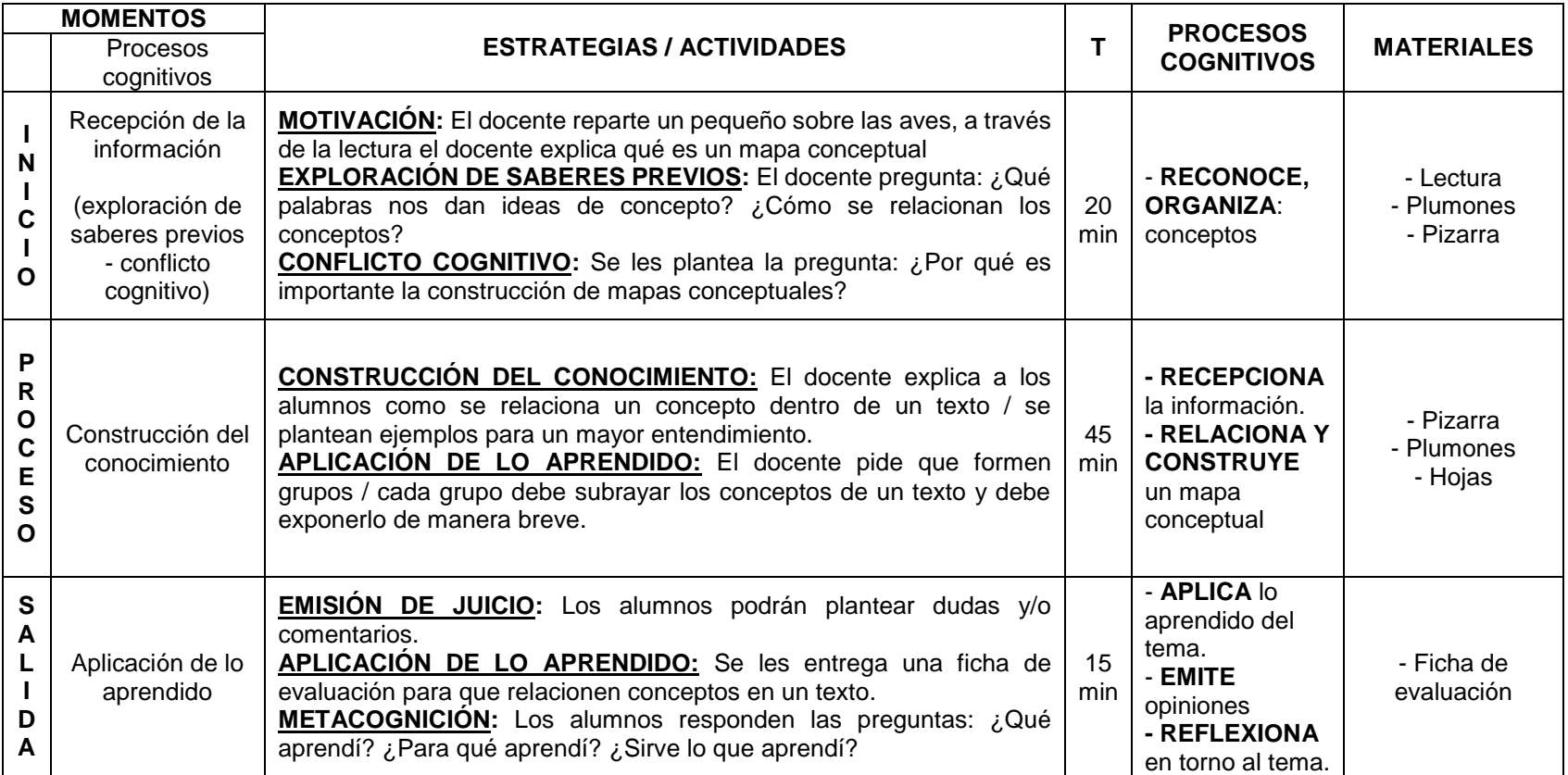

#### **IV.- TEMA TRANSVERSAL Y VALORES PRIORIZADOS:**

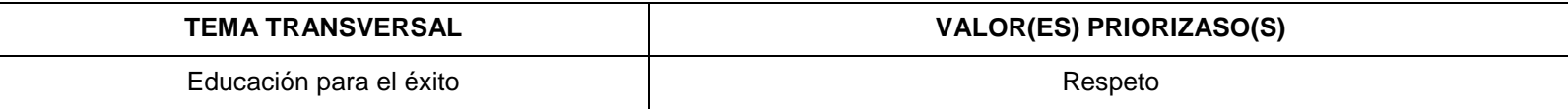

# **V.- ORGANIZACIÓN DE CAPACIDADES, ACTITUDES, INDICADORES E INSTRUMENTOS:**

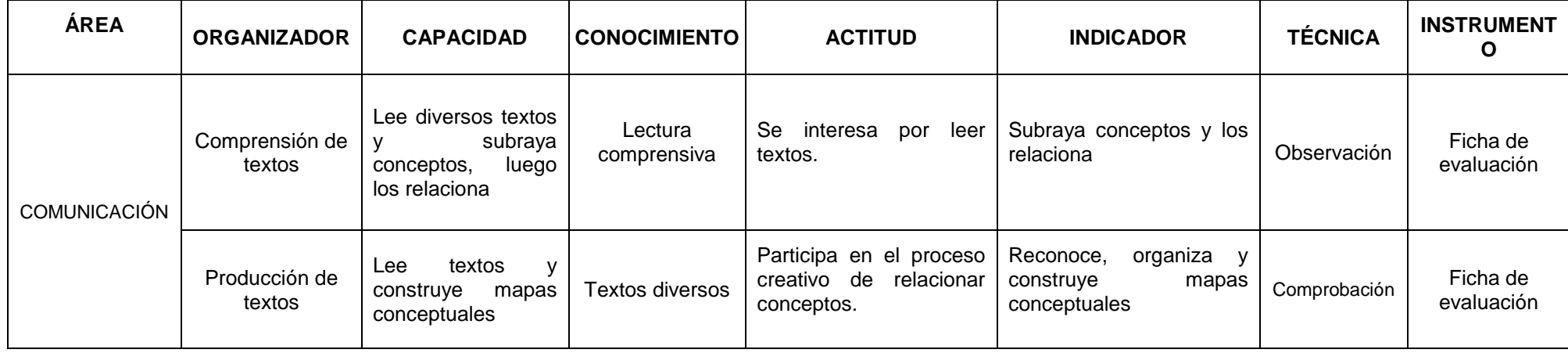

# **VI.- EVALUACIÓN DE LOS APRENDIZAJES:**

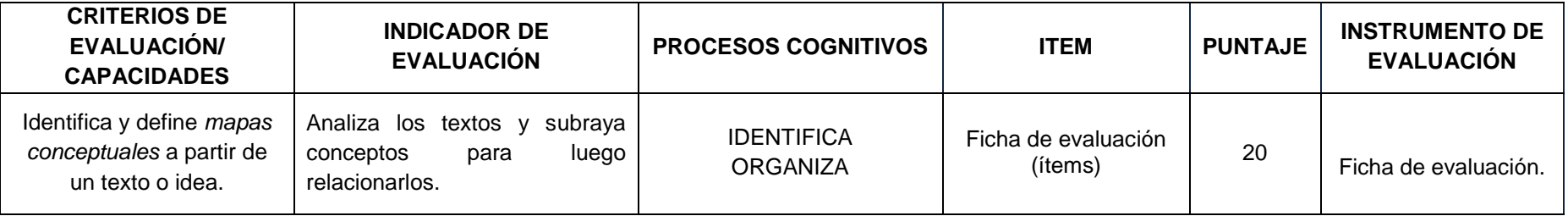

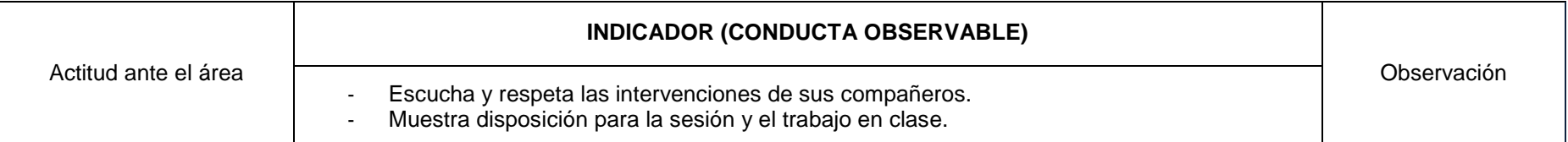

#### **BIBLIOGRAFIA SUGERIDA: "MAPAS CONCEPTUALES Y APRENDIZAJE SIGNIFICATIVO"**

Marco Antonio Moreira

#### **"Potenciar la capacidad de aprender y pensar"**

Gómez, Juan Pedro R.; Molina Rubio, Ana y Ontoria Peña, Antonio.

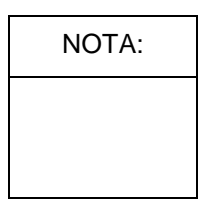

#### Anexo Nº 08: Constancia de investigación.

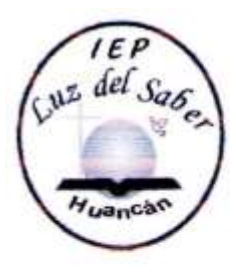

INSTITUCIÓN EDUCATIVA PARTICULAR CRISTIANA

# 'Luz del Saber"

Inicial - Primaria- Secundaria Jr. Junin Nº 305 - Huancán - Huancayo Teff. 360000

"Año de la Consolidación del Mar de Grau"

"Decenio de las Personas con Discapacidad en el Perú 2007-2016"

# **CONSTANCIA**

Que, Liz Zulema Huamán Güere, ha desarrollado su investigación y la aplicación del instrumento respectivo de su tesis titulada: "Uso de Cmaptools para desarrollar mapas conceptuales en los estudiantes del tercer año de la I.E.P. Luz del Saber - Huancán 2016", en el presente año escolar 2016; del 08 de julio al 02 de setiembre, demostrando responsabilidad y gran sentido de trabajo en dicha investigación.

Se expide la presente, a solicitud de la parte inetresada, para los fines que estime conveniente.

Huancán, 05 de setiembre de 2016.

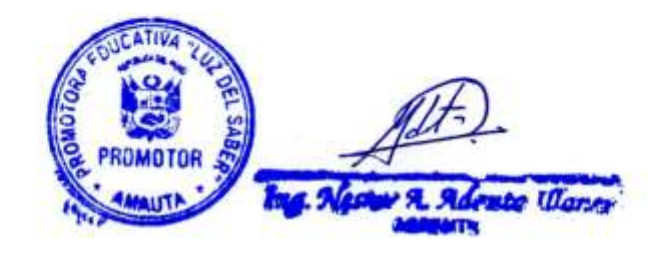

# **Anexo Nº 09: Nómina de Estudiantes.**

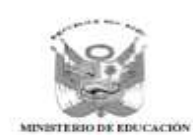

# NÓMINA DE MATRÍCULA - 2016

.<br>El reporte de matricula as entitrá haciendo uso de la Nómma de Matricula del aplicado informático SIAQIE (Sistema de Información de Apoyo a la Geatión de la<br>Imateución Educativa), disponible en http itelagie minedu gob p

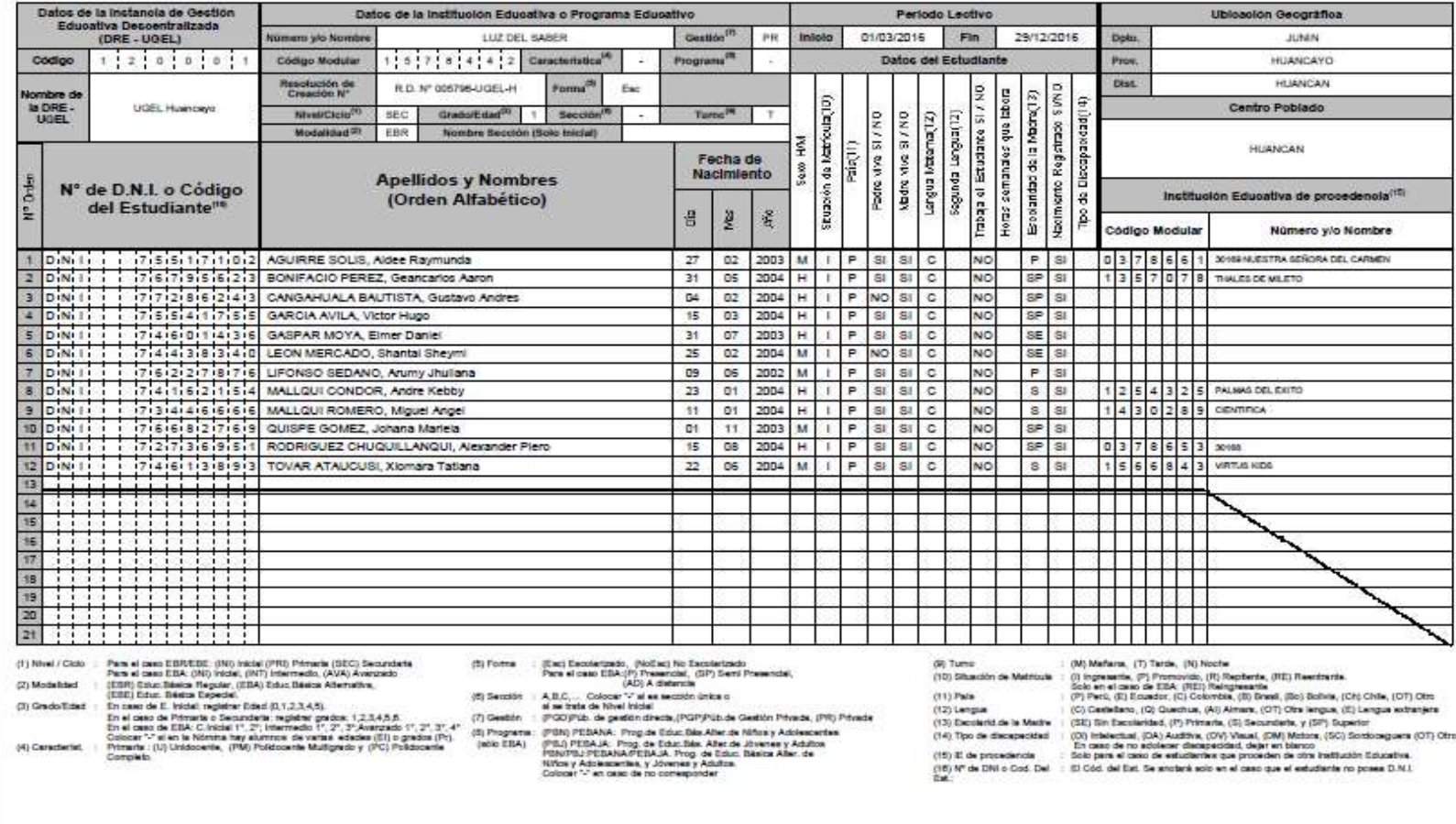

**Anexo Nº 10: Panel fotográfico.**

# **Explicación sobre la instalación de la herramienta Cmaptools**

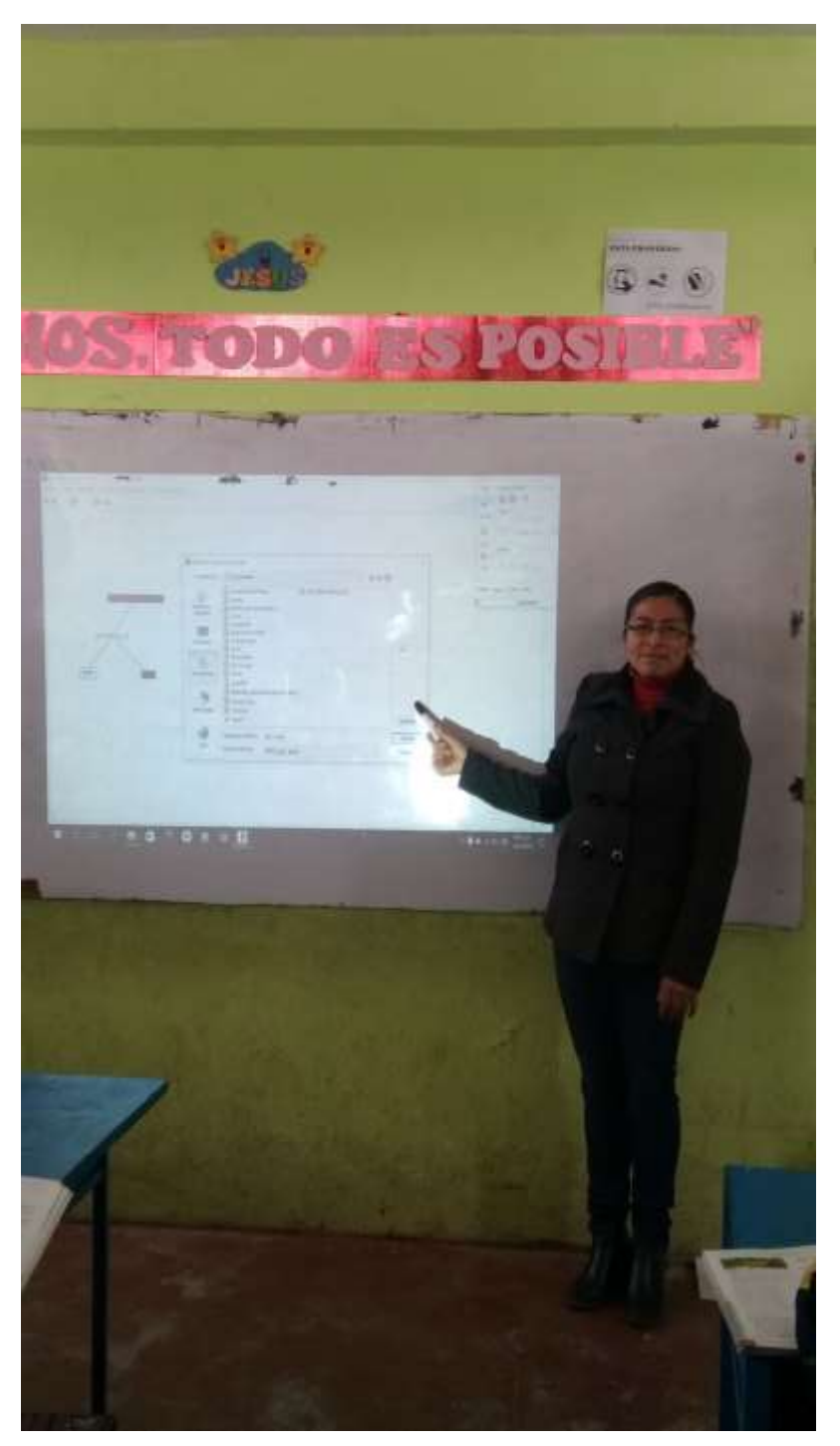

**Estudiantes de Primer año de la IE Luz del Saber elaborando sus mapas conceptuales**

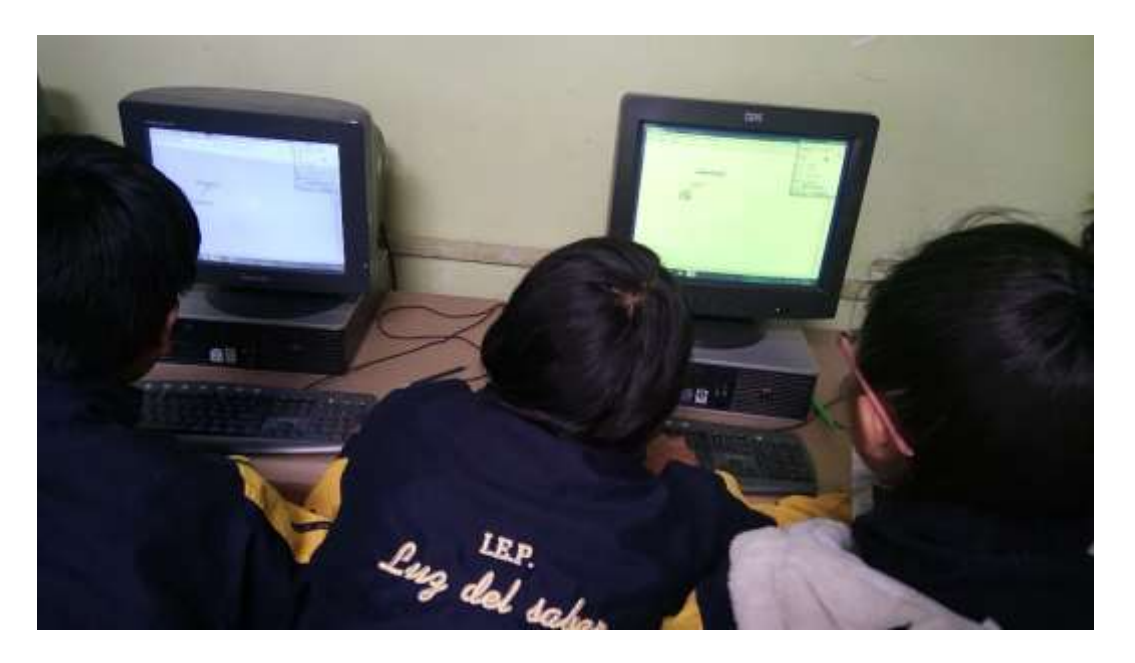

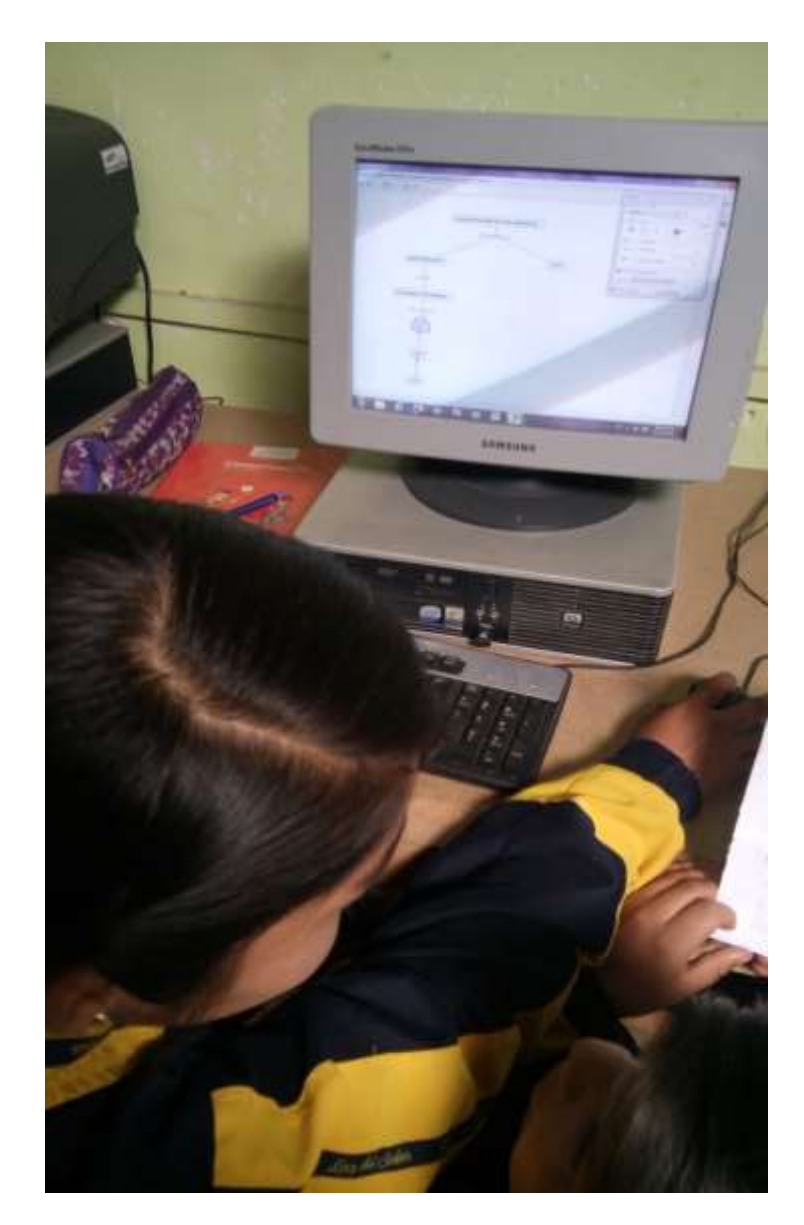

**Elaboración de mapas conceptuales en Cmaptools**

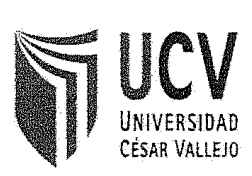

ANEXO 1

# ACTA DE APROBACIÓN DE ORIGINALIDAD DE LOS TRABAJOS ACADÉMICOS DE LA UCV

Yo, PERALTA VILLANES, Arturo Alfredo docente de la experiencia curricular de: INFORME FINAL DE TESIS; y revisor del trabajo académico titulado:

TALLER CMAPTOOLS PARA LA ELABORACIÓN DE MAPAS CONCEPTUALES EN LOS ESTUDIANTES DE PRIMER AÑO DE LA I.E.P. "LUZ DEL SABER" - HUANCÁN 2016

Del estudiante: HUAMÁN GÜERE LIZ ZULEMA

he constatado por medio del uso de la herramienta turnitin lo siguiente:

Que el citado trabajo académico tiene un índice de similitud de 29 %, verificable en el reporte de originalidad del programa turnitin, grado de coincidencia mínimo que convierte el trabajo en aceptable y no constituye plagio, en tanto cumple con todas las normas del uso de citas y referencias establecidas por la Universidad César Vallejo.

**INFORME FINAL DE TESIS** 

Huancayo, 23 de FEBRERO de 2017

÷tz Sente: Dr. PERALTA VILLANES, Arturo Alfredo **Experiencia Curricular:** 

 $\overline{a}$  $\overline{a}$  $\overline{a}$  $\overline{a}$  $\overline{a}$  $\overline{a}$  $\overline{a}$  $\overline{ }$  $\overline{a}$  $\rightarrow$  $\overline{a}$  $\rightarrow$  $\overline{a}$  $\overline{a}$ 

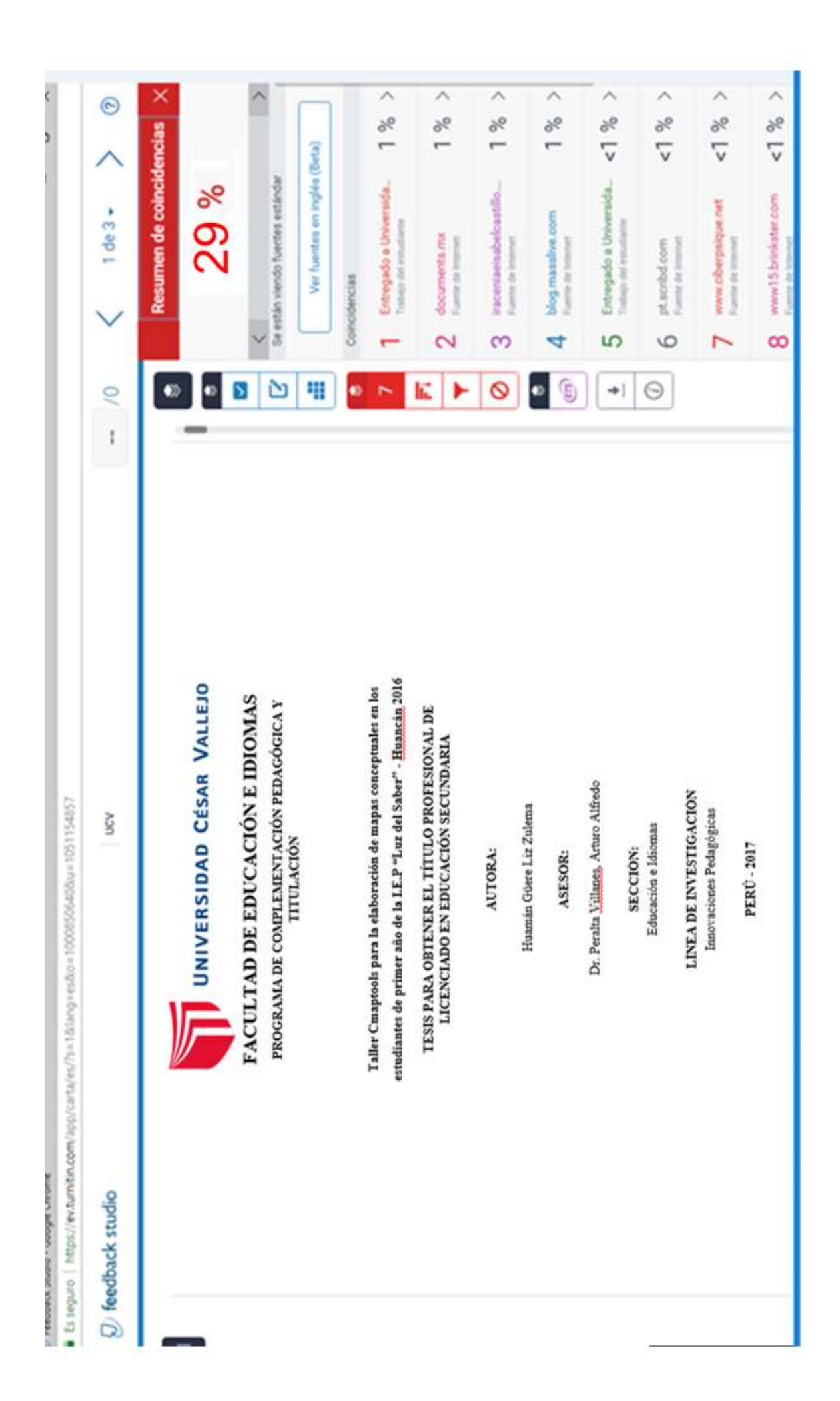

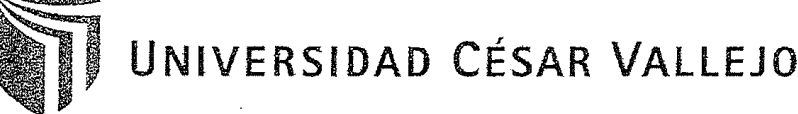

AUTORIZACIÓN DE LA VERSIÓN FINAL DEL TRABAJO DE INVESTIGACIÓN

CONSTE POR EL PRESENTE EL VISTO BUENO QUE OTORGA EL ENCARGADO DE INVESTIGACIÓN DE

COTIPLEMENTOCON PEDAGÓGICA

A LA VERSIÓN FINAL DEL TRABAJO DE INVESTIGACIÓN QUE PRESENTA:

UZ ZULETTA HOATLAN GUERE

INFORME TÍTULADO:

 $\overline{ }$ 

 $\overline{a}$ 

 $\overline{\phantom{0}}$ 

 $\sim$  $\overline{\phantom{0}}$  $\overline{a}$ 

 $\overline{\phantom{1}}$  $\overline{a}$ 

 $\overline{a}$  $\overline{a}$ 

 $\overline{a}$  $\overline{\phantom{0}}$ 

 $\overline{\phantom{0}}$  $\overline{a}$ 

 $\overline{a}$ 

 $\overline{a}$  $\overline{ }$  TAUGR CHAPTOUS PARA LA GOBORDOUON DE MOPAS CONCEPTUDIUS EN COS ESTUDIUME DE PRINCE DU DE LO I. E. P. YUZ DEL SOBREZ 7 - HUDILONI  $2016.$ 

PARA OBTENER EL TÍTULO O GRADO DE:

11 CONCLODA FRI EDUCACIÓN SECUNDARIO EDUCACIÓN PARA EL TRABATO

SUSTENTADO EN FECHA:  $30 - 04 - 201$ 16

NOTA O MENCIÓN:

.<br>DAD CA 后 FIRMA DEL ENCARGADO DE INVESTIGACIÓN

Dr. Peralta Villanes Arturo Alfredo COD. 26150

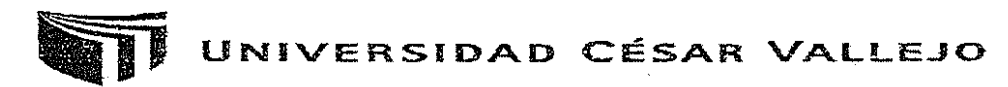

Centro de Recursos para el Aprendizaje y la Investigación (CRAI)<br>"César Acuña Peralta"

# FORMULARIO DE AUTORIZACIÓN PARA LA PUBLICACIÓN ELECTRÓNICA DE LAS TESIS

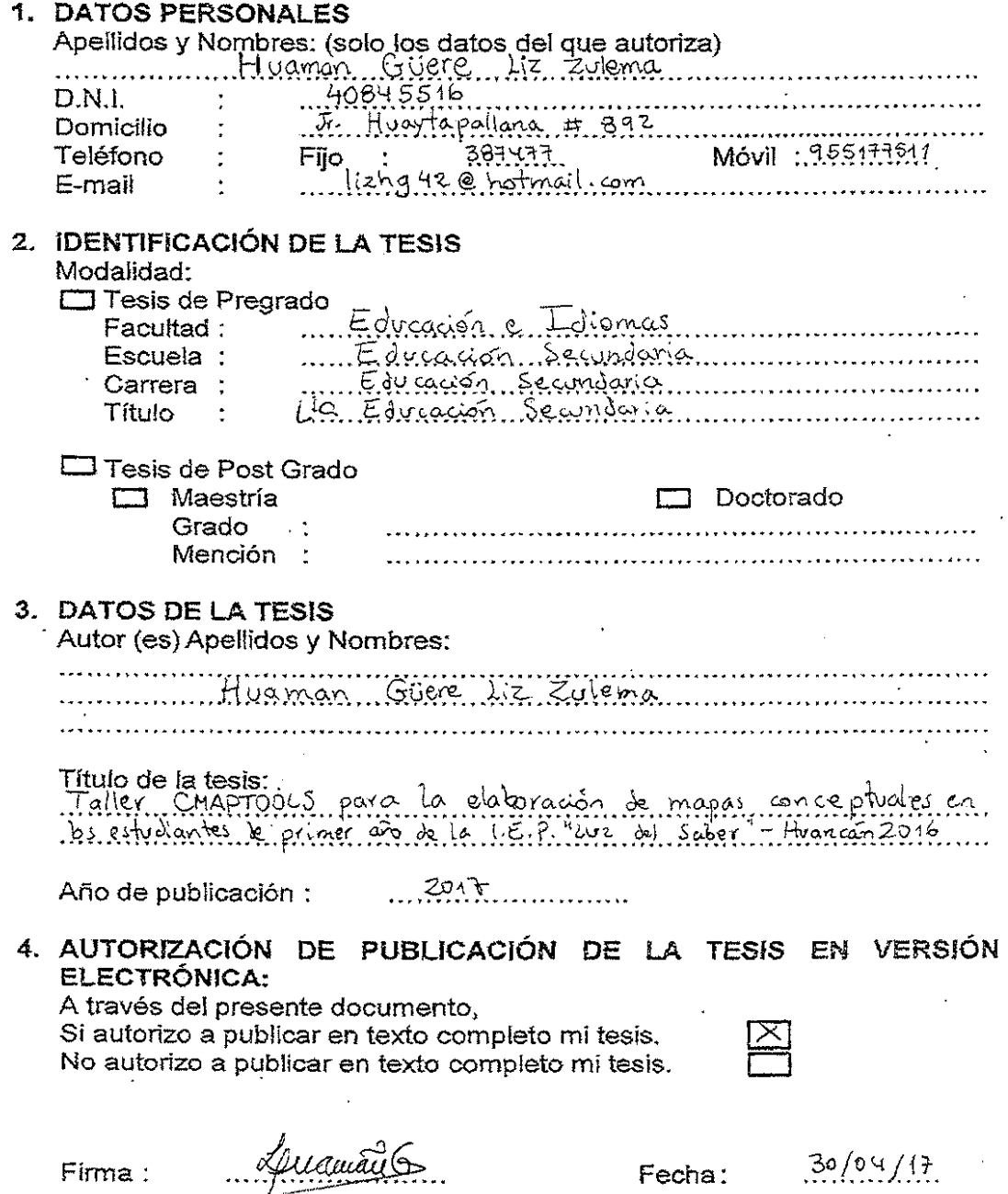